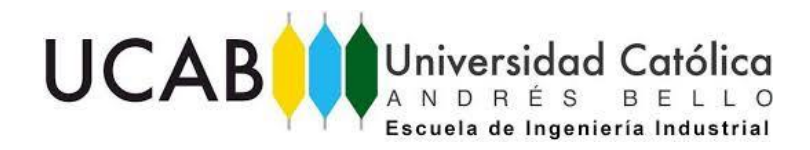

UNIVERSIDAD CATÓLICA ANDRÉS BELLO

FACULTAD DE INGENIERÍA

ESCUELA DE INGENIERÍA INDUSTRIAL

# **"DISEÑO DE MEJORA DE LOS PROCESOS LOGÍSTICOS RELACIONADOS CON LA RECEPCIÓN, ALMACENAJE Y CARGA DE VÍVERES Y PRODUCTOS NO PERECEDEROS DEL CENTRO DE DISTRIBUCIÓN DE UNA CADENA DE SUPERMERCADOS UBICADO EN EL ESTADO MIRANDA PARA EL AÑO 2019"**

# **TRABAJO DE GRADO**

Presentado ante la

# **UNIVERSIDAD CATÓLICA ANDRÉS BELLO**

Como parte de los requisitos para optar al título de

# **INGENIERO INDUSTRIAL**

REALIZADO POR: BR. VALERO SIERRA, ISABELLA E. TUTOR ACADÉMICO: ING. GUEVARA, JOSE A. FECHA: JUNIO 2019. UNIVERSIDAD CATÓLICA ANDRÉS BELLO

FACULTAD DE INGENIERÍA

ESCUELA DE INGENIERÍA INDUSTRIAL

# **"DISEÑO DE MEJORA DE LOS PROCESOS LOGÍSTICOS RELACIONADOS CON LA RECEPCIÓN, ALMACENAJE Y CARGA DE VÍVERES Y PRODUCTOS NO PERECEDEROS DEL CENTRO DE DISTRIBUCIÓN DE UNA CADENA DE SUPERMERCADOS UBICADO EN EL ESTADO MIRANDA PARA EL AÑO 2019"**

Este jurado; una vez realizado el examen del presente trabajo ha evaluado su contenido con el resultado de: \_\_\_\_\_\_\_\_\_\_\_\_\_\_\_\_\_.

# **J U R A D O E X A M I N A D O R**

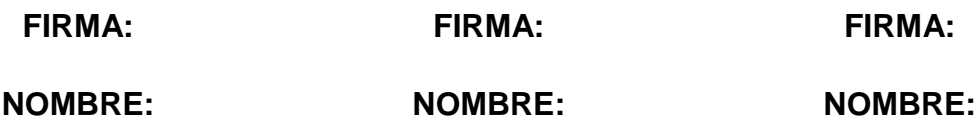

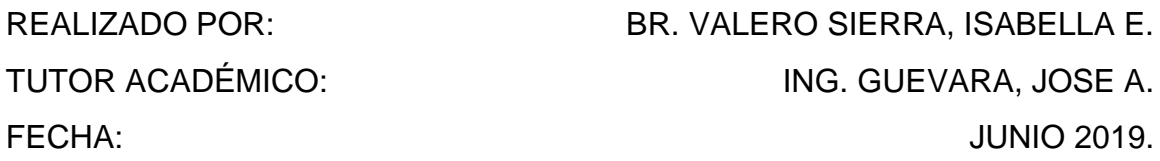

#### **RESUMEN**

El presente trabajo especial de grado se desarrolló en una empresa comercializadora de alimentos (Unicasa C.A), que cuenta con 30 sucursales ubicadas en la zona Centro-Oriente del país y su centro de Distribución (CENDIS), se encuentra ubicado en el Estado Miranda.

Para el momento en que se realizó el estudio, la cadena de suministros atravesaba un momento crítico, dado a que su operación logística se veía comprometida principalmente a causa de la distribución de los espacios de almacenaje dentro de su Centro de Distribución. En adición, debido a la difícil situación económica que atraviesa el país, la empresa se ha visto en la necesidad de realizar modificaciones a sus procesos operativos, buscando obtener un mayor provecho de los recursos existentes.

Para afrontar esta problemática, el estudio se desarrolla bajo la modalidad de proyecto factible, usando un enfoque cuantitativo y cualitativo. En primer lugar se efectuó un análisis de los procesos logísticos asociados a la recepción, almacenaje y carga de víveres y productos no perecederos, los cuales fueron representados gráficamente mediante diagramas de flujo, a fin de detectar los posibles problemas que afectan a los procesos estudiaros. Dichos problemas fueron analizados mediante un diagrama de Pareto, el cual tuvo como criterio la frecuencia de repetición de cada factor y la opinión del personal operativo del CENDIS. Posteriormente, y a fin de identificar las causas más significativas, se aplicó el diagrama de "Ishikawa".

Los datos fueron analizados para diseñar soluciones a la mayor cobertura de problemas, para ello se emplearon diagramas esquemáticos de distribución en planta, que permitieron optimizar la utilización de los espacios de almacenamiento. Dichas soluciones propuestas fueron valoradas mediante tablas comparativas de ventajas y desventajas, las cuales podrán ser evaluadas en caso de una decisión futura de aplicación.

**Palabras Claves:** Procesos Logísticos, Víveres, Productos No Perecederos, Recepción, Almacenaje, Carga, Metodología de Trabajo, Diseño de Mejoras.

I

<span id="page-3-0"></span>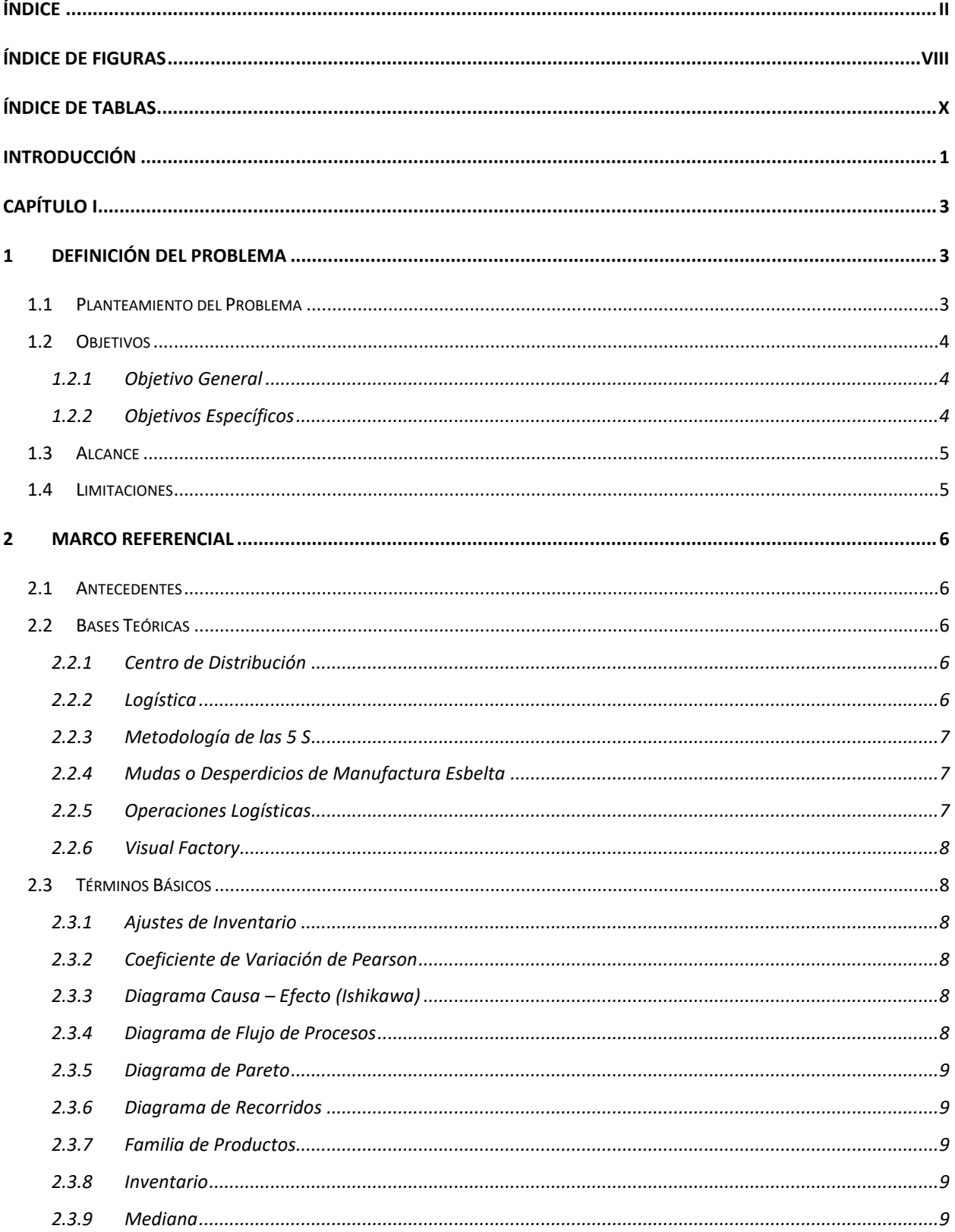

# ÍNDICE

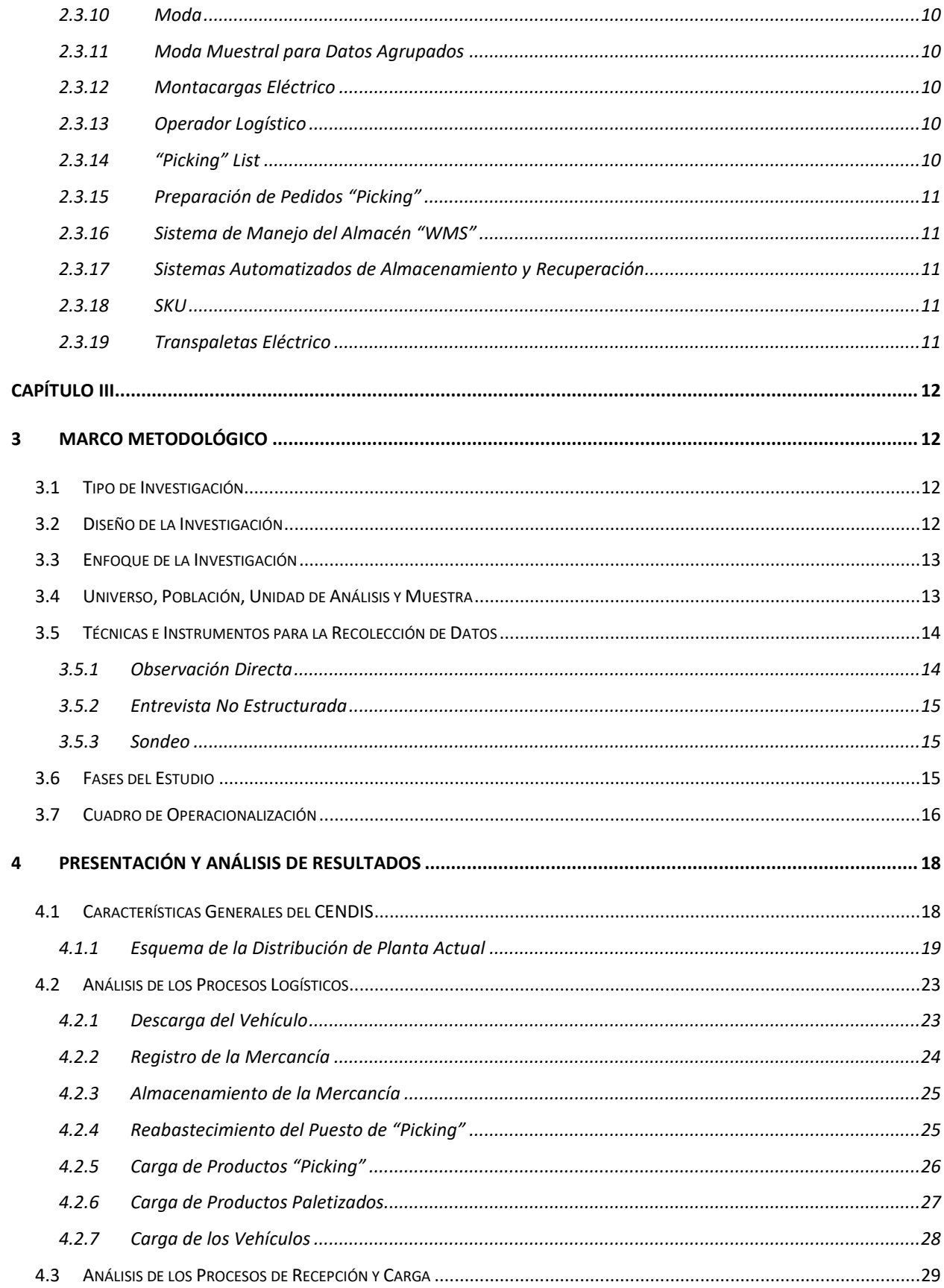

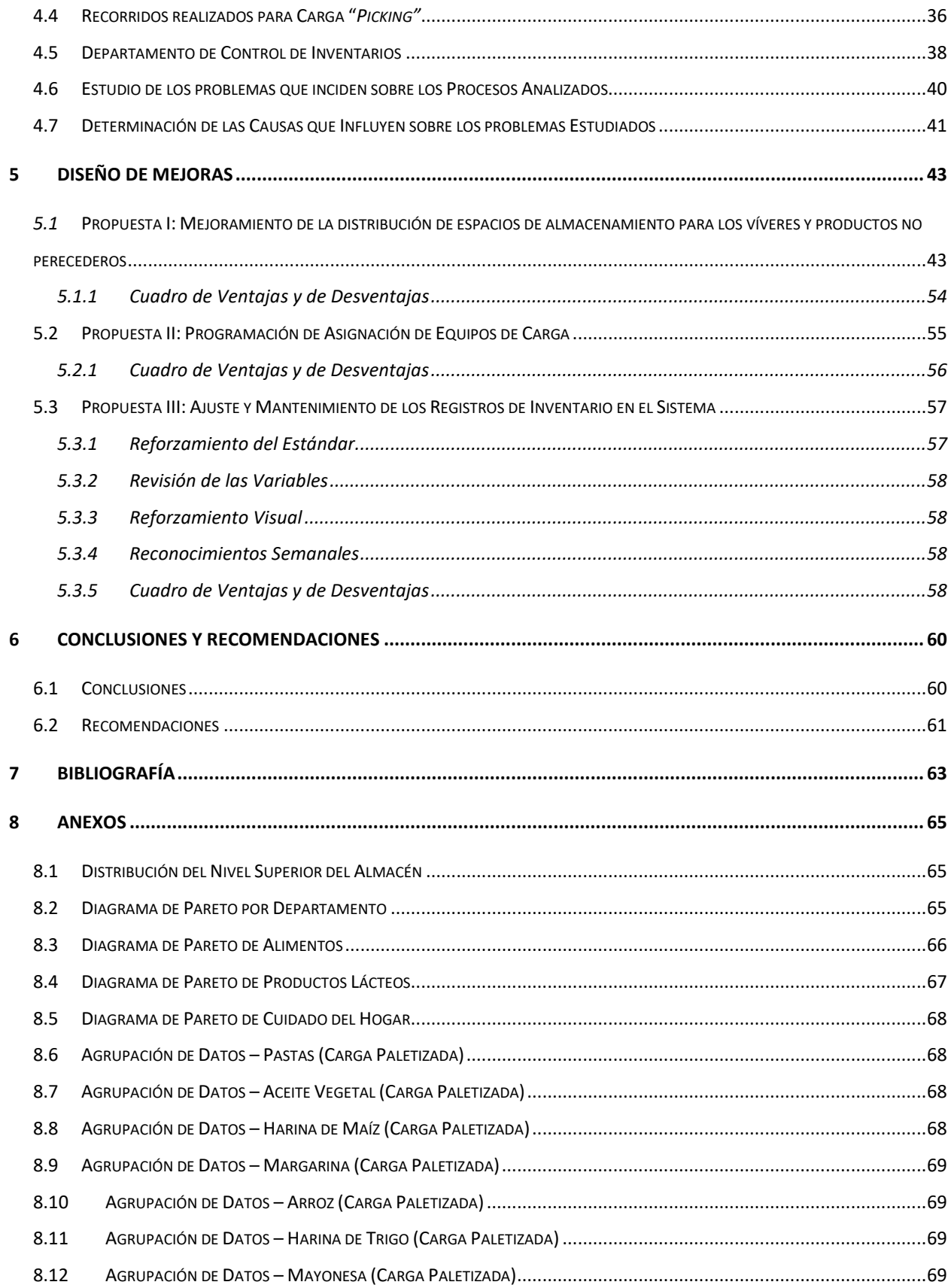

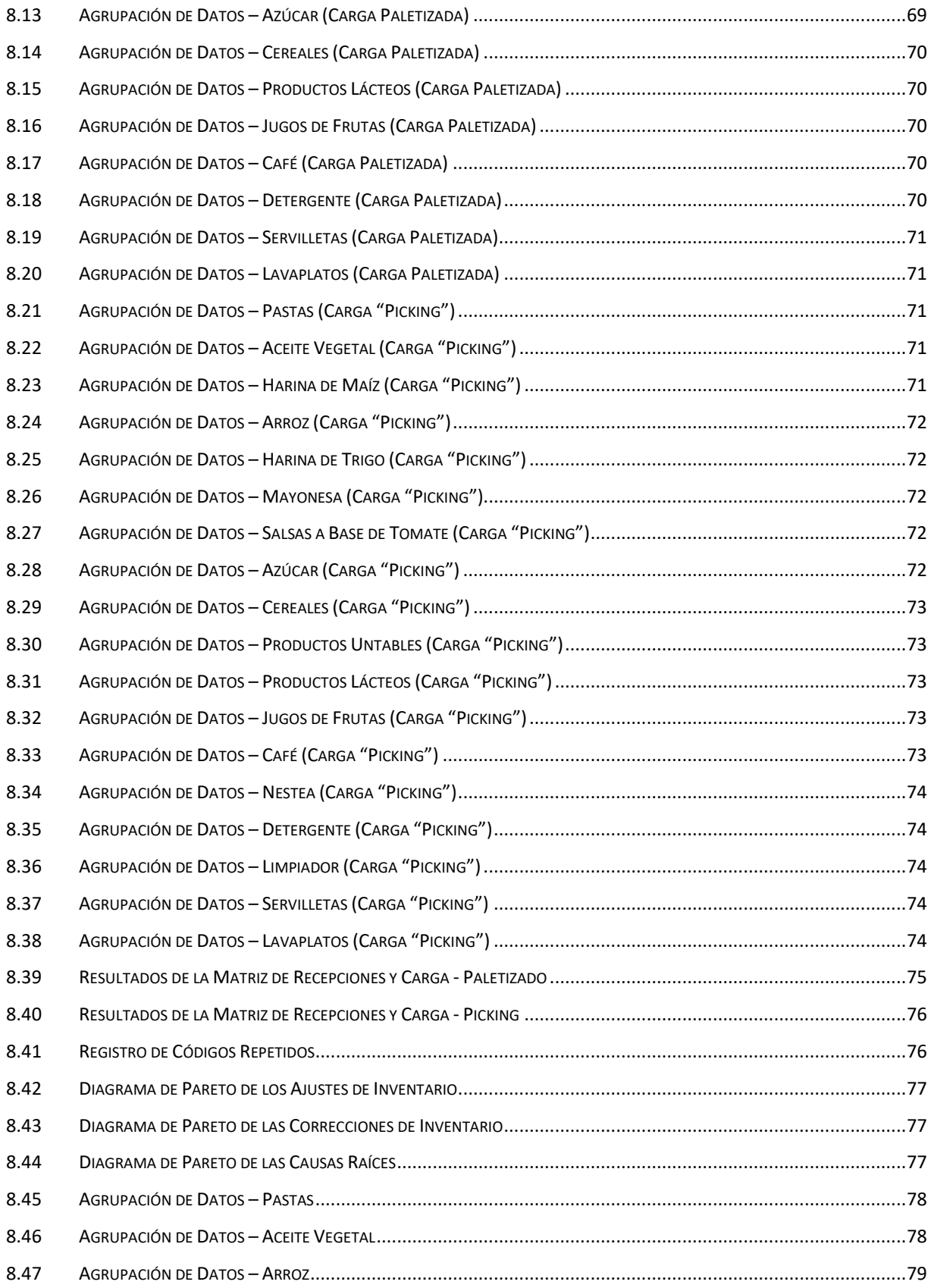

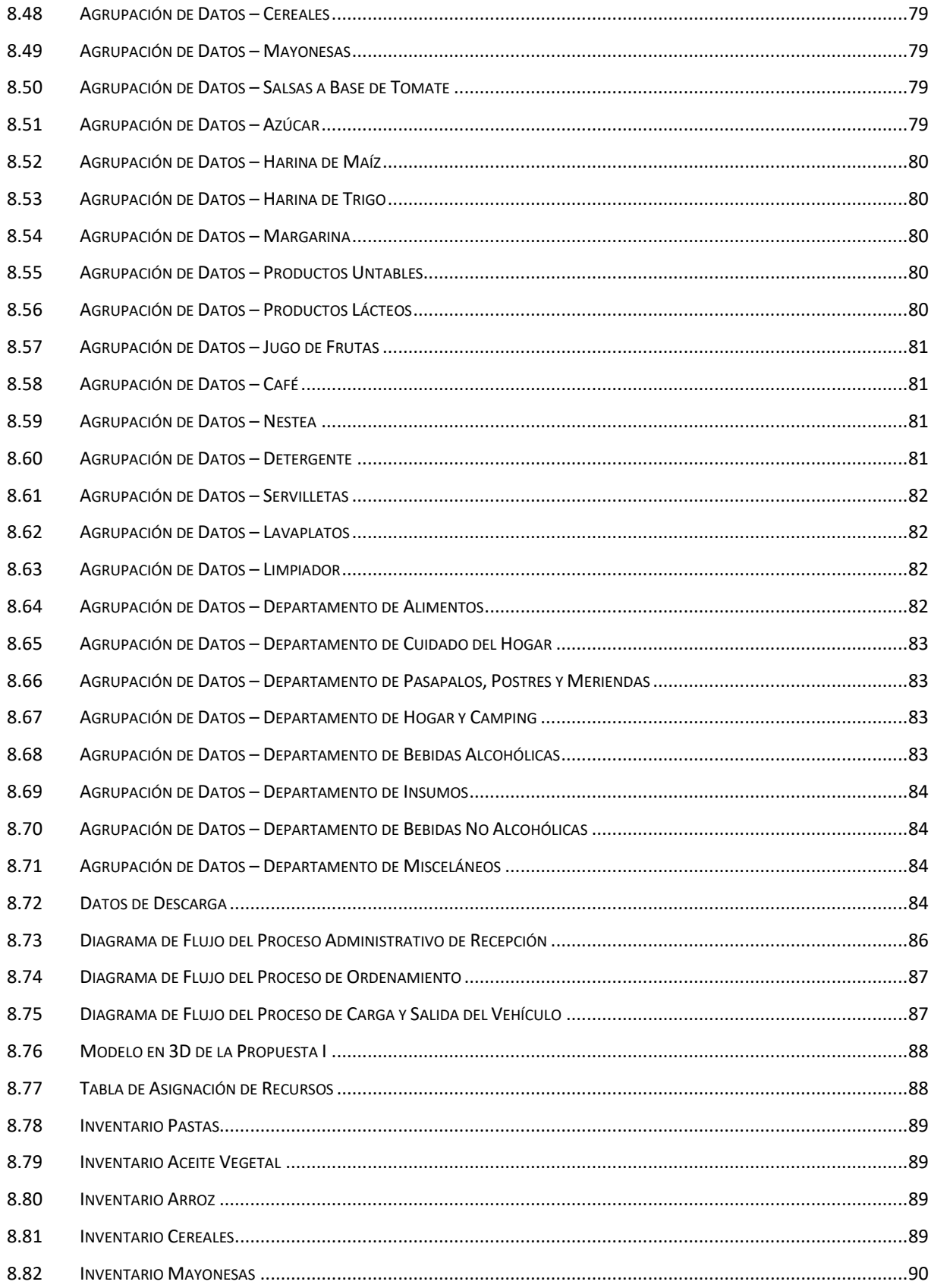

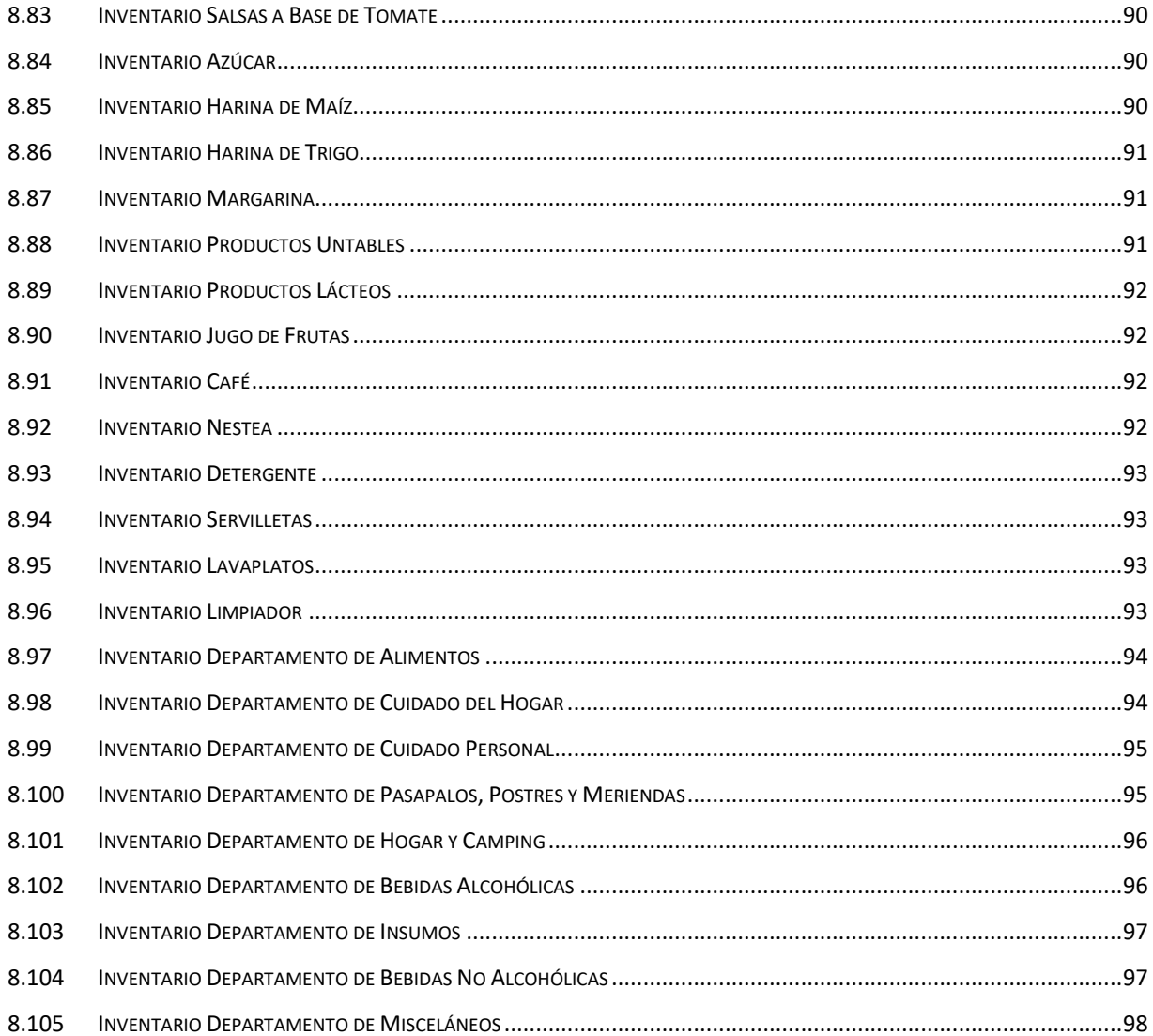

# **ÍNDICE DE FIGURAS**

<span id="page-9-0"></span>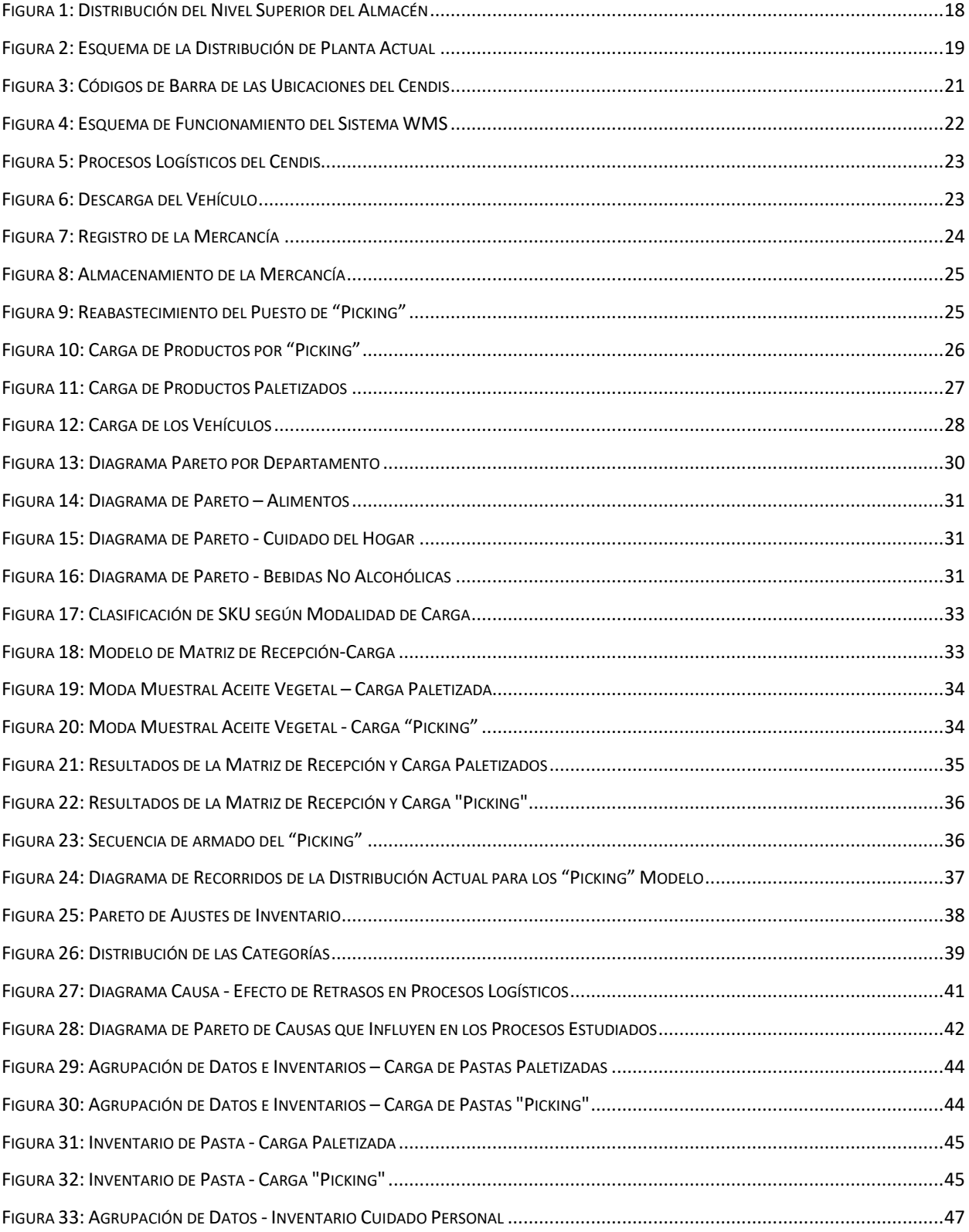

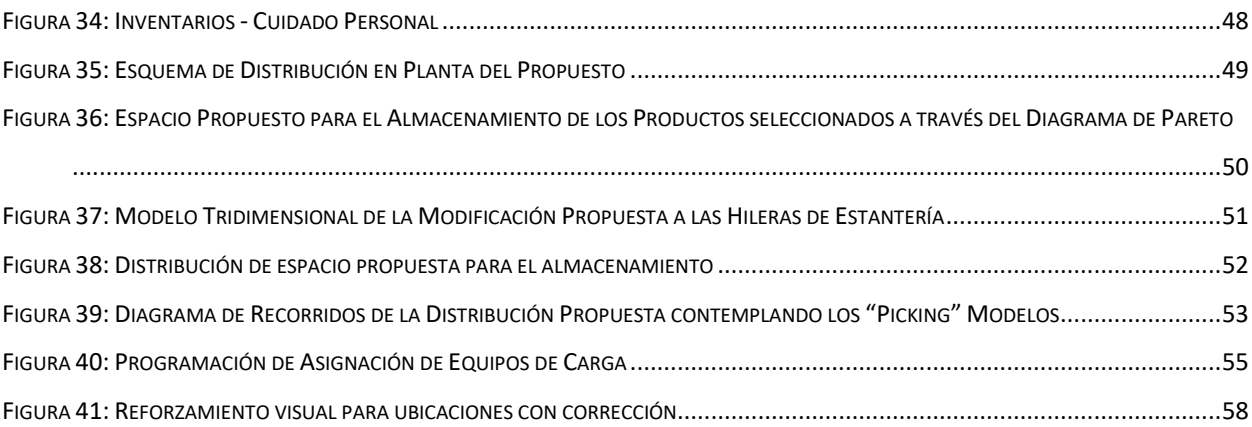

# **ÍNDICE DE TABLAS**

<span id="page-11-0"></span>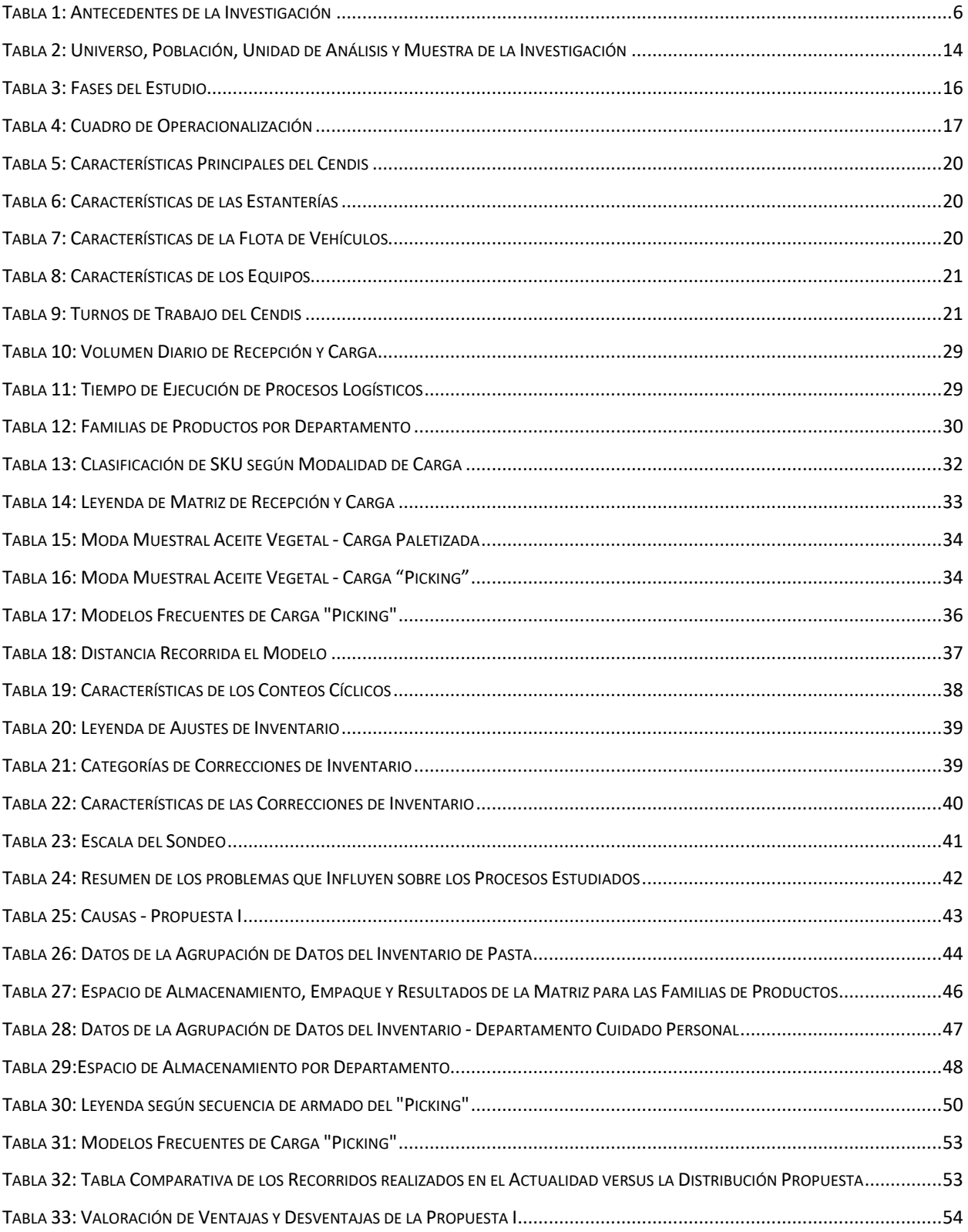

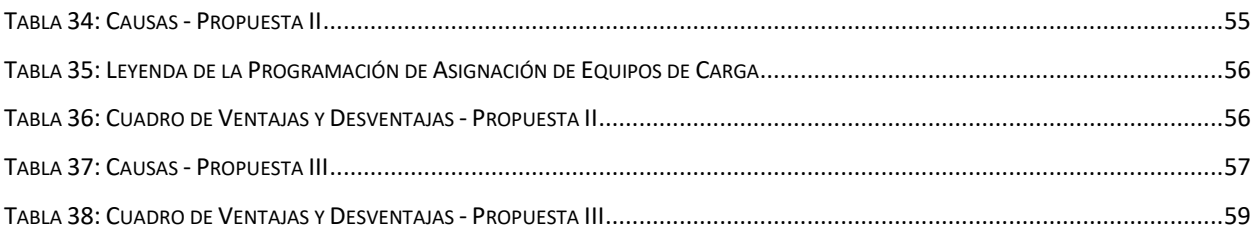

# **INTRODUCCIÓN**

<span id="page-13-0"></span>A lo largo de la historia, los procesos logísticos han existido para coordinar y/o integrar eficientemente a todos los eslabones pertenecientes a la cadena de suministros, es aquí donde los llamados "CENDIS", centros de distribución, cobran importancia. Un producto "no existe" para el consumidor si no está en el lugar buscado, de la manera que el cliente espera, con el valor que está dispuesto a pagar y en el momento en que decide adquirirlo. Es por esta razón que hoy en día, lo centros de distribución son cada vez más especializados, las cadenas comerciales realizan esfuerzos de mayor eficiencia para cumplir con dicha promesa y así, satisfacer las necesidades del consumidor.

Supermercados Unicasa, cumple con las labores de distribución dentro de la cadena de suministros, pero en los últimos años ha presentado dificultades desde la perspectiva logística. Es necesario entonces, que la empresa sea sometida a objeto de investigación, con el fin de diseñar mejoras dichos procesos logísticos relacionados con la recepción, almacenamiento y carga de víveres y productos no perecederos.

Todo lo expuesto anteriormente, le da orientación a la elaboración del estudio, el cual estará estructurado de la siguiente forma:

El **Capítulo I. Planteamiento del Problema**, contiene el objetivo general de la investigación y los objetivos específicos a cumplir para alcanzar su logro, se define el alcance y se exponen las posibles limitaciones en la ejecución de este trabajo.

En el **Capítulo II. Marco Referencial**, se presentan los antecedentes utilizados como guía para la elaboración de este trabajo, se desarrolla brevemente la base teórica en la que se apoya y se definen términos básicos que serán necesarios para la comprensión del mismo.

En el **Capítulo III. Marco Metodológico** se expone el tipo de estudio abarcado, se señala el enfoque de investigación y se plantea el esquema a seguir para la ejecución de la misma, indicando la muestra de estudio y las técnicas y herramientas para la recolección y análisis de los datos. En otros términos, este capítulo comprende el cómo se va a realizar la investigación.

En el **Capítulo IV. Presentación y Análisis de Resultados**, se muestra los resultados obtenidos del desarrollo de los tres primeros objetivos de la investigación. Se presenta el análisis y la representación gráfica, mediante diagramas de flujo de los procesos logísticos relacionados con la recepción, almacenamiento y carga de víveres y productos no perecederos del CENDIS. Conjuntamente, mediante un diagrama de "Ishikawa", se manifiestan los problemas y las causas raíces de la generación de desperdicios.

El **Capitulo V. Diseño de Mejoras** comprende las propuestas de mejora planteadas para solucionar las causas raíces halladas en el capítulo IV, para ello se emplearon diagramas esquemáticos de distribución en planta, que permitieron optimizar la utilización de los espacios de almacenamiento y se presenta una tabla comparativa de Ventajas y Desventajas para la evaluación de las mismas.

Finalmente, en las **Conclusiones y Recomendaciones**, se exponen las conclusiones del trabajo de investigación y se hacen recomendaciones a la empresa para su posible aplicación.

# **CAPÍTULO I**

# **1 DEFINICIÓN DEL PROBLEMA**

#### <span id="page-15-1"></span><span id="page-15-0"></span>**1.1 Planteamiento del Problema**

<span id="page-15-2"></span>Desde hace más de una década, como consecuencia de los distintos factores que aquejan al país, la industria alimentaria venezolana ha tenido que enfrentar numerosos retos en su misión de satisfacer la demanda de los consumidores.

A medida que el mercado venezolano cambia, surgen nuevas situaciones a las que este segmento industrial se ha tenido que adaptar, lo que representa un reto mayor para las cadenas de supermercado, quienes velan diariamente para garantizar que los productos se encuentren a la disposición del público. Supermercados Unicasa C.A, una empresa comprometida en satisfacer plenamente las necesidades de sus clientes, ofreciendo calidad en sus productos y servicios, no ha sido la excepción al respecto.

Esta empresa, dedicada a la comercialización de alimentos a nivel nacional, cuenta con 30 sucursales ubicadas en la zona Centro-Oriente del país, las cuáles son abastecidas, tanto por el Centro de Distribución de Unicasa (en lo sucesivo denominado "CENDIS"), ubicado en Guatire (Estado Miranda), como por proveedores externos.

El CENDIS dedica sus actividades a las siguientes categorías: Alimentos, Bebidas Alcohólicas, Bebidas No Alcohólicas, Cuidado del Hogar, Cuidado Personal, Hogar y "Camping", Pasapalos, Postres y Meriendas, y Misceláneos. Mientras que los proveedores externos, se encargan de la distribución de los siguientes rubros: Charcutería, Pescadería, Carnicería, Víveres, Frutas y Vegetales; ofreciendo a sus clientes diversidad de productos de calidad a un precio accesible.

La operación logística del CENDIS lleva a cabo tres procesos fundamentales: recepción, almacenamiento y distribución de mercancía. La importancia de dichos procesos radica en que constituyen el vehículo mediante el cual, es posible cumplir con la promesa de llevar el producto en el momento, cantidad y lugar adecuados; para satisfacer las necesidades de los consumidores, obteniendo así, el máximo rendimiento en la utilización de recursos a lo largo de la cadena de suministro.

Por la experiencia acumulada de los últimos años, se tiene conocimiento de dificultades presentes en los procesos logísticos, específicamente en la distribución de los espacios de almacenaje, identificando oportunidades de mejora en el área de víveres y productos no perecederos del CENDIS. Sin embargo, no existen registros asociados que permitan definir cuantitativamente el origen de las dificultades antes mencionadas.

Respecto a los procesos operativos, se detectan problemas como: falta de estandarización en el proceso de preparación para despacho ("*Picking*") y ausencia de controles eficaces en aspectos como seguridad, recepción y almacenamiento de productos. De la misma forma, existen reportes de posibles discrepancias entre el inventario físico y lo registrado en sistema.

De no corregirse estos inconvenientes antes planteados, la productividad del centro de distribución puede verse comprometida, generando insatisfacción a los clientes finales en las sucursales.

Debido a los argumentos antes expuesto, se plantea la siguiente interrogante:

¿Cuáles son los aspectos por estudiar que permitan diseñar propuestas para mejorar los procesos logísticos relacionados a la recepción, almacenaje y carga de víveres y productos no perecederos en el centro de distribución de la cadena de Supermercados Unicasa C.A.?

La respuesta a esta interrogante es la base de la presente investigación.

#### <span id="page-16-0"></span>**1.2 Objetivos**

#### *1.2.1 Objetivo General*

<span id="page-16-1"></span>Diseñar mejoras para los procesos logísticos relacionados con la recepción, almacenaje y carga de víveres y productos no perecederos del centro de distribución de una cadena de supermercados ubicado en el Estado Miranda para el año 2019.

#### *1.2.2 Objetivos Específicos*

- <span id="page-16-2"></span>1. Analizar los procesos logísticos asociados a la recepción, almacenamiento y carga de víveres y productos no perecederos del centro de distribución.
- 2. Estudiar los problemas que inciden sobre los procesos analizados.
- 3. Determinar las causas de los problemas que influyen en los procesos analizados.
- 4. Proponer acciones que mitiguen las causas de los problemas estudiados.
- 5. Valorar la relación entre las ventajas y desventajas de las acciones propuestas.

#### **1.3 Alcance**

<span id="page-17-0"></span>La propuesta sólo será diseñada para el área de víveres y productos no perecederos, del último trimestre del año 2018. Quedan excluidos los productos perecederos y aquellos establecidos como sensibles, por su tamaño y presentación, entre ellos se tiene: agua oxigenada, acetona, entre otros; a su vez, no se estudiarán aquellos procesos administrativos relacionados con la gestión logística.

Para el análisis de los procesos asociados a la recepción, almacenamiento y carga de víveres y productos no perecederos, se utilizarán herramientas de ingeniería de métodos como Diagramas de Flujo. Se utilizarán herramientas como el Diagrama de Pareto, para estudiar los problemas que inciden sobre los procesos analizados. Se hará uso de herramientas como el Diagrama Causa-Efecto, para determinar las causas que influyen sobre los problemas estudiados. Se utilizarán diagramas esquemáticos de distribución en planta, para analizar el uso de los espacios de almacenamiento dentro del Cendis. Finalmente, se evaluarán las acciones propuestas y sus posibles beneficios, valorando la relación entre las ventajas y desventajas, la cual podrá ser presentada a través de una tabla analítica.

#### **1.4 Limitaciones**

- <span id="page-17-1"></span>1. La Insuficiencia de datos históricos y documentación fidedigna que dificulte estudiar los problemas que influyen sobre los procesos asociados.
- 2. La profundidad en el estudio de los problemas y sus respectivas causas dependerá de la información disponible y suministrada por la empresa, considerando los criterios de confidencialidad existentes; así como de datos que se puedan obtener de las personas que sean entrevistadas.
- 3. No se dispone de acceso a datos referentes a la implementación de la modalidad de almacenamiento FIFO, por lo tanto, el cumplimiento del mismo no se estudiará.
- 4. Los tiempos de ejecución de los procesos logístico fueron obtenidos de forma empírica para ser utilizados de forma referencial en el análisis de la investigación.

# **CAPÍTULO II 2 MARCO REFERENCIAL**

<span id="page-18-0"></span>Este capítulo registra de forma breve las bases teóricas y técnicas necesarias para la comprensión del estudio.

### **2.1 Antecedentes**

<span id="page-18-1"></span>En la Tabla 1 se muestra un resumen de los trabajos de investigación consultados, y utilizados como guía o modelo para la realización de la presente investigación.

<span id="page-18-5"></span>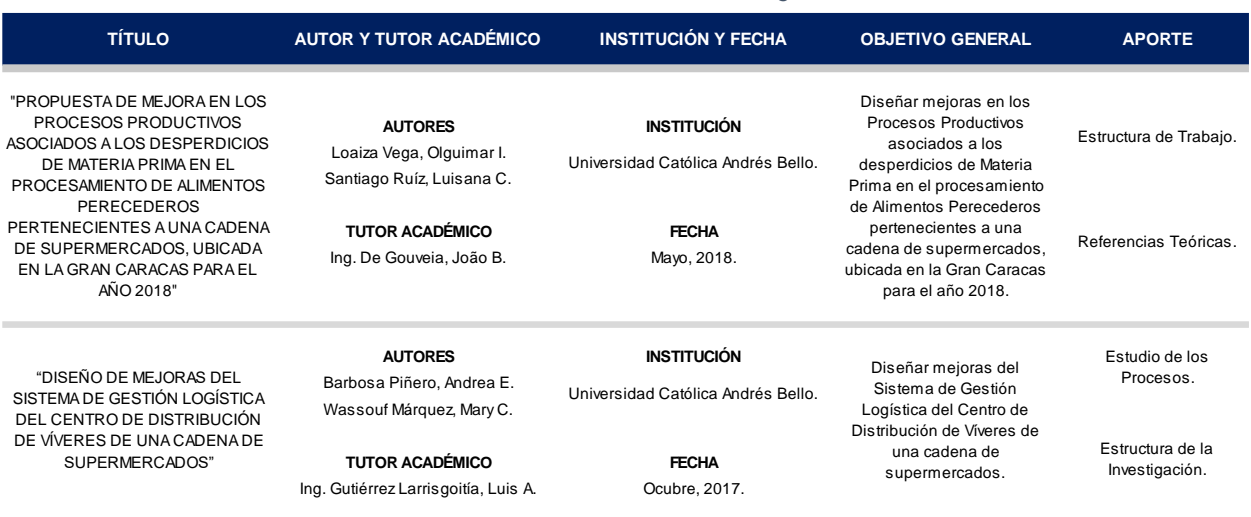

#### *Tabla 1: Antecedentes de la Investigación*

*Fuente: Elaboración Propia.*

### <span id="page-18-2"></span>**2.2 Bases Teóricas**

En este apartado se exponen las bases teóricas utilizadas en la investigación.

### *2.2.1 Centro de Distribución*

<span id="page-18-3"></span>Se entiende como un espacio logístico en el que se almacena mercancía, donde los productos deben permanecer el menor tiempo posible y cuando estén allí, moverlos lo mínimo que se pueda, para luego ser distribuidos en el comercio mayorista o minorista (NoegaSystems, 2011).

# *2.2.2 Logística*

<span id="page-18-4"></span>La logística es la parte del proceso de la cadena de suministros que planea, lleva a cabo y controla el flujo y almacenamiento eficientes y efectivos de bienes y servicios,

así como de la información relacionada, desde el punto de origen hasta el punto de consumo, con el fin de satisfacer los requerimientos de los clientes (Ballou, 2004).

#### *2.2.3 Metodología de las 5 S*

<span id="page-19-0"></span>El enfoque primordial de esta metodología desarrollada en Japón es que para que haya calidad se requiere antes que todo orden, limpieza y disciplina. Según (Pulido, 2010), es una metodología que, con la participación de los involucrados, permite organizar los lugares de trabajo con el propósito de mantenerlos funcionales, limpios, ordenados, agradables y seguros.

- **Seiri** (Seleccionar). Seleccionar lo necesario y eliminar del espacio de trabajo lo que no sea útil.
- **Seiton** (Ordenar). Cada cosa en su sitio y un sitio para cada cosa. Organizar el espacio de trabajo.
- **Seiso** (Limpiar). Esmerarse en la limpieza del lugar y de las cosas.
- **Seiketsu** (Estandarizar). Cómo mantener y controlar las tres primeras S. Prevenir la aparición de desorden.
- **Shitsuke** (Autodisciplinarse). Convertir las 4 S en una forma natural de actuar.

#### *2.2.4 Mudas o Desperdicios de Manufactura Esbelta*

<span id="page-19-1"></span>Cualquier cosa o actividad que genera costos pero que no agrega valor al producto se considera un desperdicio o muda. Se identifican siete tipos de desperdicio: sobreproducción, esperas, transportación, sobreprocesamiento, inventarios, movimientos y retrabajos. Así, la estrategia de proceso esbelto busca reducir el desperdicio e incrementar el flujo, y de esa manera hacer más en menor tiempo, con menos recursos y actividades (Pulido, 2010).

#### *2.2.5 Operaciones Logísticas*

<span id="page-19-2"></span>La distribución y transporte han sido históricamente las operaciones logísticas que más se han subcontratado por parte de las empresas. Este tipo de operaciones pueden ser externalizadas a los operadores logísticos, los cuales pueden ofrecen una amplia gama de servicios, tales como: Transporte de Larga Distancia, Almacenaje, Preparación de Pedidos, Gestión de Stocks, Etiquetados, Gestión de Envase y Embalaje, Servicios Postventa, entre otros (Inza, 2006).

### *2.2.6 Visual Factory*

<span id="page-20-0"></span>Una combinación de signos, gráficos y otras representaciones visuales de información que permiten la rápida difusión de datos dentro de un proceso de fabricación eficiente. Intenta reducir el tiempo y los recursos necesarios para comunicar la misma información verbalmente o por escrito forma (Matías & Idoipe, 2013).

## **2.3 Términos Básicos**

<span id="page-20-1"></span>En este apartado se exponen las definiciones de los términos que fueron utilizados en la investigación.

## *2.3.1 Ajustes de Inventario*

<span id="page-20-2"></span>Se refiere a la acción de ajustar las cantidades reflejadas en el sistema, a las cantidades reales existentes en el área física (Santiago & Loaiza, 2018).

## *2.3.2 Coeficiente de Variación de Pearson*

<span id="page-20-3"></span>El coeficiente de variación mide la dispersión relativa, como cociente entre la dispersión absoluta (desviación típica) y el promedio (media aritmética); cuanto menor sea su valor, menor será la dispersión y, por tanto, mayor será la representatividad de la media aritmética (Fernández, 2002).

### *2.3.3 Diagrama Causa – Efecto (Ishikawa)*

<span id="page-20-4"></span>Es un método gráfico mediante el cual se representa y analiza la relación entre un efecto (problema) y sus posibles causas (Pulido, 2010).

### *2.3.4 Diagrama de Flujo de Procesos*

<span id="page-20-5"></span>Es una representación gráfica de la secuencia de los pasos o actividades de un proceso, incluidos transportes, inspecciones, esperas y actividades de reproceso. A través de este diagrama se ve en qué consiste el proceso y cómo se relacionan las actividades; es de especial utilidad para analizar y mejorar el proceso ( (Pulido, 2010).

#### *2.3.5 Diagrama de Pareto*

<span id="page-21-0"></span>Según (Pulido, 2010) "Es imposible e impráctico pretender resolver todos los problemas de un proceso o atacar todas las causas al mismo tiempo. En este sentido, el **Diagrama de Pareto** es un gráfico especial de barras cuyo campo de análisis o aplicación son los datos categóricos cuyo objetivo es ayudar a localizar el o los problemas vitales, así como sus causas más importantes. El diagrama se sustenta en el llamado principio de Pareto, conocido como "Ley 80-20" o "Pocos vitales, muchos triviales", el cual reconoce que sólo unos pocos elementos (20%) generan la mayor parte del efecto (80%); el resto genera muy poco del efecto total. De la totalidad de problemas de una organización, sólo unos cuantos son realmente importantes".

### *2.3.6 Diagrama de Recorridos*

<span id="page-21-1"></span>Representación gráfica en el cual se efectúan los movimientos realizados para la ejecución de una actividad mediante una línea. Asimismo, sirve para representar la frecuencia de estos movimientos entre los diversos puntos y para determinar la distancia recorrida (Joublanc, 1994).

#### *2.3.7 Familia de Productos*

<span id="page-21-2"></span>Son productos que comparten pasos similares de proceso en equipos comunes y tienen aproximadamente la misma carga de trabajo. No necesariamente son productos que se vendan a un cliente en específico (Matías & Idoipe, 2013).

#### *2.3.8 Inventario*

<span id="page-21-3"></span>Se define un inventario como la acumulación de materiales que posteriormente serán usados para satisfacer una demanda futura (Navarro, 1991).

#### *2.3.9 Mediana*

<span id="page-21-4"></span>Dado un conjunto de números agrupados en orden creciente de magnitud, la mediana es el número colocado en el centro del arreglo, de tal forma que una mitad de las observaciones está por encima y la otra por debajo de dicho (Caballero, 1975).

#### *2.3.10 Moda*

<span id="page-22-0"></span>Es el valor de la variable que se presenta mayor número de veces, es el valor de mayor frecuencia, el más común (Fernández, 2002).

## *2.3.11 Moda Muestral para Datos Agrupados*

<span id="page-22-1"></span>Según (Caballero, 1975), si los datos están agrupados bajo una distribución de frecuencia, la moda estaría representada por la clase que tiene la más alta frecuencia, y que se denomina clase modal.

$$
Moda \text{ Muestral} = Li \left[ \frac{f_i - f_{i-1}}{(f_i - f_{i-1}) + (f_i - f_{i+1})} \times t_i \right]
$$

- $\bullet$  Li = Limite Inferior de la Clase Modal
- $\bullet$   $f_i$  = Frecuencia Absoluta de la Clase Modal
- $f_{i-1}$  = Frecuencia Absoluta Inmediatamente Inferior a la Clase Modal
- $f_{i+1}$  = Frecuencia Absoluta Inmediatamente Superior a la Clase Modal
- $\bullet$   $t_i = Amplitud$  de la Clase Modal

### *2.3.12 Montacargas Eléctrico*

<span id="page-22-2"></span>Es un aparato de tracción eléctrica, que se emplea para transportar, remolcar, empujar, apilar, subir o bajar distintas unidades de carga en estanterías con pasillo estrecho (NoegaSystems, 2011).

# *2.3.13 Operador Logístico*

<span id="page-22-3"></span>Los operadores logísticos actúan como elementos intercambiadores dentro de la cadena logística. Por lo general, dentro de sus actividades se incluyen las siguientes: Procesamiento de Pedidos, Transporte y Almacenamiento de Materiales, Control de Inventarios (Santos, 2006).

# *2.3.14 "Picking" List*

<span id="page-22-4"></span>Son unas listas que están compuestas por la serie de artículos que deben de tomar los seleccionadores, para formar uno o varios pedidos (Lugo, 2018).

#### *2.3.15 Preparación de Pedidos "Picking"*

<span id="page-23-0"></span>Consiste en el conjunto de operaciones destinadas a extraer los productos que han sido demandados por los agentes posteriores de la cadena logística de su lugar de almacenaje y acondicionarlos para su posterior envío (Inza, 2006).

#### *2.3.16 Sistema de Manejo del Almacén "WMS"*

<span id="page-23-1"></span>Según, (Ballou, 2004) es un subsistema de información especializado en la gestión operativa de los almacenes, contribuye en el manejo del flujo del producto y en las instalaciones de la red logística.

#### <span id="page-23-2"></span>*2.3.17 Sistemas Automatizados de Almacenamiento y Recuperación*

Es una combinación de equipos y controles que maneja, almacena y recupera los materiales con precisión, exactitud y velocidad. La tecnología de código de barras y de escáner se han desarrollado algunos sistemas de manejo de materiales que se acercan a la automatización total, de todas las alternativas de manejo de materiales, éstas representan la aplicación más amplia de la tecnología (Ballou, 2004).

#### *2.3.18 SKU*

<span id="page-23-3"></span>Son las siglas de "*Stock Keeping Unit*", es un identificador usado en el comercio con el objeto de permitir el seguimiento sistémico de los productos ofrecidos a los clientes. Cada SKU se asocia con un objeto, producto, marca, servicio, cargos, etc. Por ejemplo, una empresa que fabrica bolígrafos vende un bolígrafo específico de color negro, siendo este un SKU, pero si vende el mismo bolígrafo con un color diferente es otro SKU diferente al anterior (Lugo, 2018).

#### *2.3.19 Transpaletas Eléctrico*

<span id="page-23-4"></span>Equipo autopropulsado de tracción eléctrica, de corto recorrido de elevación, equipada con una horquilla formada por dos brazos portantes, que pueden elevarse mediante un mecanismo electro hidráulico, apta para el transporte horizontal de mercancía paletizada (NoegaSystems, 2011).

# **CAPÍTULO III**

# **3 MARCO METODOLÓGICO**

<span id="page-24-1"></span><span id="page-24-0"></span>En el presente capítulo se identifica el tipo y diseño de investigación en el que se enmarca el presente. A su vez, se incluye una breve definición de las herramientas y técnicas utilizadas para la recolección y análisis de los datos, brindando un esquema para el desarrollo del trabajo de grado.

El esquema de investigación dependerá de las características de las interrogantes y los objetivos planteados (Balestrini Acuña, 2006).

## **3.1 Tipo de Investigación**

<span id="page-24-2"></span>Según (Balestrini Acuña, 2006), el tipo de estudio se puede clasificar según sus objetivos en: un estudio exploratorio, descriptivo, diagnóstico, evaluativo, explicativo, o un proyecto factible.

El estudio del presente trabajo de grado es del tipo proyecto factible, ya que está orientado a la solución de un problema mediante la formulación de propuestas de acción dirigidas a resolver una necesidad previamente detectada en el medio. De la misma manera, la investigación es proyectiva, la cual según (Hurtado, 2000), busca solventar un problema o necesidad de tipo práctico a partir de un estudio de las necesidades del momento, los procesos explicativos o generadores involucrados y las tendencias futuras.

### **3.2 Diseño de la Investigación**

<span id="page-24-3"></span>Partiendo de los objetivos planteados, la investigación se orienta hacia un trabajo a nivel de campo. Cuando se habla de estudios de campo se refiere a investigaciones científicas no experimentales dirigidas a descubrir relaciones e interacciones entre variables sociológicas, psicológicas y educativas pertenecientes a estructuras sociales reales y cotidianas.

Este permite no solo la observación sino la interacción con los datos de manera directa desde el medio donde se desarrolla la investigación y de esta manera lograr un análisis e interpretación real de los resultados obtenidos mediante el estudio.

(Pacheco, 2005) define: "La investigación de campo se trata de la investigación aplicada para comprender y resolver alguna situación, necesidad o problema en un contexto determinado. El investigador trabaja en el ambiente natural en que conviven las personas y las fuentes consultadas de las que se obtendrán los datos más relevantes a ser analizados".

#### **3.3 Enfoque de la Investigación**

<span id="page-25-0"></span>La metodología de investigación dependerá del enfoque con el que se realice la misma. Según (Hernández Sampieri, Fernández Collado, & Baptista Lucio, 2010) existen dos tipos de aproximaciones en la búsqueda del conocimiento, estas son el enfoque cuantitativo y el enfoque cualitativo.

La metodología cuantitativa usualmente parte de cuerpos teóricos aceptados por la comunidad científica con base en los cuáles se formulan hipótesis sobre las relaciones esperadas entre las variables que hacen parte del problema que se estudia.

La investigación cualitativa, en cambio, se interesa por captar la realidad social 'A través de los Ojos' de las personas que están siendo estudiadas, es decir, a partir de la percepción que tiene el sujeto de su propio contexto (Bonilla & Rodríguez, 2000).

La presente investigación sigue un enfoque mixto, ya que implica la recolección y análisis de datos tanto cuantitativos como cualitativos. Inicia con un enfoque cualitativo directamente en el campo donde suceden los hechos, para posteriormente realizar una recolección de datos cuantitativos, con el fin de alcanzar una mayor comprensión de los problemas y el impacto de los mismos.

#### **3.4 Universo, Población, Unidad de Análisis y Muestra**

<span id="page-25-1"></span>El universo es el conjunto de la población para la cual tiene validez el conocimiento producido por la investigación (Saavedra, 2001).

Según (Hernández Sampieri, Fernández Collado, & Baptista Lucio, 2010) una población es un conjunto de elementos (personas, documentos, instituciones, objetos) acotados en un tiempo y espacio determinados, con alguna característica común observable o medible.

La unidad de análisis es el elemento (persona, institución u objeto) del que se obtiene la información fundamental para realizar la investigación. Pueden existir diversas unidades de análisis según sea el tipo de información que se requiera y dependiendo de los objetivos del estudio (Soriano, 2001).

El tamaño de la muestra depende de la precisión que el investigador estima deberá tener la investigación. En todo caso, habrá de privilegiarse el tamaño más grande posible, pues se cuenta con más probabilidades de su representatividad, suficiencia, exactitud, precisión. Además del tamaño, la muestra debe ser representativa, razón por la cual debe considerar las diversidades del universo para que los resultados puedan generalizarse a toda la población (Saavedra, 2001).

En la Tabla 2 se muestra el Universo, Población, Unidad de Análisis y Muestra de la presente investigación.

<span id="page-26-2"></span>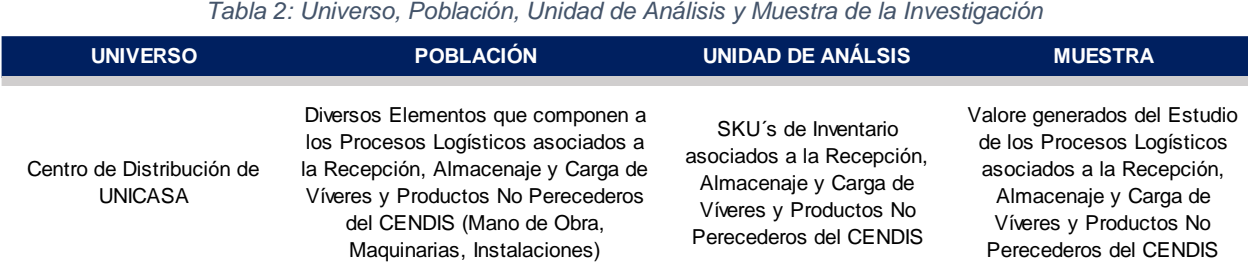

#### *Fuente: Elaboración Propia*

#### **3.5 Técnicas e Instrumentos para la Recolección de Datos**

<span id="page-26-0"></span>Toda investigación de campo necesita de una o varias técnicas que le permita obtener la información requerida, a continuación, se exponen aquellas utilizadas en la presente investigación.

#### *3.5.1 Observación Directa*

<span id="page-26-1"></span>La observación directa es aquella en la cual el investigador puede observar y recoger datos mediante su propia observación, es decir, no se hace a través de ningún medio como microscopios, monitores, entre otros (Moguel, 2003).

La observación directa será participativa y no estructurada. Esta técnica se utilizará durante la inmersión inicial y para obtener información que permita analizar los procesos logísticos asociados a la recepción, almacenaje y carga de víveres y productos no perecederos del CENDIS.

#### *3.5.2 Entrevista No Estructurada*

<span id="page-27-0"></span>Según (Mondy & Noe, 2005), la entrevista no estructurada es aquella en la que el entrevistador plantea preguntas abiertas y perspicaces. Este tipo de entrevista es integral y el entrevistador motiva al solicitante a ser el que más hable.

Se realizaron entrevistas no estructuradas a los empleados que participan de manera directa en los procesos logísticos del CENDIS. Las mismas fueron realizadas de manera individual o en grupos pequeños con el objetivo de conocer y analizar a detalle los procesos mencionados, así como de obtener información relevante que ayudara a determinar los problemas influyentes en la generación de desperdicios.

#### *3.5.3 Sondeo*

<span id="page-27-1"></span>El sondeo es una herramienta utilizada para recopilar información a través de preguntas de opinión realizadas a un determinado grupo de personas. El propósito del sondeo es ir más allá de la respuesta inicial para conseguir mayor significado, clarificar, obtener y ampliar la opinión del entrevistado, pueden constar de preguntas abiertas o cerradas (Kendall, 2005).

Se realizó un sondeo a los empleados que participan de manera directa en los procesos logísticos del CENDIS. El mismo fue realizado de manera individual a los operarios, según la función en la que se desempeñan, con el fin de conocer y analizar a detalle los procesos asociados a dicha función.

#### **3.6 Fases del Estudio**

<span id="page-27-2"></span>A continuación, en la [Tabla 3](#page-28-1) se describen las fases en las que fue dividido el desarrollo del estudio, según cada objetivo del mismo y haciendo una breve mención de las herramientas correspondientes a utilizar en cada fase.

#### *Tabla 3: Fases del Estudio*

<span id="page-28-1"></span>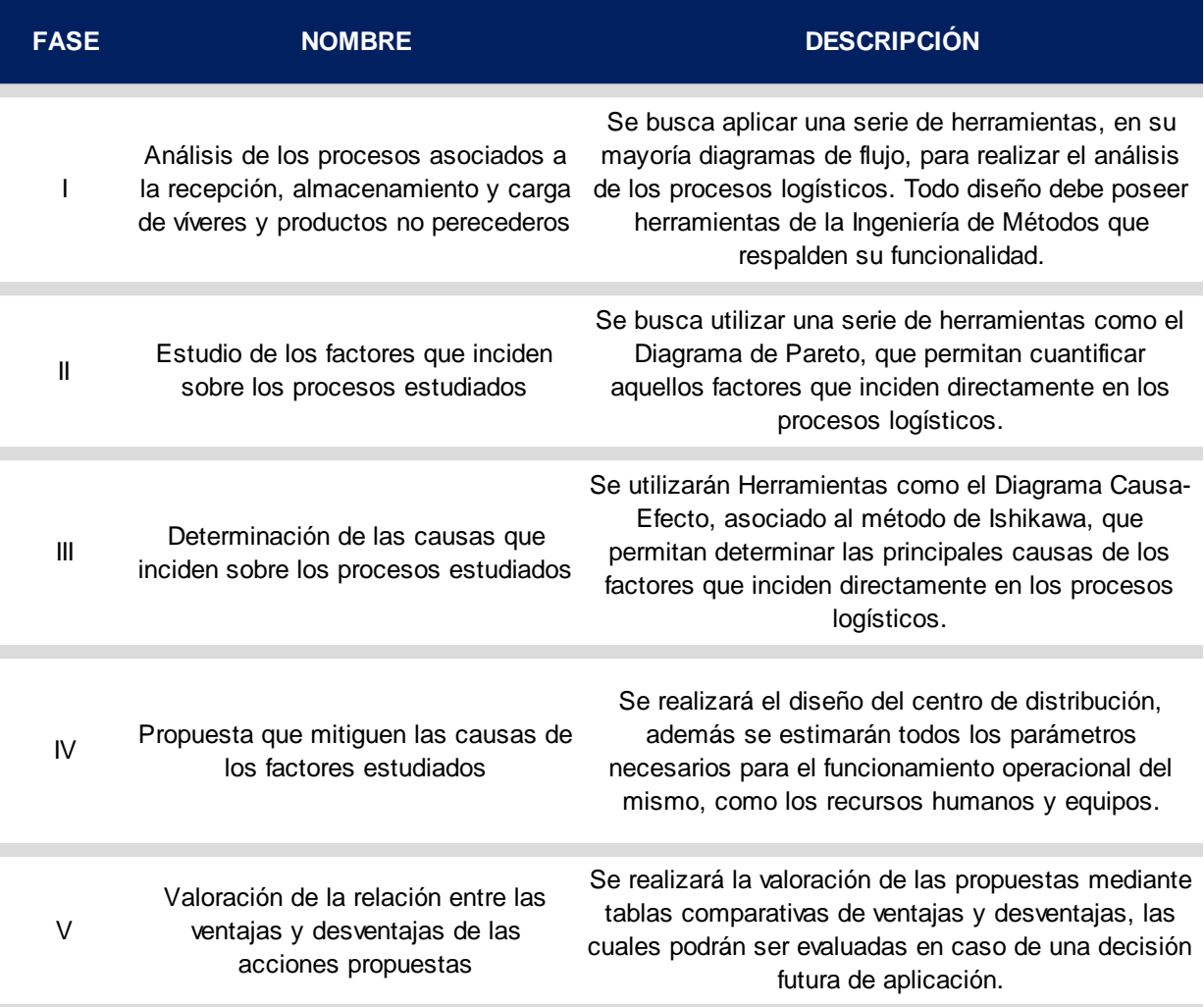

*Fuente: Elaboración Propia*

### **3.7 Cuadro de Operacionalización**

<span id="page-28-0"></span>A continuación, en la [Tabla 4](#page-29-0) se presenta el cuadro de operacionalización, también denominado mapa de variables. En él, se presentan los objetivos específicos, variables, dimensiones, técnicas y fuentes de información empleadas para el desarrollo de la investigación.

#### *Tabla 4: Cuadro de Operacionalización*

<span id="page-29-0"></span>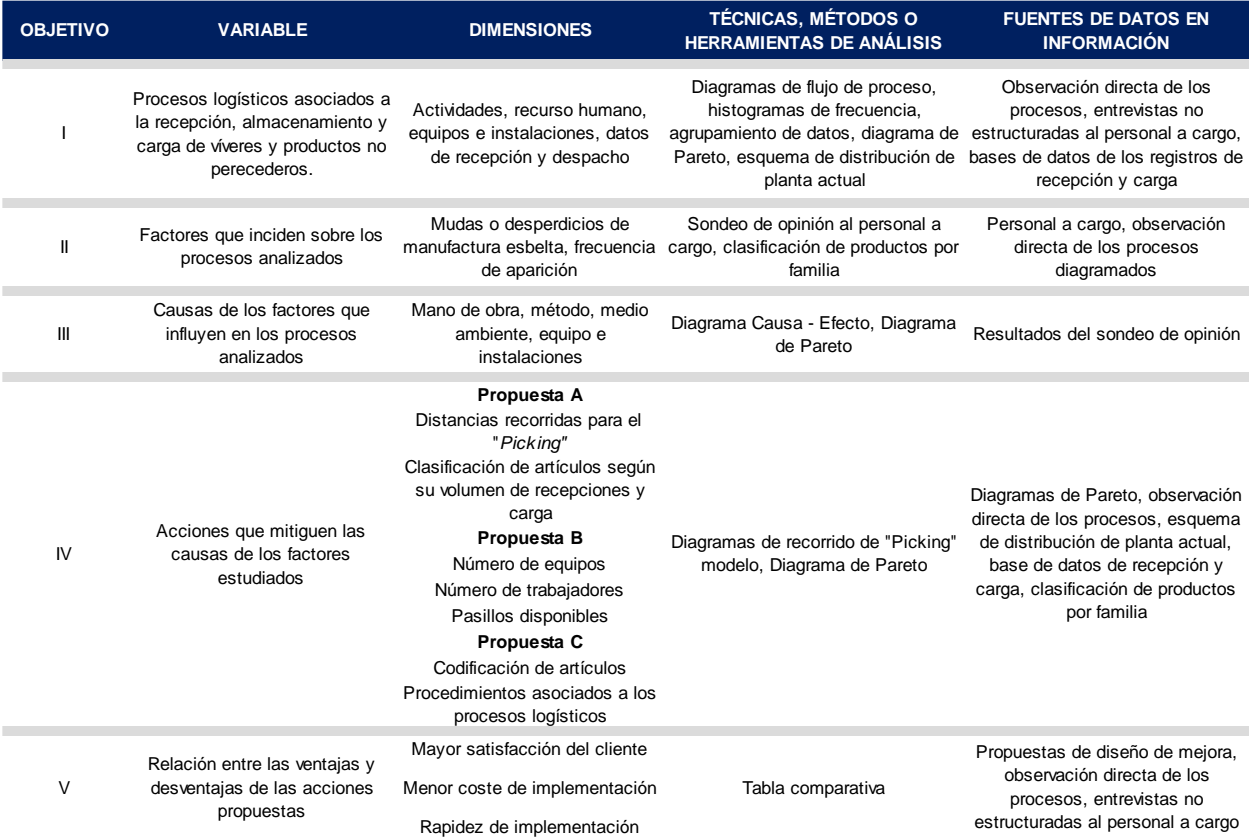

*Fuente: Elaboración Propia*

# **CAPÍTULO IV**

# **4 PRESENTACIÓN Y ANÁLISIS DE RESULTADOS**

<span id="page-30-0"></span>El presente capítulo se organiza en dos etapas: la primera, donde se exponen los procesos asociados al área de víveres y productos no perecederos del Cendis, necesarios para estudiar los problemas que influyen en la recepción, almacenamiento y carga de los mismos y determinar sus respectivas causas; y la segunda, que presenta la recopilación y el procesamiento de los datos para elaborar el diseño de mejora.

# **4.1 Características Generales del CENDIS**

<span id="page-30-1"></span>La empresa cuenta con 30 sucursales ubicadas en la zona Centro-Oriente del país, las cuáles son abastecidas, por el Centro de Distribución, ubicado en Guatire (Estado Miranda) y por proveedores externos. El Cendis consta de dos niveles de almacenamiento, para fines del estudio, sólo será analizado el Nivel Superior (Víveres y Productos No Perecederos).

En la [Figura 1,](#page-30-2) se ilustra la distribución del Nivel Superior. Esta imagen es una captura de pantalla de un plano de la instalación desarrollado en escala 1:50.

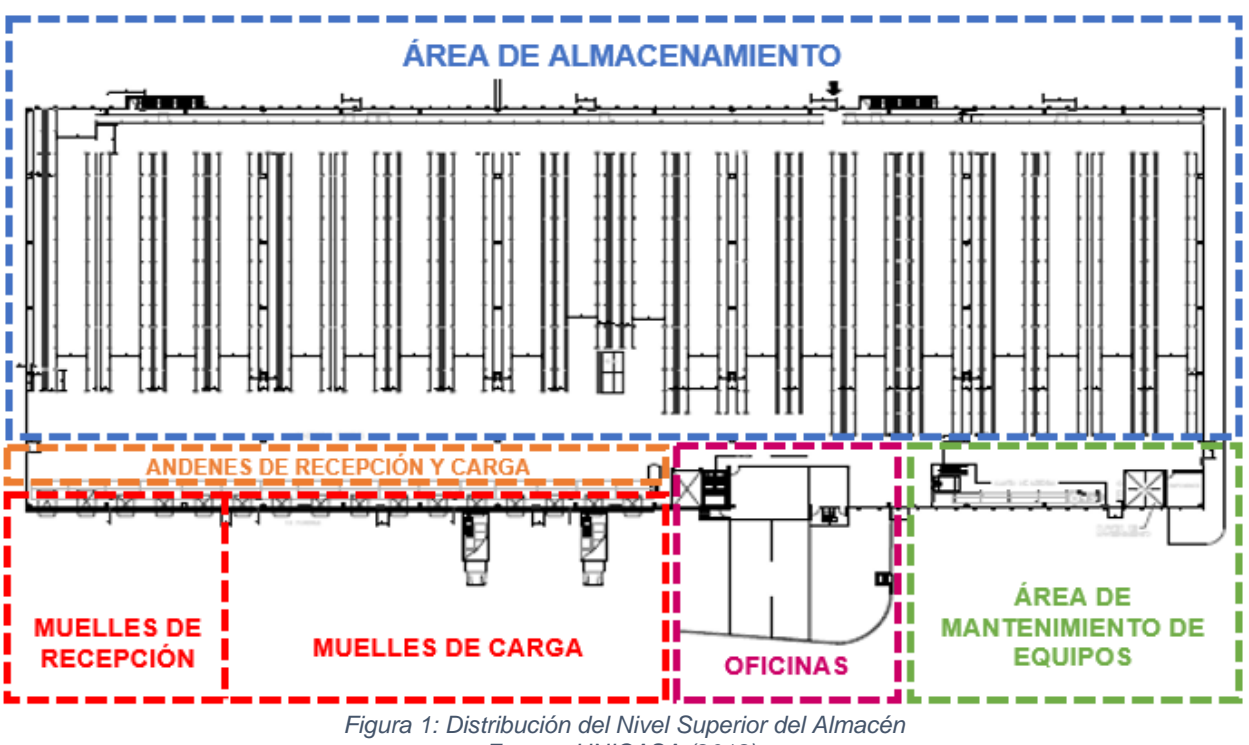

<span id="page-30-2"></span>*Fuente: UNICASA (2018).* 

#### *4.1.1 Esquema de la Distribución de Planta Actual*

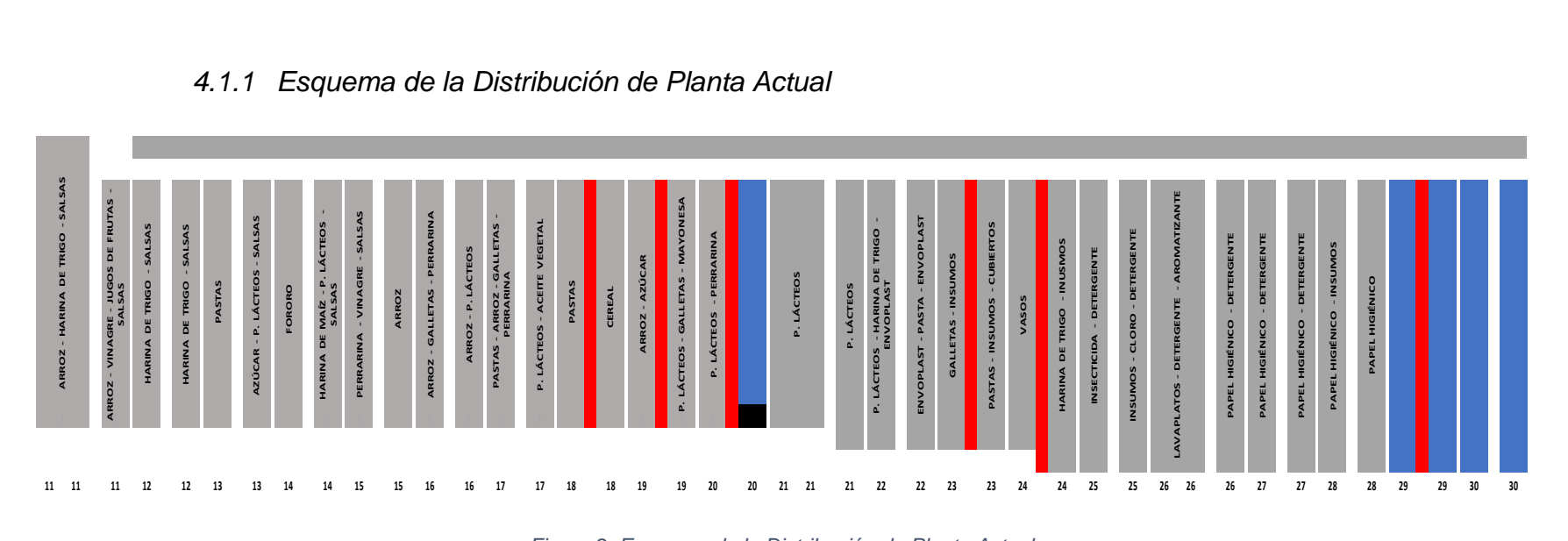

#### *Figura 2: Esquema de la Distribución de Planta Actual*

#### *Fuente: Elaboración Propia*

<span id="page-31-2"></span><span id="page-31-0"></span>A continuación, en la [Figura 2](#page-31-2) se ilustra el esquema de la distribución de planta actual del Almacén de Víveres y Productos No Perecederos. Se registraron las siguientes observaciones:

- La distribución de ubicaciones de ciertos productos no está siempre alineada a sus respectivos volúmenes de recepción o de carga.
- <span id="page-31-1"></span>• En un momento dado, las hileras de estantería se encontraban restringidas por la obstaculización del pasillo asociado. Por ejemplo, mediante observación directa se detectaron seis pasillos obstaculizados, que a su vez bloquearon el acceso a 160 ubicaciones, tal como se representa en la [Figura 2](#page-31-2) (segmentos de color rojo). En dicha ocasión, también se identificaron cinco pasillos completamente vacíos, señalados en los segmentos de color azul.

<span id="page-32-0"></span>En la Tabla 5, se resumen las características principales del Nivel de Víveres y Productos No Perecederos (Superior) del Cendis.

| Área de Almacenamiento (m <sup>2</sup> )     | 7.000 |
|----------------------------------------------|-------|
| <b>Capacidad de Almacenamiento (Paletas)</b> | 5.800 |
| <b>Cantidad de SKU's</b>                     | 2114  |
| <b>Cantidad de Muelles De Recepción</b>      | 5     |
| <b>Cantidad de Muelles De Carga</b>          | 11    |
| <b>Cantidad Pasillos</b>                     | 21    |

*Tabla 5: Características Principales del Cendis*

*Fuente: Elaboración Propia*

<span id="page-32-1"></span>Las estanterías utilizadas para el almacenamiento de la mercancía son de tipo convencional (selectivo) y cuentan con las dimensiones resumidas en la Tabla 6.

| Altura (m)                  | 13  |
|-----------------------------|-----|
| Ancho (m)                   | 3.1 |
| Profundidad (m)             | 1.4 |
| <b>Cantidad de Nichos</b>   | 5   |
| <b>Capacidad en Paletas</b> | 10  |
| Hileras de Estantería       | 45  |

*Tabla 6: Características de las Estanterías*

*Fuente: Elaboración Propia*

La flota se divide en vehículos propios y de proveedores externos (requerida cuando no existe disponibilidad de vehículos propios), como se muestra en la Tabla 7.

<span id="page-32-2"></span>

|                       | Descripción del Vehículo            | Capacidad   Cantidad |    |
|-----------------------|-------------------------------------|----------------------|----|
| <b>Flota Propia</b>   | <b>Gandolas Mack Granite/Vision</b> | 24 Paletas           | 6  |
|                       | Camiones Kodiack/FVR                | 10 Paletas           | 21 |
| <b>Transportistas</b> | <b>Gandolas Mack Granite/Vision</b> | 24 Paletas           | 6  |
| <b>Externos</b>       | Camiones Kodiack/FVR                | 10 Paletas           |    |

*Tabla 7: Características de la Flota de Vehículos*

*Fuente: Elaboración Propia*

Los equipos de carga disponibles están distribuidos como se muestra en la Tabla 8 y para la utilización de un equipo es necesaria la participación de un solo operario. Sin embargo, no existe una distribución referente a los procesos que conforman las operaciones realizadas en la Recepción y Carga.

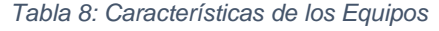

<span id="page-33-1"></span>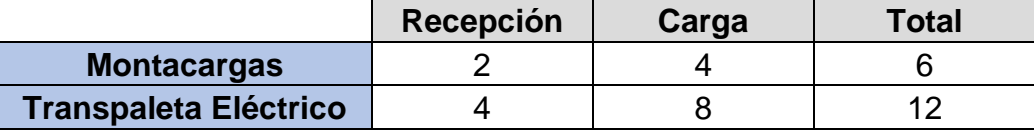

*Fuente: Elaboración Propia*

<span id="page-33-2"></span>La empresa posee dos turnos de trabajo, la distribución de los operarios disponibles dentro de los turnos se describe en la Tabla 9.

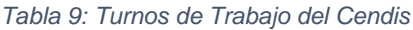

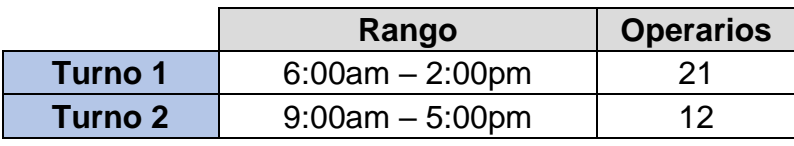

*Fuente: Elaboración Propia* 

Desde las 9:00am hasta las 2:00pm se dispone de todos los operarios del Cendis, para un total de 33 trabajadores

El sistema de gestión informático utilizado para las operaciones del Cendis es "*Microsoft Dynamics Warehouse Management System (WMS)*". A su vez, los operarios cuentan con equipos lectores de barra para realizar la recepción, almacenamiento y carga de los productos en el almacén, donde a cada ubicación del mismo le corresponde un código específico, como se ilustra en la [Figura 3.](#page-33-0)

<span id="page-33-0"></span>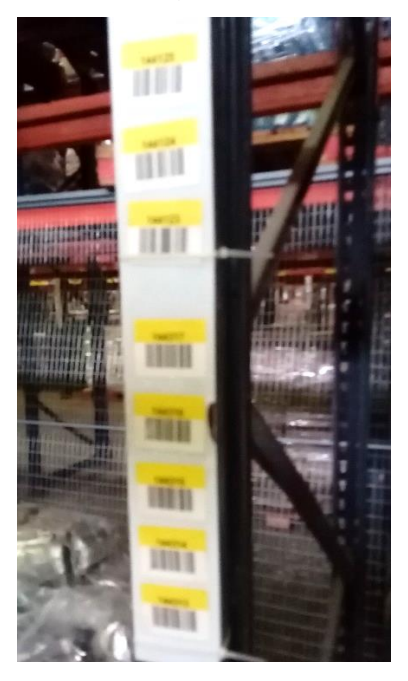

*Figura 3: Códigos de Barra de las Ubicaciones del Cendis Fuente: UNICASA C.A.*

En la [Figura 4](#page-34-1) se presenta un esquema representativo del funcionamiento del sistema WMS dentro del almacén.

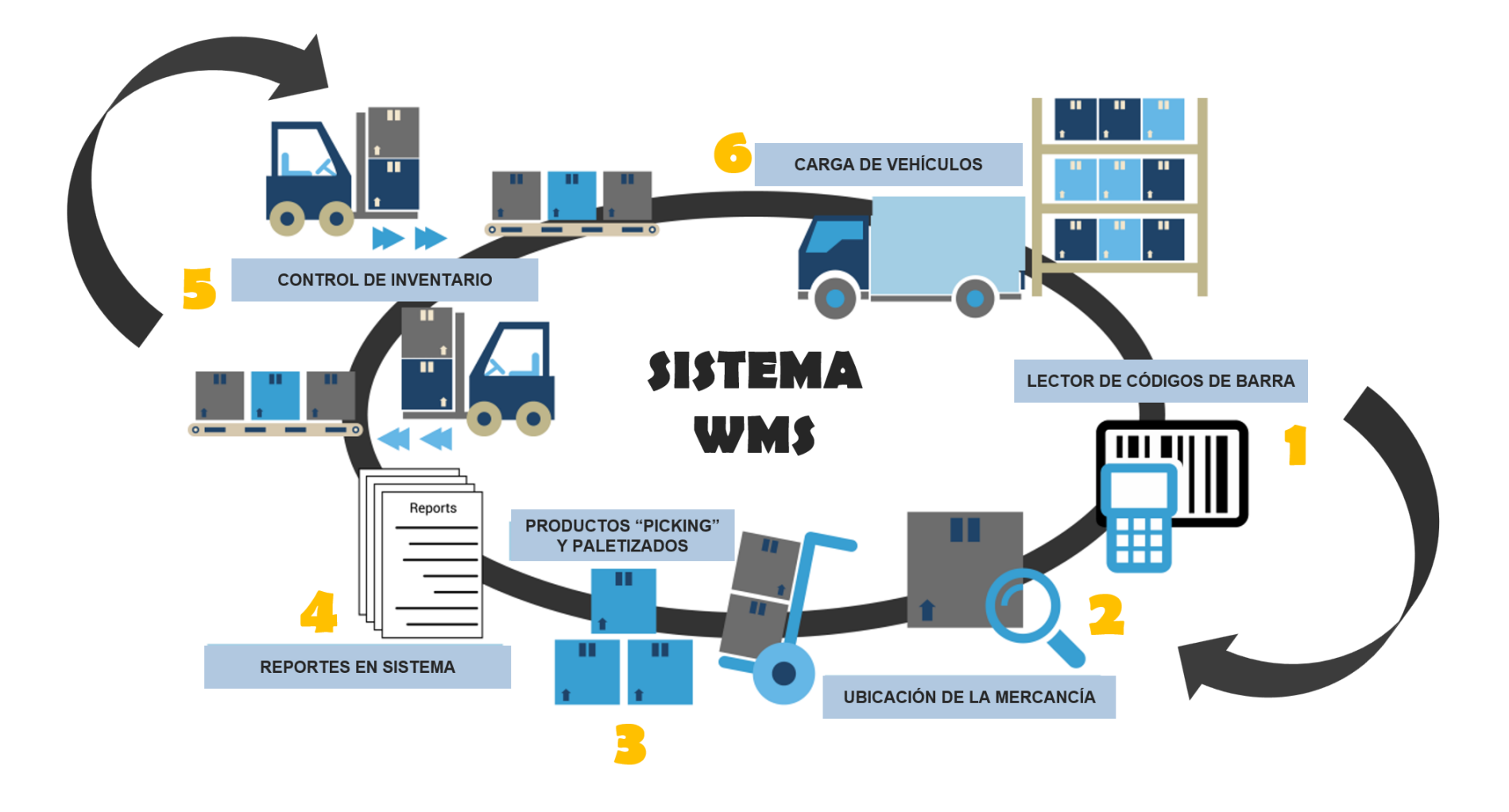

<span id="page-34-1"></span><span id="page-34-0"></span>*Figura 4: Esquema de Funcionamiento del Sistema WMS Fuente: Elaboración Propia*

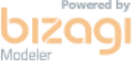

# <span id="page-35-0"></span>**4.2 Análisis de los Procesos Logísticos**

A continuación, se describen los procesos logísticos asociados al área de víveres y productos no perecederos del Cendis.

# *4.2.1 Descarga del Vehículo*

<span id="page-35-3"></span><span id="page-35-2"></span><span id="page-35-1"></span>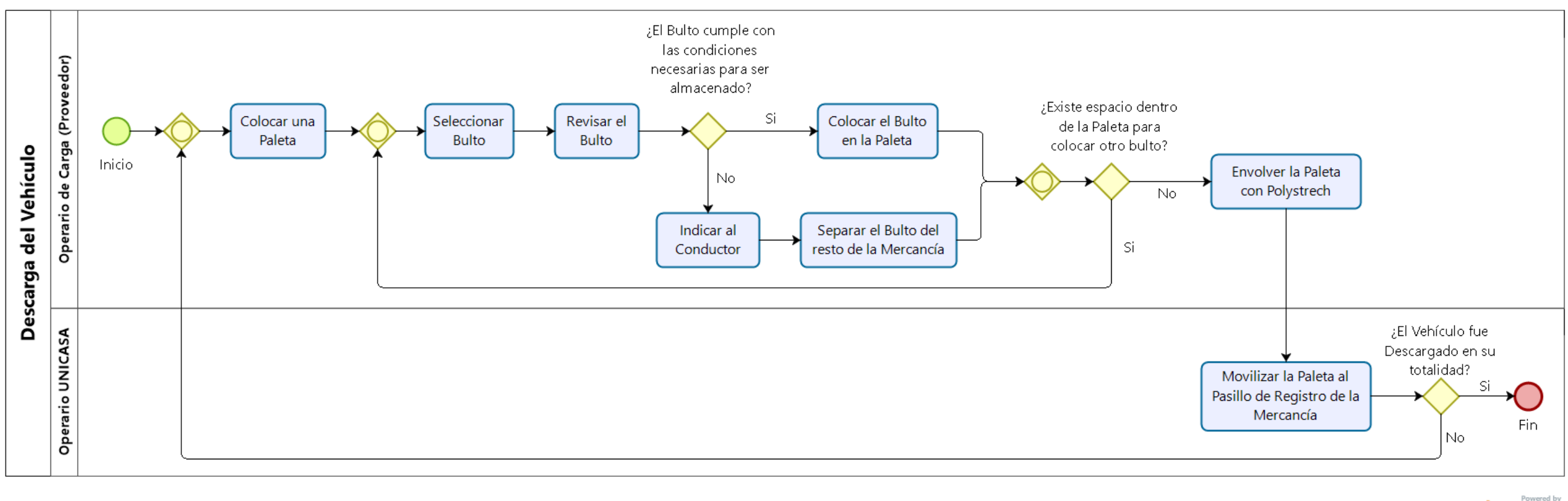

*Figura 6: Descarga del Vehículo Fuente: Elaboración Propia*

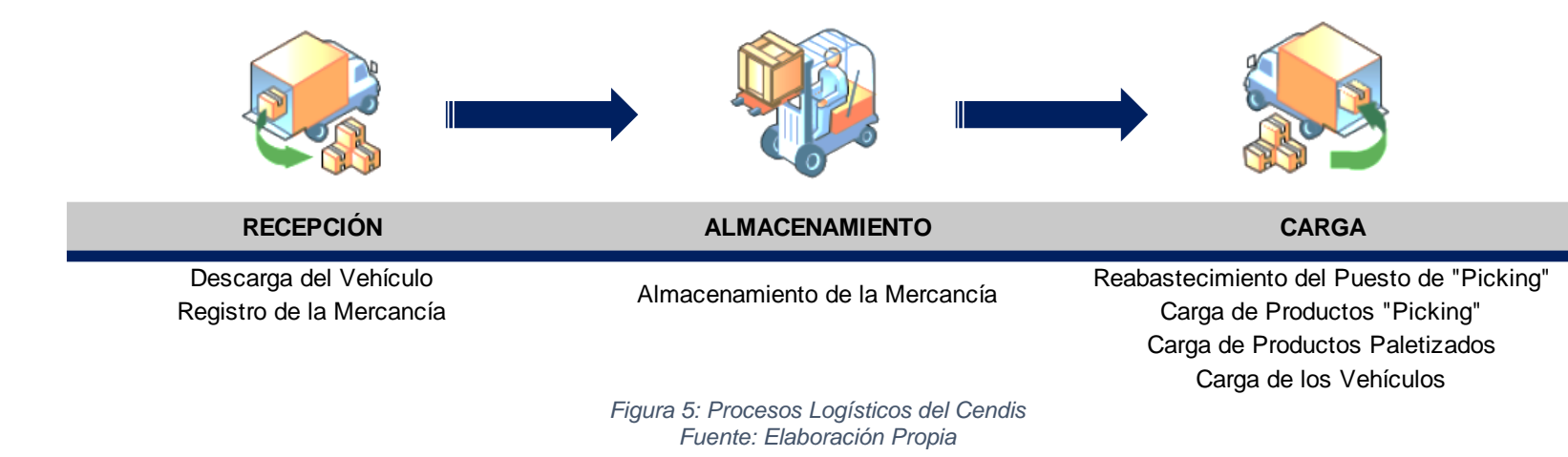
La Descarga del Vehículo es realizada por los operarios de carga de los proveedores, quienes realizan el armado de la paleta. La autorización de la descarga será aprobada por la Asistente de Recepción, luego del chequeo de la factura y orden de compra correspondiente; dicho proceso administrativo, aunque está fuera del alcance del presente estudio, se encuentra detallado en el Anexo 8.73. Se registraron las siguientes observaciones:

- Existen retrasos en la emisión de las órdenes de compra, por lo tanto, la descarga del vehículo no será autorizada hasta que la Asistente de Compras emita la orden de compra correspondiente a la factura entregada por el conductor.
- Los proveedores deben enviar como mínimo dos operarios de carga por vehículo, ya que la empresa no cuenta con operarios propios para realizar esta tarea.
- La revisión del bulto es realizada por los operarios de carga bajo la supervisión del Coordinador de Recepción de la empresa, donde se evalúa que la mercancía cumpla con las condiciones necesarias para su almacenamiento, tales como: bultos y unidades selladas y sin derrames, unidades completas por bulto.

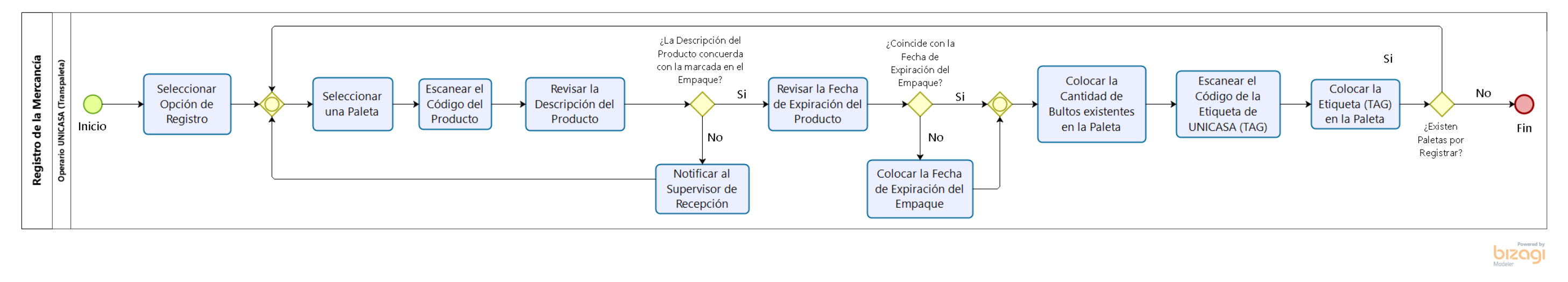

# *4.2.2 Registro de la Mercancía*

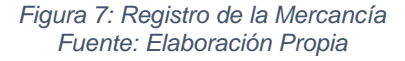

<span id="page-36-0"></span>El proceso de Registro consiste en dar ingreso a la mercancía en el sistema, donde el operario debe verificar que los productos recibidos coincidan con la descripción registrada. Se documentaron las siguientes observaciones:

- La descripción del producto debe coincidir con la información registrada en el sistema, si no es así, debe intervenir el Supervisor de Recepción para corregir las irregularidades.
- La fecha de expiración del producto debe coincidir con el registro en el sistema, si esto no ocurre, el operario debe colocar manualmente la fecha de expiración que aparece en el empaque del producto.

bizagi

## *4.2.3 Almacenamiento de la Mercancía*

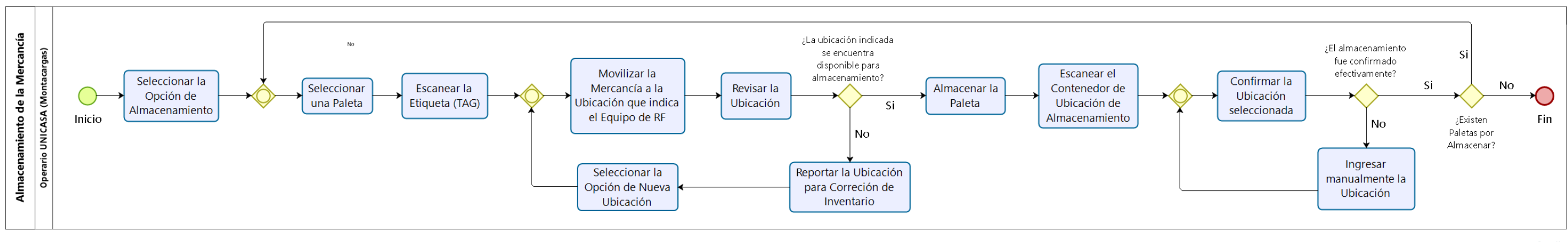

*Figura 8: Almacenamiento de la Mercancía Fuente: Elaboración Propia*

<span id="page-37-0"></span>El proceso de Almacenamiento consiste en ubicar los productos en las estanterías para su posterior distribución. Se registraron las siguientes observaciones:

- Suele ocurrir que al momento de colocar un artículo de un determinado nicho, se encuentra que el mismo está ocupado, contradiciendo lo reportado por sistema.
- Si la confirmación no es realizada satisfactoriamente, existirá una diferencia entre el inventario físico y el registrado en el sistema, trayendo como consecuencia el incremento del número de correcciones de inventario en el sistema.

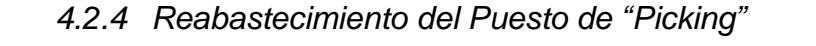

<span id="page-37-1"></span>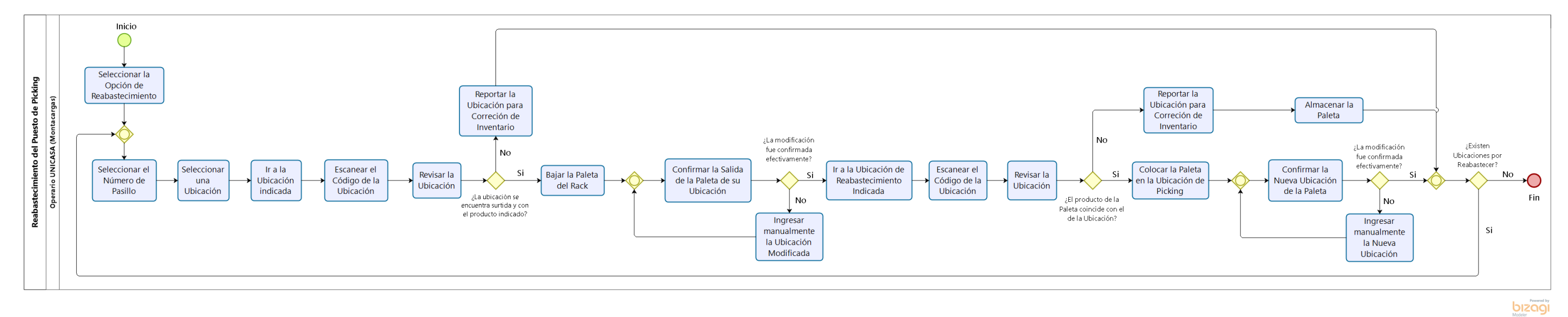

*Figura 9: Reabastecimiento del Puesto de "Picking" Fuente: Elaboración Propia*

El proceso de Reabastecimiento del Puesto de "*Picking*" consiste en reponer aquellas ubicaciones del "*Picking*" cuyo inventario no es suficiente para realizar un despacho, por lo tanto, necesitan ser repuestas por aquellas paletas que se encuentran almacenadas en los niveles superiores de la estantería. Se registraron las siguientes observaciones:

- Suele ocurrir que al momento de retirar un artículo de un determinado nicho, se encuentra que el mismo está vacío, contradiciendo lo reportado por sistema.
- Si la confirmación no es realizada satisfactoriamente, existirá una diferencia entre el inventario físico y el registrado en el sistema, trayendo como consecuencia el incremento del número de correcciones de inventario en el sistema.
- Puede ocurrir que la paleta movilizada para reponer el puesto "*Picking*", no coincide con la descripción del producto de dicha ubicación.

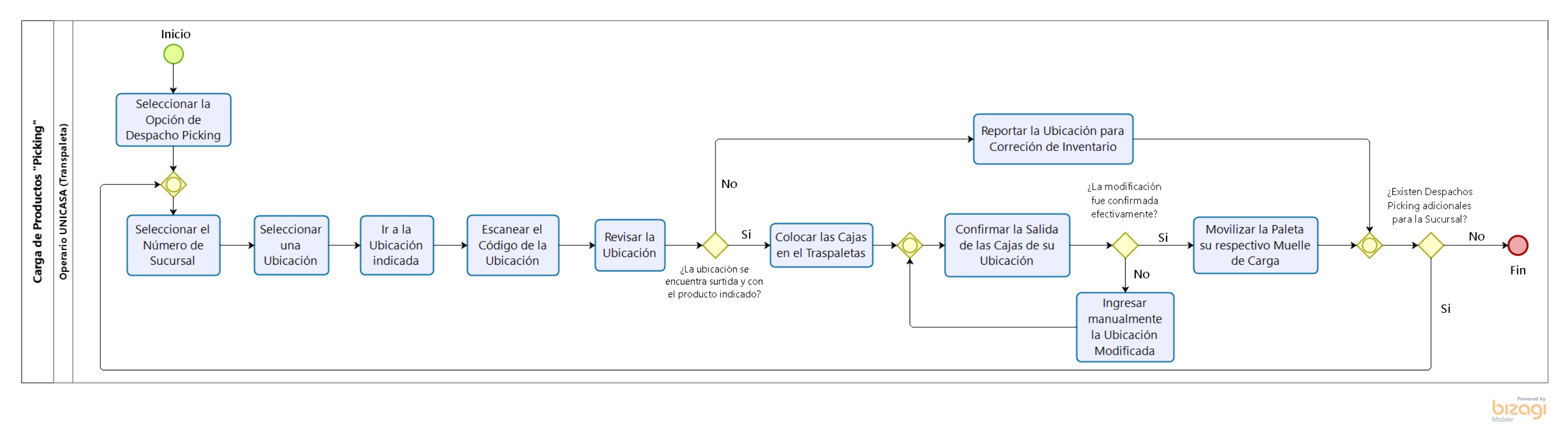

*4.2.5 Carga de Productos "Picking"*

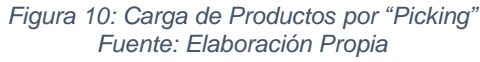

<span id="page-38-0"></span>El proceso Carga de Productos "*Picking*" consiste en el armado de una paleta que posee más de un SKU's, por lo tanto, el operario debe dirigirse a las ubicaciones indicadas y retirar la cantidad de bultos solicitados de ese producto hasta haber llenado por completo la paleta. Se registraron las siguientes observaciones:

- Suele ocurrir que al momento de retirar un artículo de un determinado nicho, se encuentra que el mismo está vacío, contradiciendo lo reportado por sistema.
- Si la confirmación no es realizada satisfactoriamente, existirá una diferencia entre el inventario físico y el registrado en el sistema, trayendo como consecuencia el incremento del número de correcciones de inventario en el sistema.

*4.2.6 Carga de Productos Paletizados*

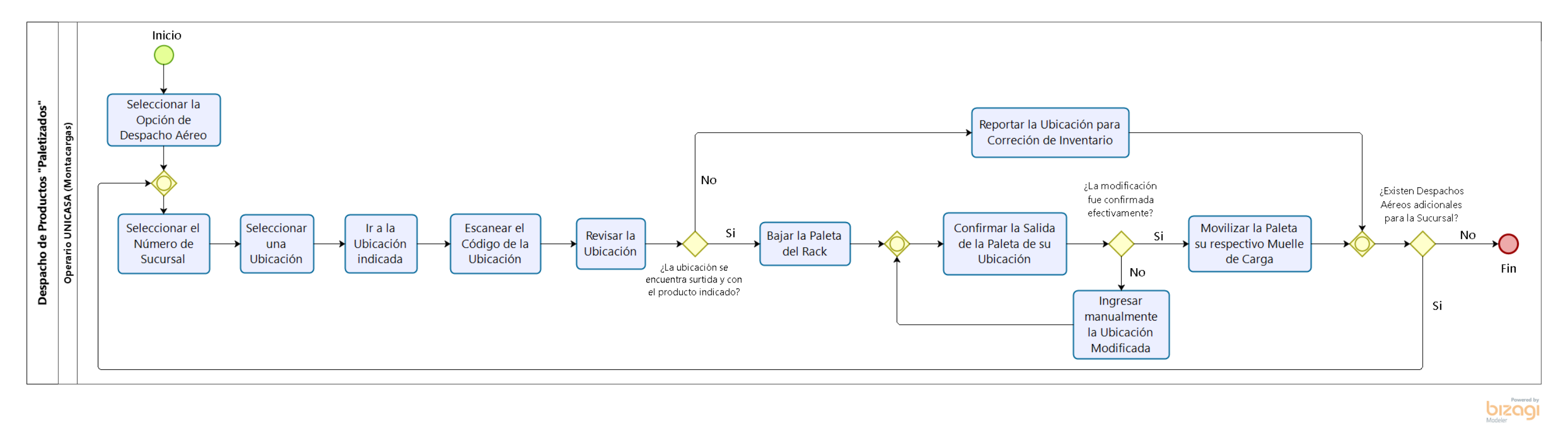

*Figura 11: Carga de Productos Paletizados Fuente: Elaboración Propia*

<span id="page-39-0"></span>El proceso carga de productos paletizados consiste en la movilización de las paletas correspondientes desde su puesto de almacenamiento hasta el andén de carga, para su posterior despacho. Se registraron las siguientes observaciones:

- Suele ocurrir que al momento de retirar un artículo de un determinado nicho, se encuentra que el mismo está vacío, contradiciendo lo reportado por sistema.
- Si la confirmación no es realizada satisfactoriamente, existirá una diferencia entre el inventario físico y el registrado en el sistema, trayendo como consecuencia el incremento del número de correcciones de inventario.

## *4.2.7 Carga de los Vehículos*

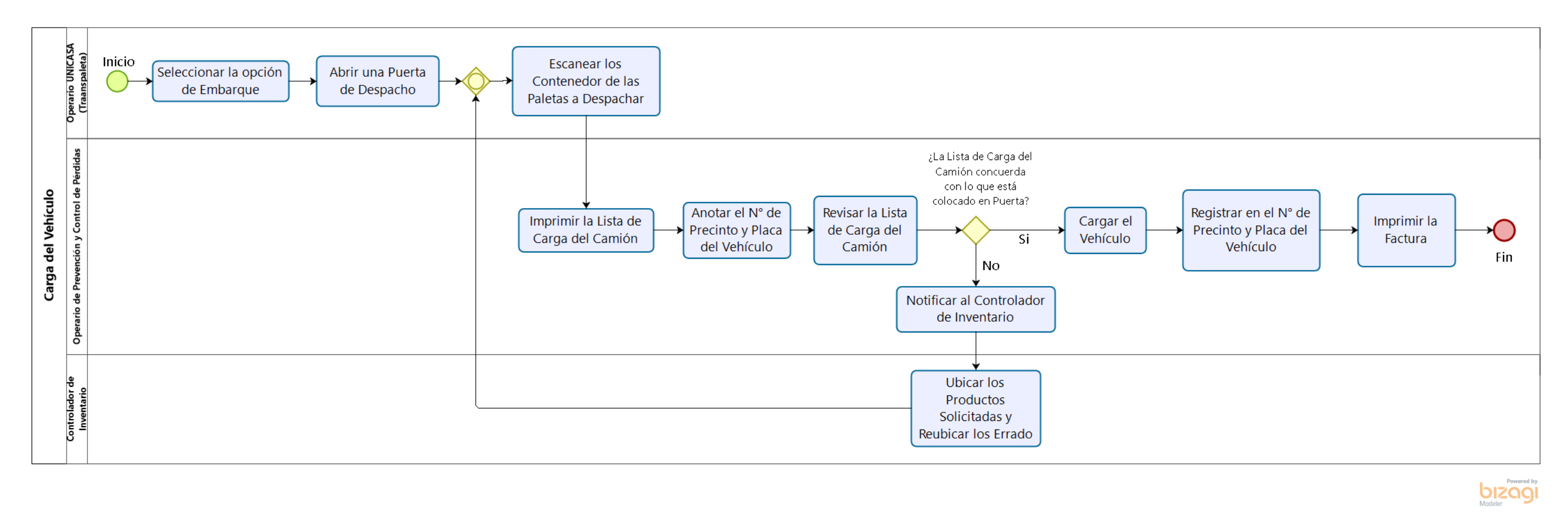

*Figura 12: Carga de los Vehículos Fuente: Elaboración Propia*

<span id="page-40-0"></span>El proceso de carga consiste en la colocación de las paletas previamente armadas en el vehículo, para su posterior transporte a las sucursales. A nivel administrativo, el cierre de este proceso ocurre cuando se evidencia que la lista de carga del camión coincide con la factura impresa. En el Anexo 8.74 y 8.75 se encuentra el detalle de dicho proceso. A continuación, se presentan las siguientes observaciones:

- Los vehículos permanecen detenidos en el andén de carga aproximadamente entre dos y tres horas antes de ser cargados.
- Existen retrasos a la hora de cargar el vehículo dado que hay paletas que no llegan al andén porque se tardan en recoger de los nichos donde están almacenados.
- Existen discrepancias entre lo que está colocado en el andén y la Lista de Carga del Camión, por lo tanto, es necesaria una segunda revisión de los productos para generar una nueva Lista de Carga, lo que genera una demora adicional a este proceso.

# **4.3 Análisis de los Procesos de Recepción y Carga**

En primer lugar, se determinó la moda del volumen diario de recepción y carga de todos los productos pertenecientes al Cendis, utilizando técnicas de estadística descriptiva, tales como el agrupamiento de datos y la estimación de los valores promedio, desviación estándar, coeficiente de variación y modas respectivas. Inicialmente se utilizó el promedio muestral pero dicho estadístico poseía un Coeficiente de Variación mayor a 20% para todos los procesos y, por lo tanto, su grado de dispersión lo convierte en un valor no representativo para el análisis, razón por la cual, se decidió emplear la Moda Muestral para Datos Agrupados. Los resultados, se describen en la [Tabla 10.](#page-41-0)

<span id="page-41-0"></span>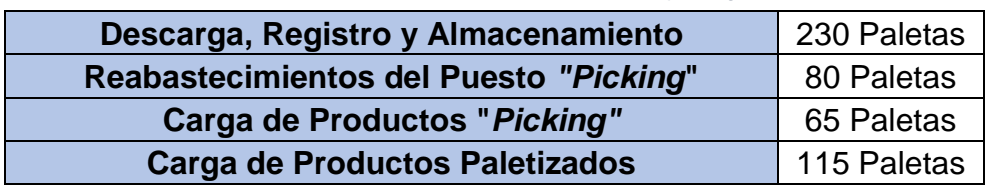

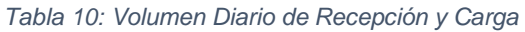

*Fuente: Elaboración Propia*

Posteriormente, se determinaron los tiempos de ejecución de los procesos logístico. Esta información fue obtenida de forma empírica, mediante la observación directa y entrevistas no estructuradas al personal operativo, para ser utilizados de forma referencial en el análisis de los tiempos asociados al movimiento de la mercancía durante el período de estudio contemplado y cuya información se muestra en la [Tabla 11.](#page-41-1)

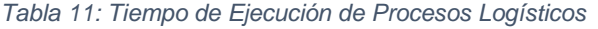

<span id="page-41-1"></span>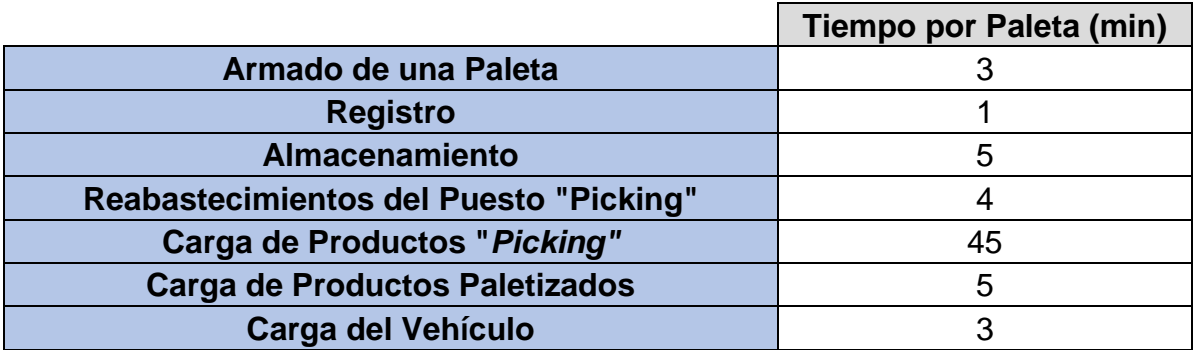

*Fuente: Elaboración Propia*

A continuación, se elaboró un Diagrama Pareto basado en el volumen de carga de bultos por Departamento.

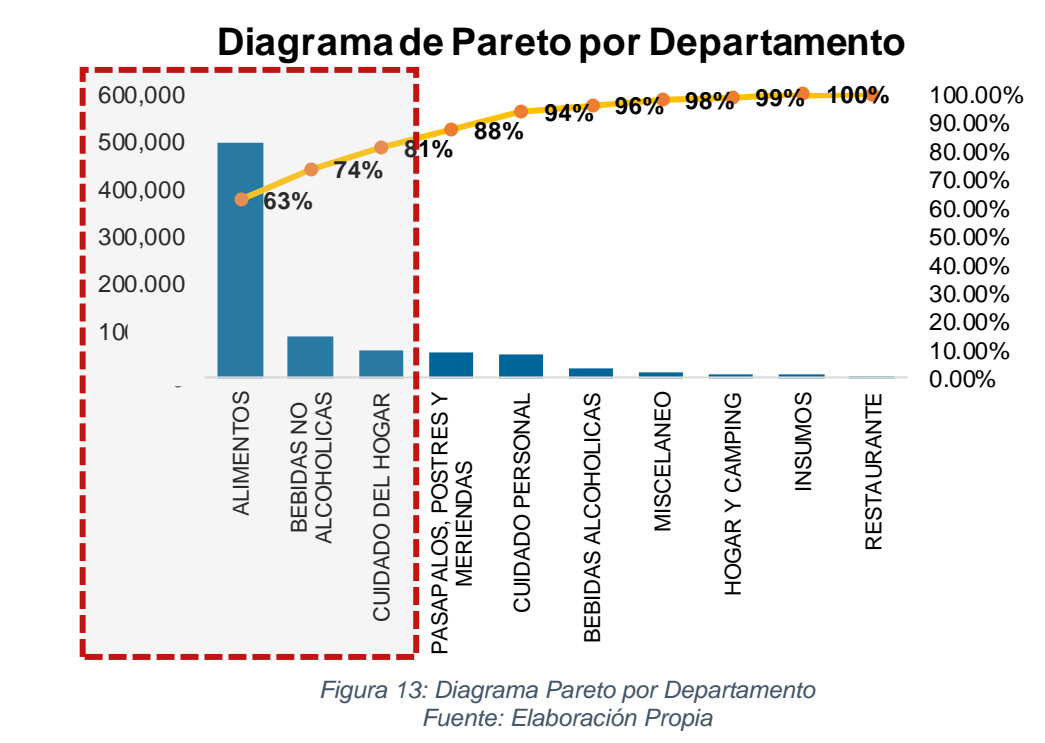

El 80% del volumen de los bultos despachados corresponden a los departamentos de Alimentos, Bebidas No Alcohólicas y Cuidado del Hogar. A continuación, se crearon Familias de Productos en cada uno de los tres departamentos principales y utilizando nuevamente el Diagrama Pareto, se clasificaron según la cantidad de bultos despachadas por Familia, obteniéndose finalmente, un total de 19 Familias de Productos, correspondientes a los artículos con mayor volumen de recepción y carga dentro del Cendis. En la Tabla 12 se observan las Familias según su Departamento correspondiente.

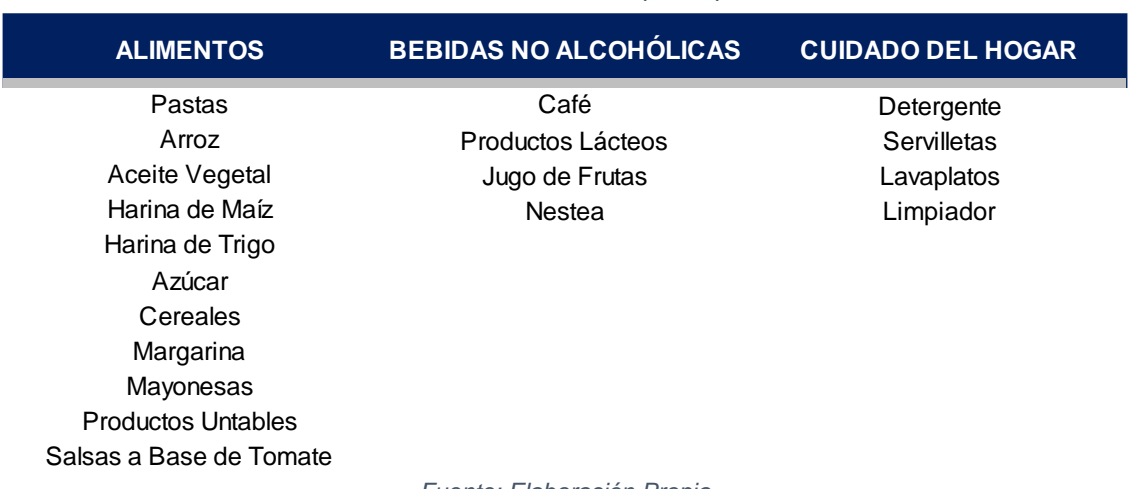

*Tabla 12: Familias de Productos por Departamento*

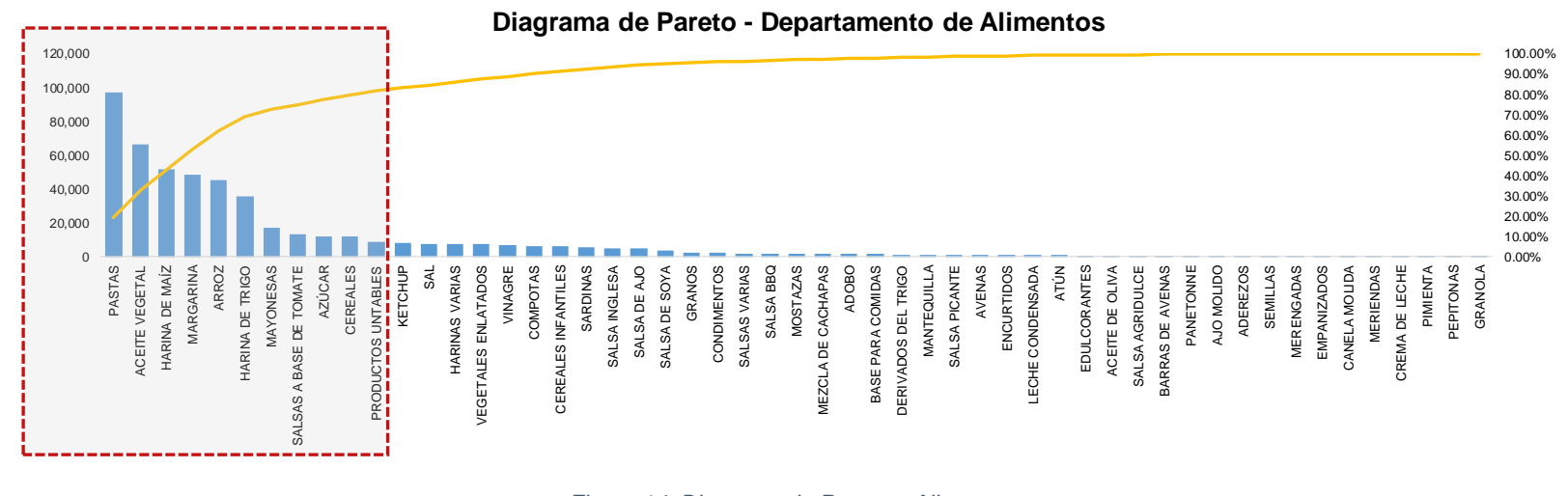

En la [Figura 14,](#page-43-0) [Figura 16](#page-43-1) y [Figura 15](#page-43-2) se muestran los Diagramas Pareto correspondientes a cada departamento.

*Figura 14: Diagrama de Pareto – Alimentos Fuente: Elaboración Propia*

<span id="page-43-0"></span>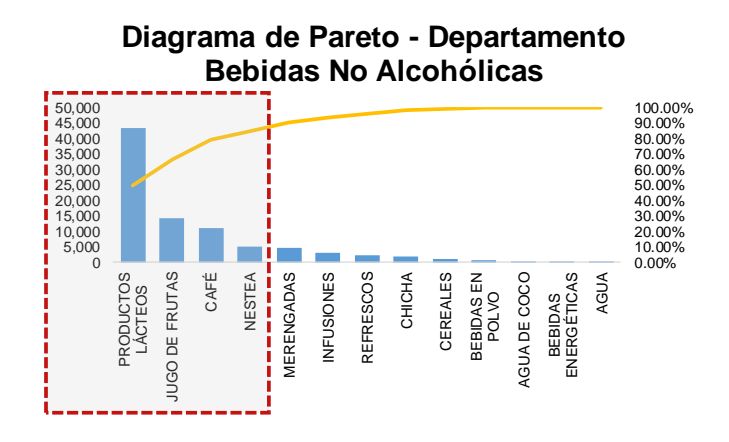

<span id="page-43-1"></span>*Figura 16: Diagrama de Pareto - Bebidas No Alcohólicas Fuente: Elaboración Propia*

**Diagrama de Pareto - Departamento Cuidado del Hogar**

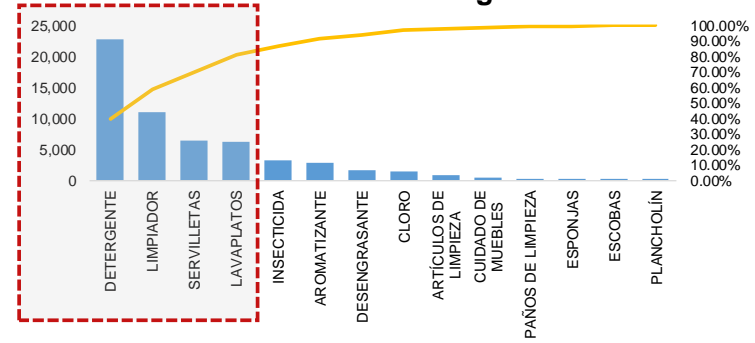

<span id="page-43-2"></span>*Figura 15: Diagrama de Pareto - Cuidado del Hogar Fuente: Elaboración Propia*

Una vez realizada la clasificación por Familia, se reclasificaron los productos según sus modalidades de carga, que son "*Picking*" o paletizado, contando el número de cargas por SKU de producto según cada modalidad, estableciendo como condición que todos aquellos artículos cuyas cargas paletizados fueran superiores o iguales al 75% del total registrado para el artículo correspondiente, en el período de tiempo contemplado, serán clasificados como productos de carga paletizada, mientras aquellos artículos que no cumplan con dicha condición, se clasificarán como productos de carga por "*Picking"*.

En la Tabla 13 y en la [Figura 17](#page-45-0) se observa la clasificación por SKU de productos de cada familia, según cada modalidad de carga.

| <b>Familia</b>            | <b>Paletizado</b> | <b>Picking</b> | Total          |
|---------------------------|-------------------|----------------|----------------|
| <b>Aceite Vegetal</b>     | 3                 | $\overline{2}$ | 5              |
| Arroz                     | 10                | 1              | 11             |
| Azúcar                    | $\overline{2}$    | 3              | 5              |
| Café                      | 5                 | 5              | 10             |
| <b>Cereales</b>           | $\overline{2}$    | 29             | 31             |
| Detergente                | 6                 | 29             | 35             |
| Harina de Maíz            | 3                 | 1              | 4              |
| Harina de Trigo           | 3                 | 3              | 6              |
| Jugo de Frutas            | 1                 | 44             | 45             |
| Lavaplatos                | 1                 | 6              | $\overline{7}$ |
| Limpiador                 | $\overline{0}$    | 60             | 60             |
| Margarina                 | $\overline{2}$    | 0              | $\overline{2}$ |
| Mayonesas                 | 1                 | 1              | $\overline{2}$ |
| Nestea                    | $\overline{0}$    | 33             | 33             |
| Pastas                    | 13                | 23             | 36             |
| Productos Lácteos         | 3                 | 11             | 14             |
| <b>Productos Untables</b> | $\overline{0}$    | 20             | 20             |
| Salsas a Base de Tomate   | $\overline{0}$    | 44             | 44             |
| Servilletas               | $\overline{2}$    | 4              | 6              |
| <b>Total</b>              | 57                | 319            | 376            |

*Tabla 13: Clasificación de SKU según Modalidad de Carga*

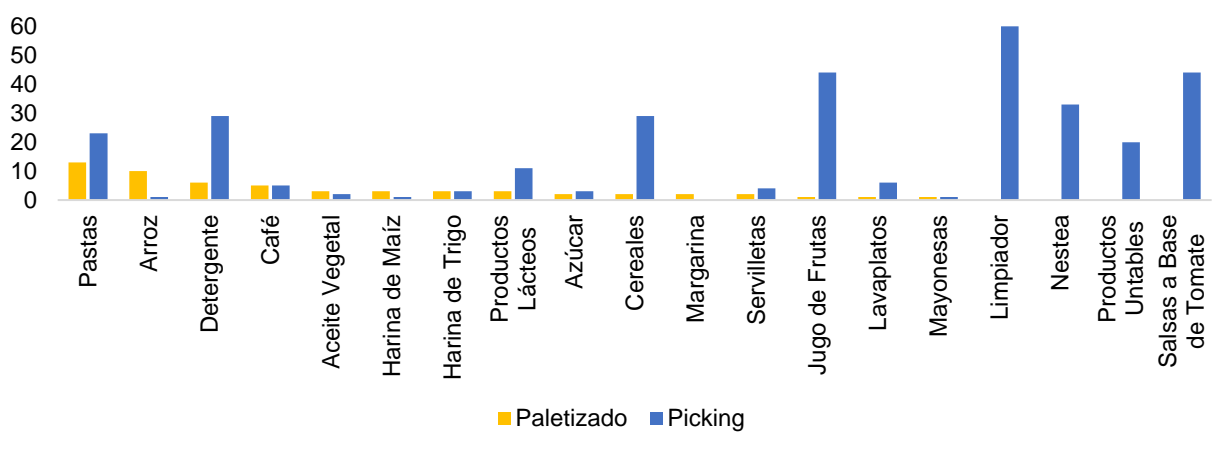

*Figura 17: Clasificación de SKU según Modalidad de Carga Fuente: Elaboración Propia*

<span id="page-45-0"></span>Una vez obtenida la muestra de Familias, se procedió al establecimiento de jerarquías con base en el producto cartesiano de los niveles de recepción y de carga, conforme a lo representado en la matriz de la Figura 18.

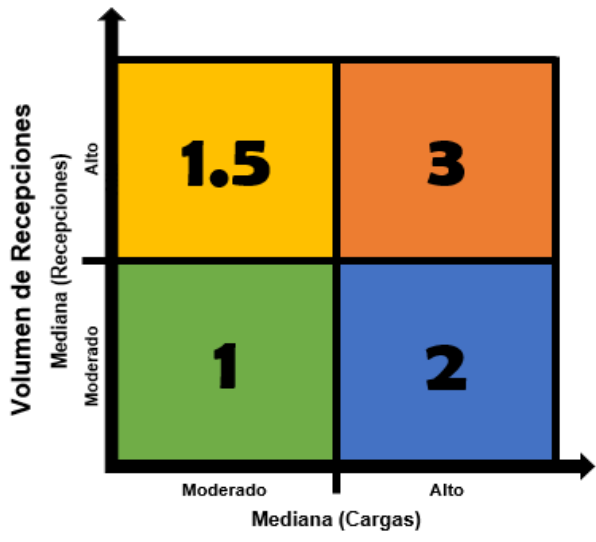

#### Volumen de Cargas

*Figura 18: Modelo de Matriz de Recepción-Carga Fuente: Elaboración Propia*

*Tabla 14: Leyenda de Matriz de Recepción y Carga*

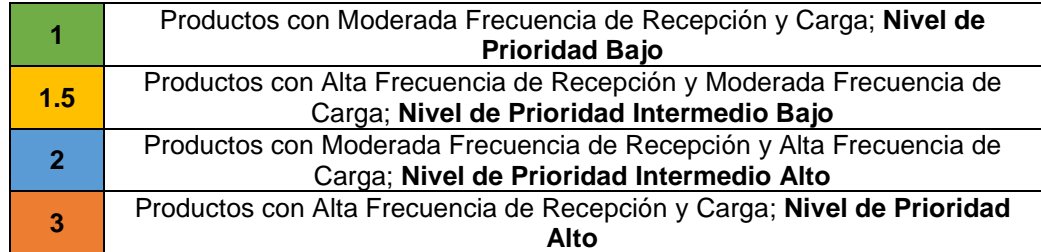

Para realizar la matriz fue necesario calcular la moda diaria de carga y recepción de cada familia, utilizando técnicas de estadística descriptiva, tales como el agrupamiento de datos y la estimación de los valores promedio, desviación estándar, coeficiente de variación y modas respectivas. Inicialmente se utilizó el promedio muestral pero dicho estadístico poseía un Coeficiente de Variación mayor a 20% para todas las familias y, por lo tanto, su grado de dispersión lo convierte en un valor no representativo para el análisis, razón por la cual, se decidió emplear la Moda Muestral para Datos Agrupados. A continuación, se toma como ejemplo referido a la Familia del Aceite Vegetal. Los ejemplos correspondientes a las familias restantes se ilustran entre los Anexos 8.6 – 8.38.

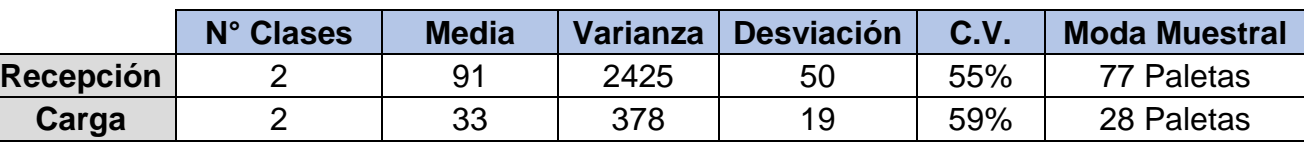

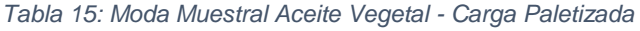

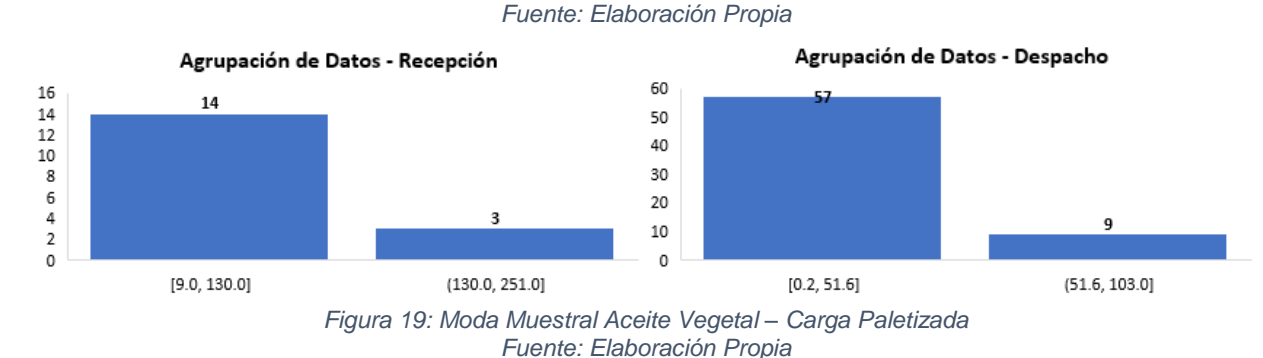

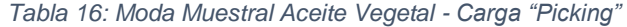

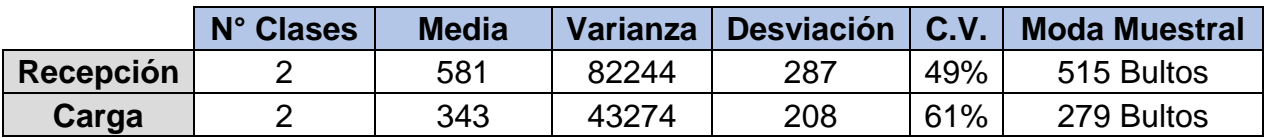

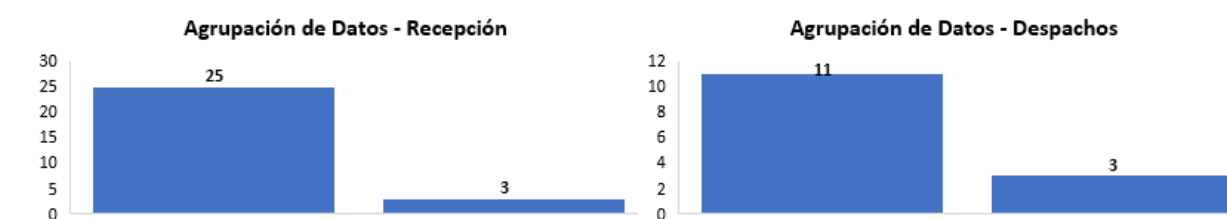

(925, 1,800)

[50, 925]

*Fuente: Elaboración Propia*

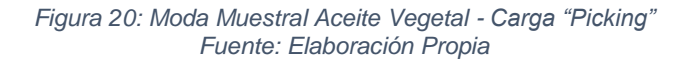

 $[5, 478]$ 

(478, 950)

Una vez determinada la moda muestral para cada familia, se calcula la mediana correspondiente a los datos de recepción y carga, con el fin de establecer el punto crítico de separación entre los niveles moderado alto, tanto para los volúmenes de recepción como volúmenes de carga. Dicho proceso se realizará para ambas modalidades de carga, obteniendo los siguientes resultados.

En la [Figura 21,](#page-47-0) se observan los resultados de la aplicación de la Matriz para las familias de productos paletizados. En el Anexo 8.39 se detallan los cálculos realizados para alcanzar la clasificación mostrada.

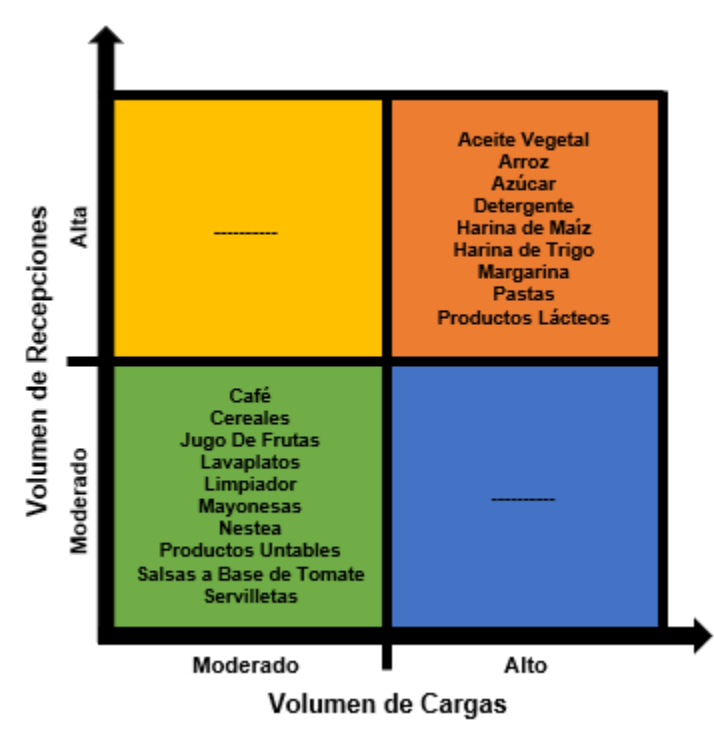

*Figura 21: Resultados de la Matriz de Recepción y Carga Paletizados Fuente: Elaboración Propia*

<span id="page-47-0"></span>En la [Figura 22,](#page-48-0) se observan los resultados de la aplicación de la Matriz para las familias clasificadas como *"Picking"*. En el Anexo 8.40 se detallan las operaciones realizadas para alcanzar la clasificación mostrada.

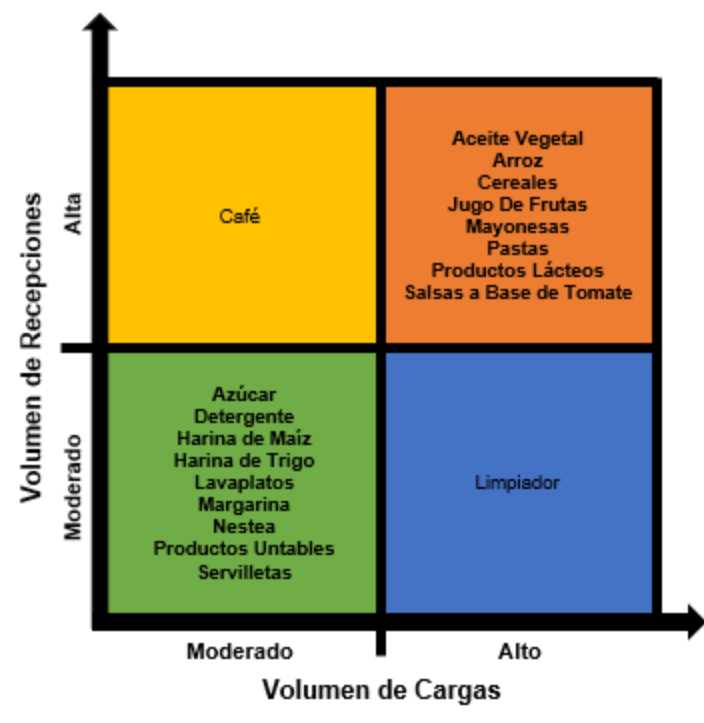

*Figura 22: Resultados de la Matriz de Recepción y Carga "Picking" Fuente: Elaboración Propia*

# <span id="page-48-0"></span>**4.4 Recorridos realizados para Carga "***Picking"*

Se procedió a estudiar los recorridos en la Distribución de planta vigente. La secuencia de armado del "*Picking"* es realizada de acuerdo al empaque del producto, siguiendo el orden descrito en la [Figura 23.](#page-48-1)

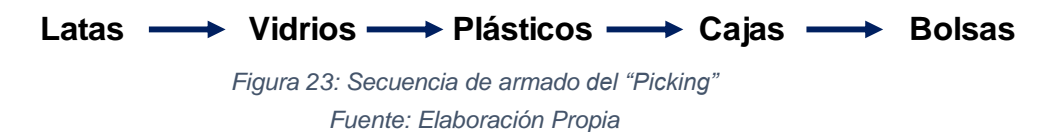

<span id="page-48-1"></span>Se seleccionaron tres modelos frecuentes de carga "*Picking",* mostrados en la

<span id="page-48-2"></span>[Tabla 17.](#page-48-2)

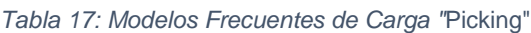

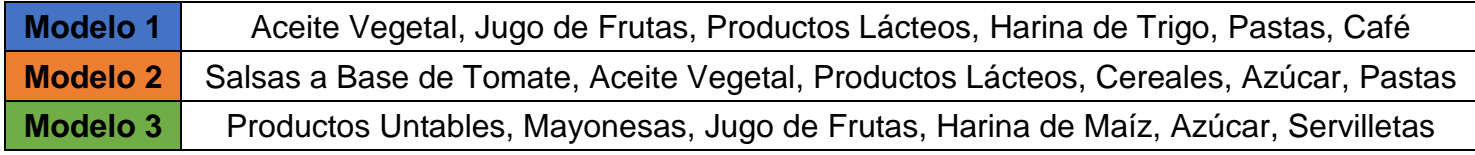

Se realizó un Diagrama de Recorridos, demostrando los tránsitos entre las paradas para realizar el armado de la paleta según cada modelo. El resultado se ilustra en la [Figura 24.](#page-49-0)

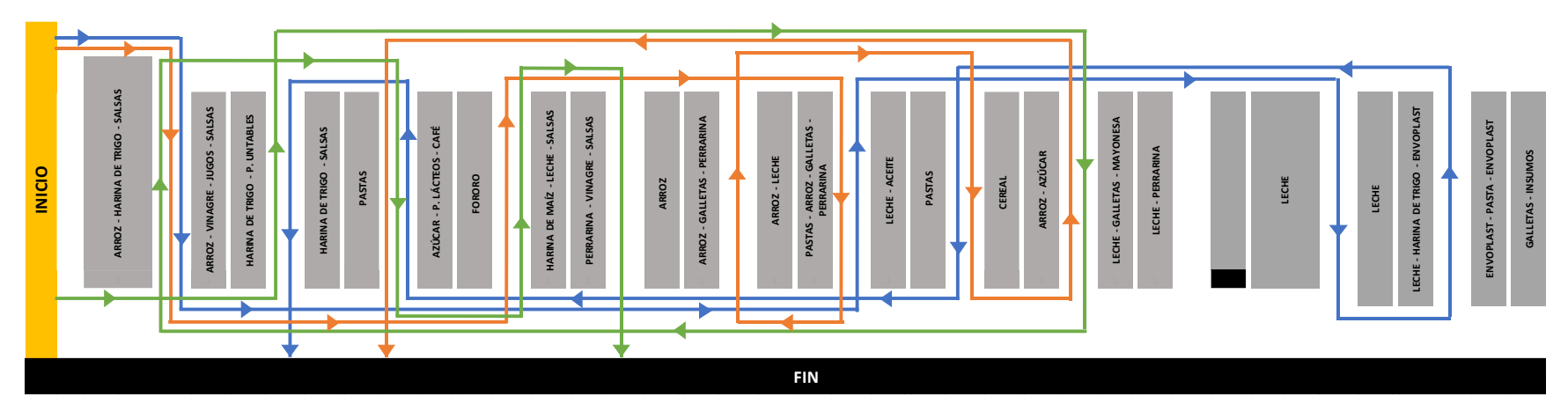

*Figura 24: Diagrama de Recorridos de la Distribución Actual para los "Picking" Modelo Fuente: Elaboración Propia*

<span id="page-49-1"></span><span id="page-49-0"></span>En la [Tabla 18,](#page-49-1) se cuantificaron los recorridos según cada modelo.

*Tabla 18: Distancia Recorrida el Modelo*

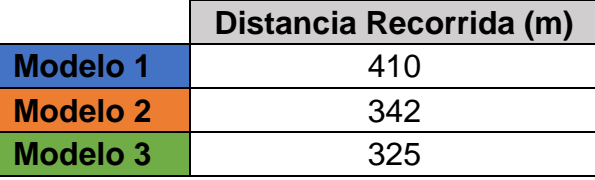

*Fuente: Elaboración Propia*

Es evidente que existe un incremento en las distancias recorridas para la elaboración de un determinado *"Picking"*,

<span id="page-49-2"></span>apareciendo bucles en los recorridos, lo que trae como consecuencia tránsitos innecesarios.

## **4.5 Departamento de Control de Inventarios**

Este departamento ejecuta las actividades de planificación, organización y control del flujo de artículos dentro de la empresa, es decir, el movimiento y almacenamiento de los productos. El departamento es liderado por el Coordinador de Control de Inventarios, quien dispone de seis Operarios Controladores de Inventario, cuyas labores se dividen en dos operaciones fundamentales: realizar los conteos cíclicos diarios y solventar las correcciones de inventario, de llegar a requerirse. El horario laboral de los Operarios inicia a las 8:00am y finaliza a las 5:00pm, por lo tanto, poseen un turno de 420 minutos diarios (7 horas).

A continuación, se describe las características principales de los conteos realizados por este departamento.

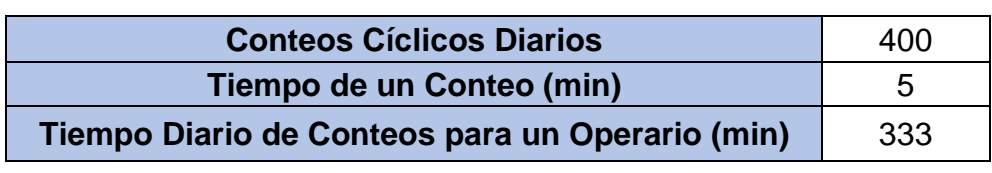

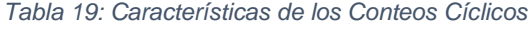

*Fuente: Elaboración Propia*

Esta información fue obtenida mediante la observación directa y entrevistas no estructuradas con el personal mencionado durante el período de estudio contemplado.

Posteriormente se solicitaron los registros de Ajustes de Inventario, los cuales fueron cuantificados y analizados mediante un Diagrama de Pareto, tal como se muestra en la [Figura](#page-50-0) 25.

<span id="page-50-0"></span>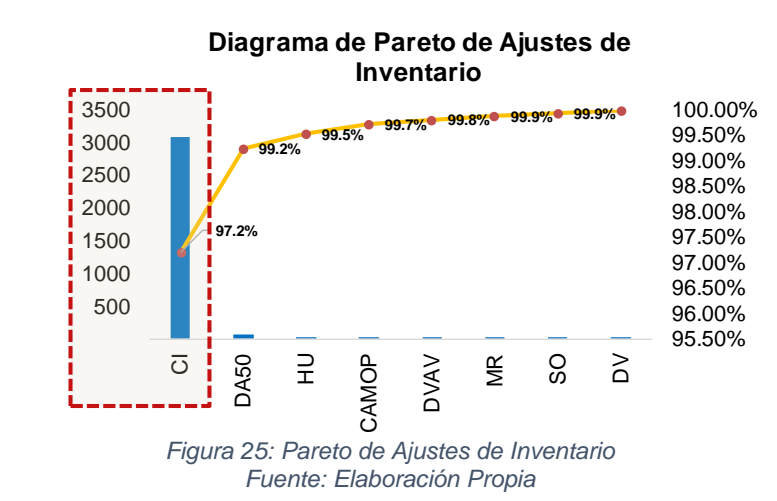

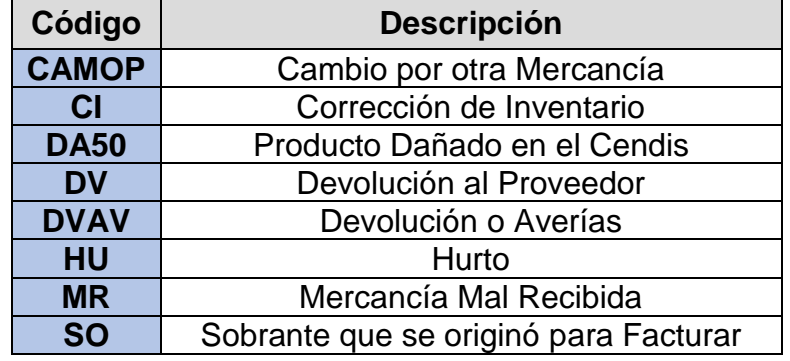

#### *Tabla 20: Leyenda de Ajustes de Inventario*

*Fuente: Elaboración Propia*

<span id="page-51-0"></span>El 97% de los ajustes ocurren debido a correcciones de inventario, es decir, ajustes en la cantidad de artículos por familia declarados en el sistema y también referido a su ubicación física en un determinado nicho de almacenamiento. Para cuantificar el número de correcciones, se clasificaron las observaciones reportadas por los operarios, en cinco categorías, los cuales se describen a continuación en la [Tabla 21.](#page-51-0)

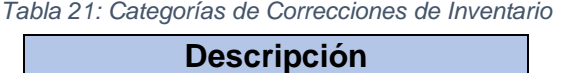

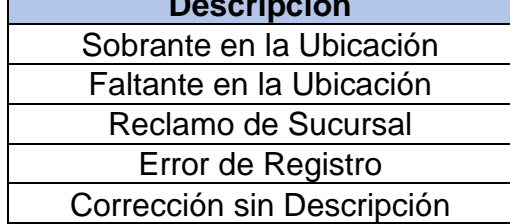

*Fuente: Elaboración Propia*

Aquellas correcciones que no poseen descripción no pueden ser tomadas en cuenta en el presente estudio debido a la incertidumbre asociada a su ocurrencia. Para las demás categorías, se presenta a continuación su correspondiente distribución porcentual, como se aprecia en la [Figura 26.](#page-51-1)

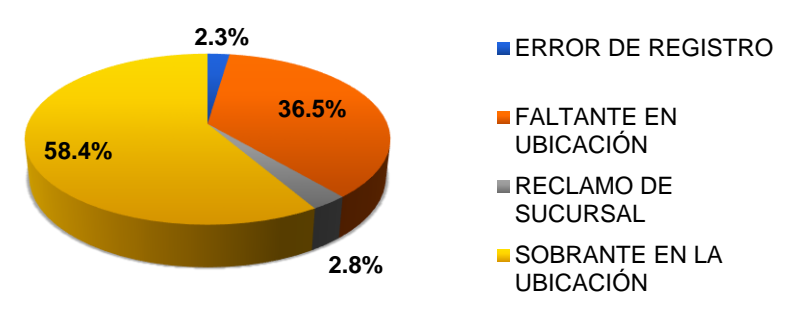

<span id="page-51-1"></span>*Figura 26: Distribución de las Categorías Fuente: Elaboración Propia*

El 95% de las correcciones se concentran en dos categorías: Sobrante y Faltante en la ubicación. Luego se cuantificó la frecuencia de la corrección, según la modalidad de carga ("*Picking"* o Paletizado), concluyendo que dichas correcciones ocurren en un 95% de las Cargas de productos "*Picking"* y el 5% restante en Cargas de productos Paletizados. Si se dividen el número de correcciones entre los 66 días hábiles que contempló el presente estudio, se obtiene que en promedio se realizaron 31 correcciones de inventario por día, donde cada corrección requirió 30 minutos en promedio para su resolución. Si se consideran seis operarios en promedio por día hábil, entonces se estima en 155 minutos por operario el tiempo requerido para realizar estas correcciones, lo cual representa un 36% de la jornada diaria.

El tiempo de ejecución de las correcciones de inventario fue obtenido de forma empírica, mediante la observación directa y entrevistas no estructuradas al personal operativo, para ser utilizados de forma referencial en el análisis de los tiempos asociados a los ajustes de inventario y cuya información se muestra en la [Tabla 22.](#page-52-0)

<span id="page-52-0"></span>

| <b>Correcciones de Inventario Diarias</b>  | -31 |
|--------------------------------------------|-----|
| <b>Tiempo Promedio de Corrección (min)</b> | -30 |
| Tiempo de Correcciones por Operario (Min)  | 155 |

*Tabla 22: Características de las Correcciones de Inventario*

#### *Fuente: Elaboración Propia*

De acuerdo a toda la información recopilada, se determinó que las Correcciones de Inventario afectan directamente la realización de los Conteos Diarios de Inventario. El tiempo necesario para resolver los conteos y correcciones diarias es mayor que el tiempo de turno estipulado, y por lo tanto, para culminar la jornada laboral diaria cada Controlador necesitaría de aproximadamente 70 minutos adicionales.

### **4.6 Estudio de los problemas que inciden sobre los Procesos Analizados**

A través de la información mostrada en la [Figura 6,](#page-35-0) [Figura 7,](#page-36-0) [Figura 8,](#page-37-0) [Figura 9,](#page-37-1) [Figura 10,](#page-38-0) [Figura](#page-39-0) 11, y [Figura 12,](#page-40-0) correspondientes a los diagramas de flujo de procesos de las operaciones de recepción, almacenamiento y carga, se pudo indagar acerca de cada uno de los problemas que inciden sobre dichos procesos, con base en la clasificación de los siete desperdicios de manufactura esbelta, seleccionando los de aparición más frecuentes. El resultado se ilustra en el Diagrama Causa – Efecto de la [Figura 27.](#page-53-0)

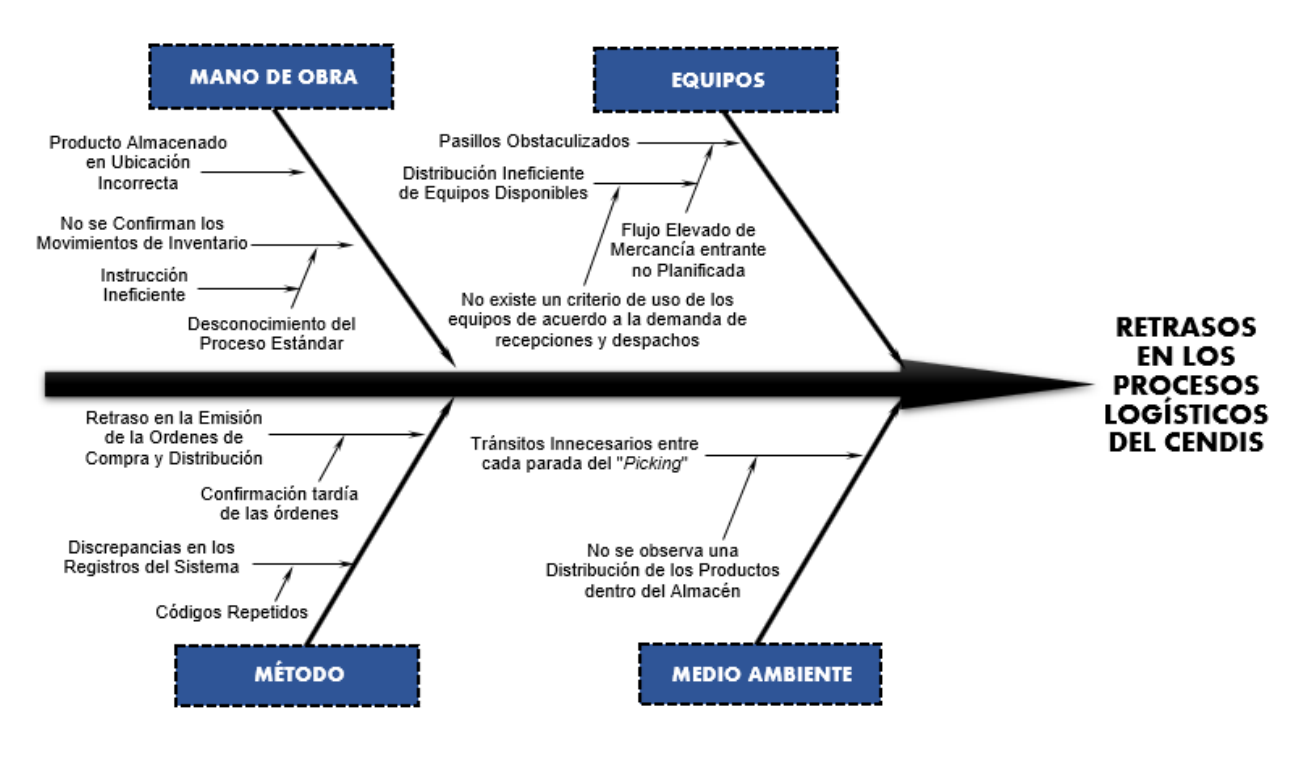

*Figura 27: Diagrama Causa - Efecto de Retrasos en Procesos Logísticos Fuente: Elaboración Propia*

# <span id="page-53-0"></span>**4.7 Determinación de las Causas que Influyen sobre los problemas Estudiados**

Una vez seleccionados estos problemas, se realizó un sondeo a diferentes trabajadores conocedores de todo el proceso operativo, los cuales se encargaron de valorar del 1 al 6 la frecuencia de los mismos en sus labores diarias, según la escala propuesta a continuación:

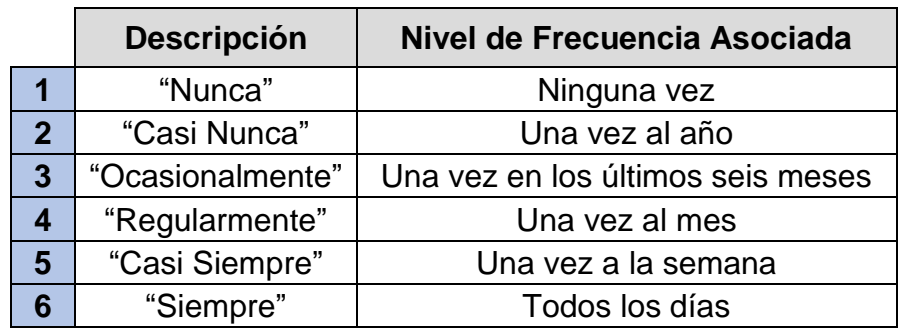

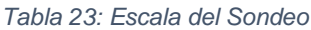

Una vez cuantificados los resultados del sondeo, se realizó un nuevo Diagrama de Pareto, tal como se muestra en la [Figura 28](#page-54-0) y cuyo cuadro analítico se encuentra presente en el Anexo 8.44.

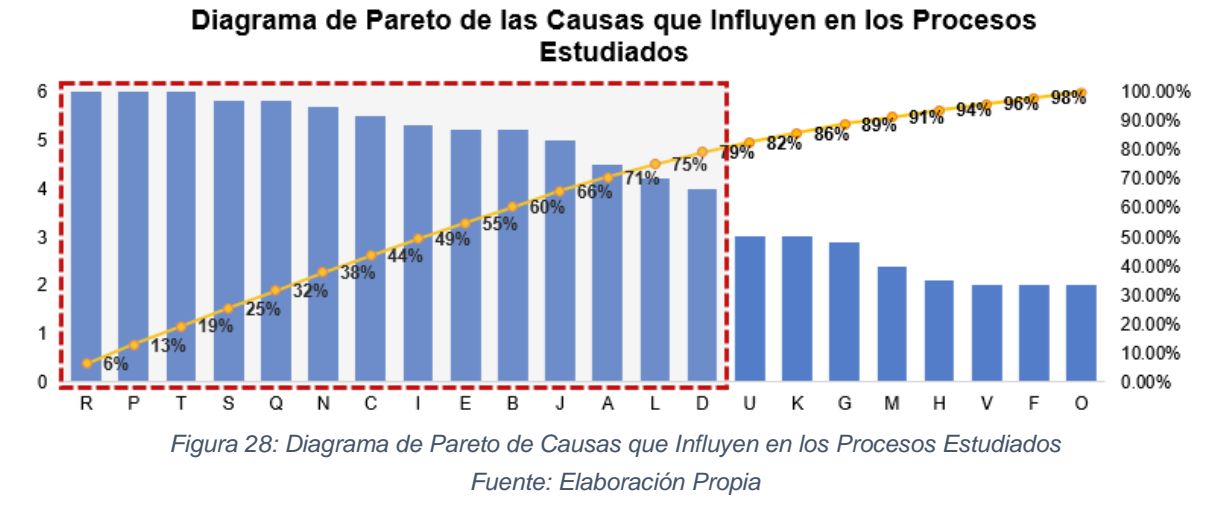

<span id="page-54-0"></span>Se encontró que el 66% de las causas son responsables del 80% de los problemas registrados en el sondeo; en [Tabla 24](#page-54-1) se presente la descripción de cada uno.

<span id="page-54-1"></span>

| Letra | Descripción de los Causas                                                                                                    |
|-------|----------------------------------------------------------------------------------------------------|
| R.    | Existen irregularidades entre la cantidad de bultos almacenadas en la zona de "Picking"<br>respecto a lo registrado en sistema.               |
| P     | Existen ubicaciones ocupadas que aparecen disponibles en sistema y viceversa.                                                                 |
| т     | Existen retrasos al cargar el vehículo debido a que no están todas las paletas ubicadas en<br>el muelle de carga.                             |
| S     | La operación se ve limitada debido a pasillos obstaculizados por paletas no almacenadas.                                                      |
| Q     | La paleta movilizada a la zona de "Picking" no coincide con el producto previamente<br>almacenado en esta zona.                               |
| N     | Los documentos de salida (Lista de Carga del Camión, Factura) no fueron emitidos de la<br>forma correcta para confirmar la salida del camión. |
| C     | Existen retrasos en la emisión de Órdenes de Compra.                                                                                          |
|       | No se cuenta con los instrumentos necesarios (Zorra de Carga, Transpaletas) para retirar<br>las paletas armadas de la zona de descarga.       |
| Е     | Es necesaria la intervención de la compradora para autorizar la descarga del vehículo.                                                        |
| в     | Los productos que aparecen en la Orden de Distribución no se encuentran almacenados y<br>disponibles.                                         |
| J     | Existen retrasos durante el armado de la paleta de "Picking" debido a los largos recorridos<br>entre cada parada.                             |
| A     | Existen retrasos en la emisión de Órdenes de Distribución.                                                                                    |
|       | Aparece la descripción incorrecta del producto en el Lector de Código de Barra (Nombre,<br>Peso, Unidades, etc.)                              |
| D     | Existen irregularidades entre la Orden de Compra y la Factura.                                                                                |

*Tabla 24: Resumen de los problemas que Influyen sobre los Procesos Estudiados*

# **CAPÍTULO V**

# **5 DISEÑO DE MEJORAS**

En el presente capítulo se exponen las soluciones propuestas a las problemáticas estudiadas en el Capítulo IV. El alcance de la presente investigación no comprende el estudio de los procesos administrativos relacionados con la gestión logística, razón por la cual, las causas enunciadas en la [Tabla 24](#page-54-1) , correspondientes a las letras N, C, E, B, A y D, serán abarcados en la sección de Recomendaciones.

# *5.1* **Propuesta I: Mejoramiento de la distribución de espacios de almacenamiento para los víveres y productos no perecederos**

La propuesta está dirigida a mitigar las siguientes causas:

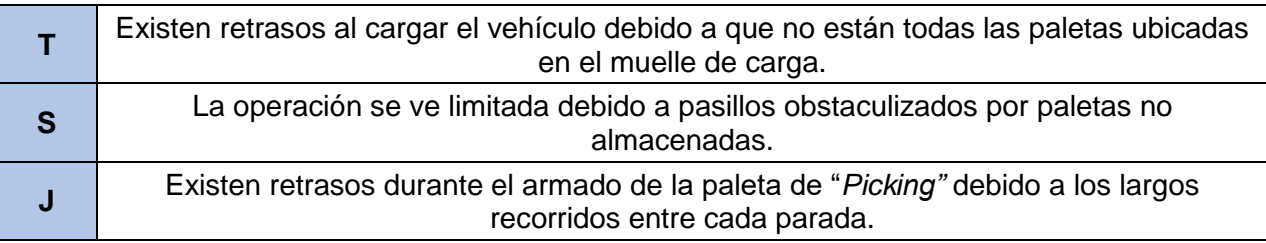

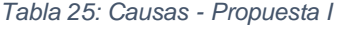

*Fuente: Elaboración Propia*

Para determinar los espacios de almacenamiento fue necesario realizar un balance entre las recepciones y cargas para determinar el conteo diario de inventario de cada familia, se utilizaron técnicas de estadística descriptiva, tales como el agrupamiento de datos y la estimación de los valores promedio, desviación estándar, coeficiente de variación y modas respectivas. Inicialmente se utilizó el promedio muestral pero dicho estadístico poseía un Coeficiente de Variación mayor a 20% para todas las familias y, por lo tanto, su grado de dispersión lo convierte en un valor no representativo para el análisis, razón por la cual, se decidió emplear la Moda Muestral para Datos Agrupados. A continuación, se ilustra un ejemplo realizado para la Familia de las Pastas, los ejemplos restantes se encuentran entre los Anexos 8.45 - 8.63.

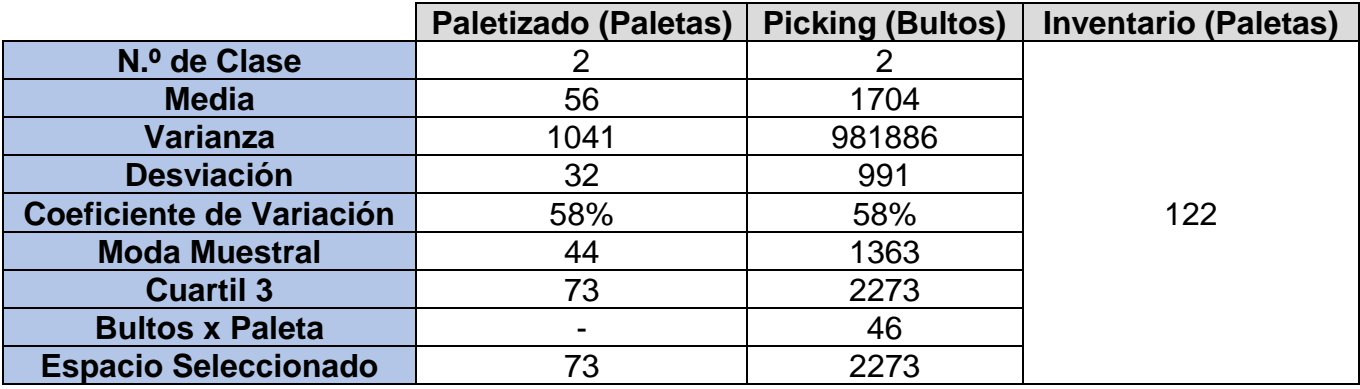

### *Tabla 26: Datos de la Agrupación de Datos del Inventario de Pasta*

*Fuente: Elaboración Propia*

# Agrupación Datos - Inventario Pasta Paletizada

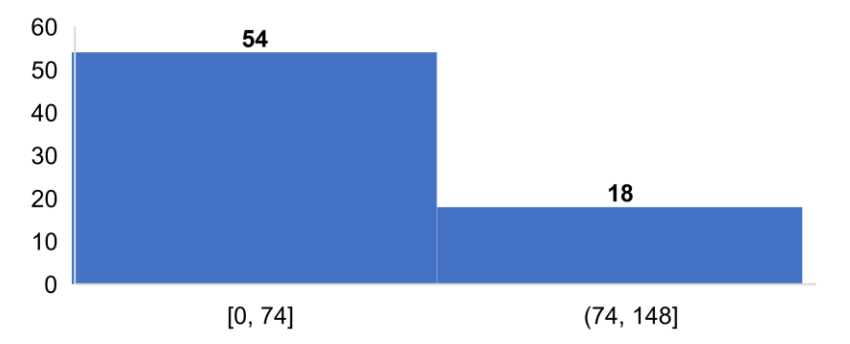

*Figura 29: Agrupación de Datos e Inventarios – Carga de Pastas Paletizadas Fuente: Elaboración Propia*

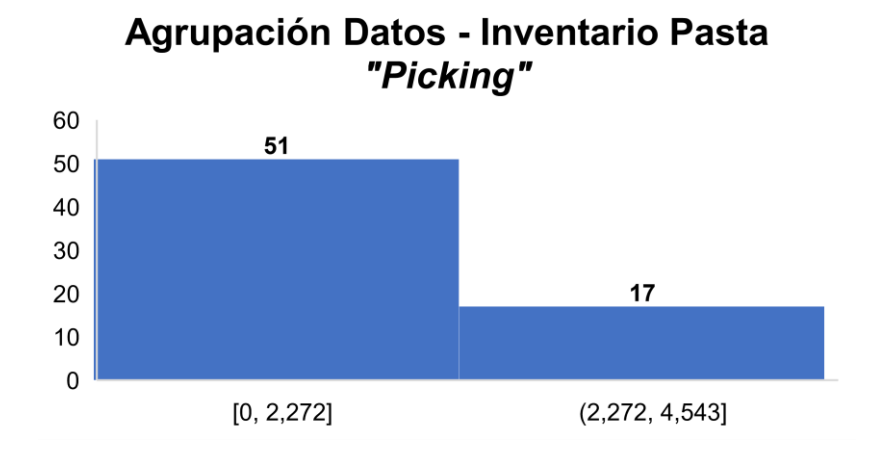

*Figura 30: Agrupación de Datos e Inventarios – Carga de Pastas "Picking" Fuente: Elaboración Propia*

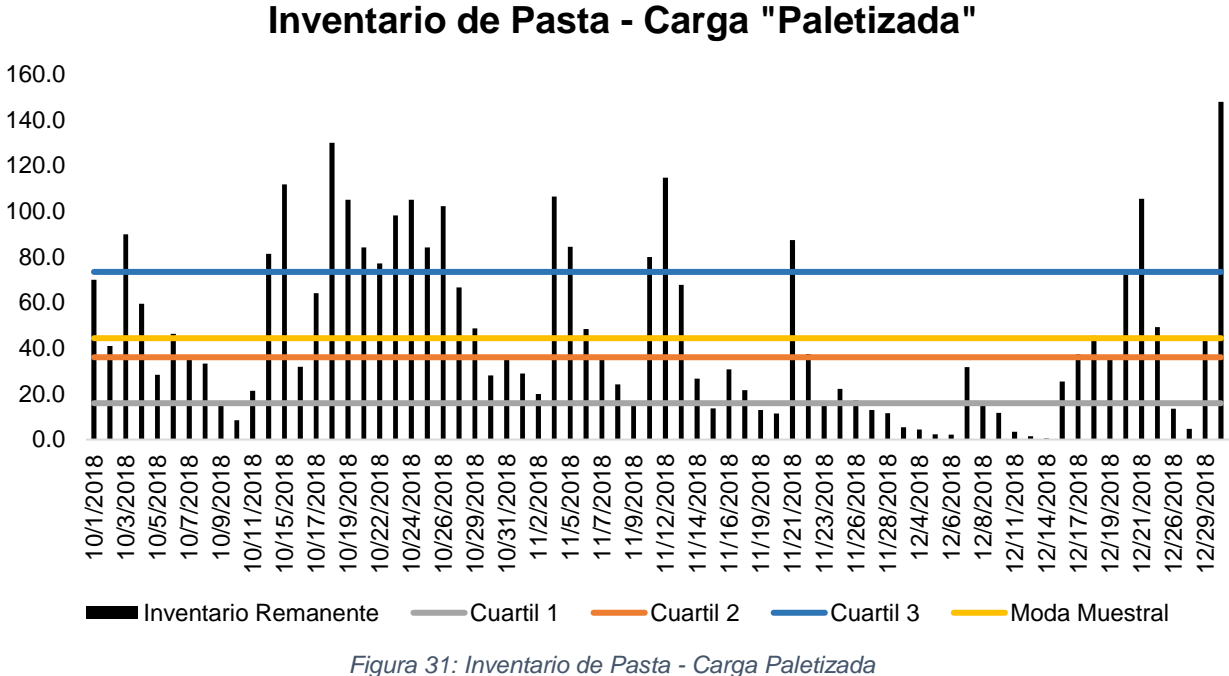

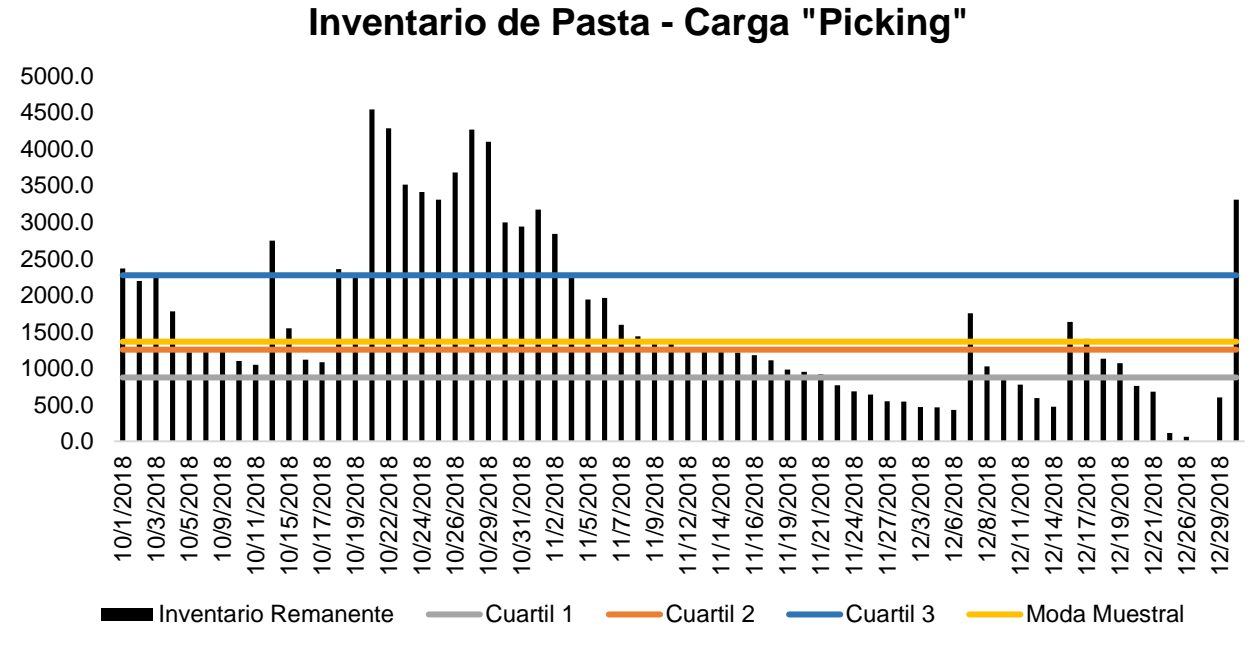

*Figura 32: Inventario de Pasta - Carga "Picking" Fuente: Elaboración Propia*

El espacio de almacenamiento seleccionado corresponde al tercer cuartil de los datos por familia, con el fin de facilitar nichos para, eventualmente, disponer de inventarios de seguridad en caso de que ocurriese algún incremento en el volumen de recepción. Posteriormente, se clasificaron las familias según su empaque, para definir el arreglo de aquellos productos clasificados como "*Picking"* dentro de la nueva distribución. También se consideran los resultados de la matriz de recepción y carga tomando en cuenta el nivel de prioridad obtenido por familia, para cada modalidad de carga.

<span id="page-58-0"></span>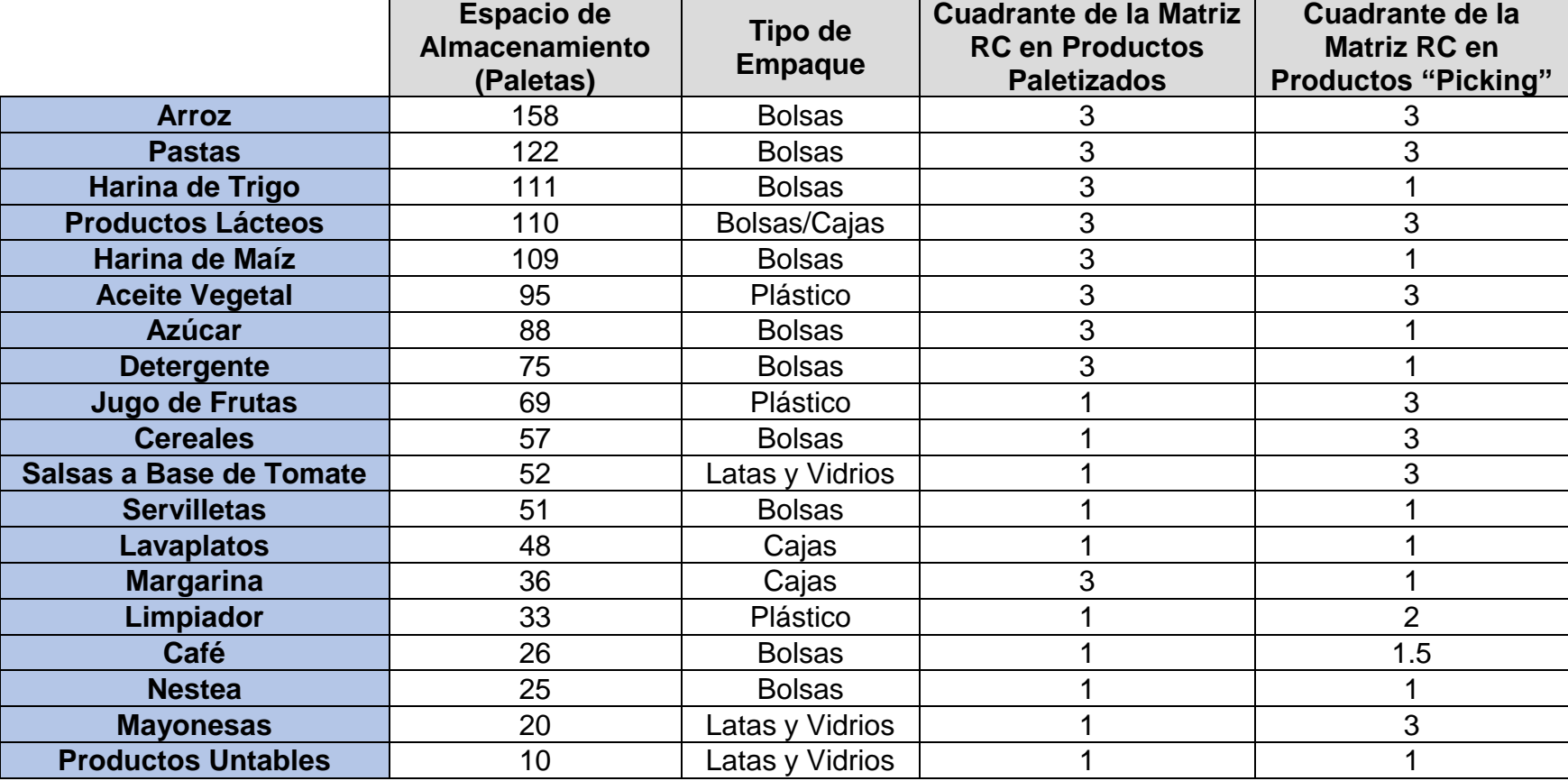

*Tabla 27: Espacio de Almacenamiento, Empaque y Resultados de la Matriz para las Familias de Productos*

*Fuente: Elaboración Propia*

Aquellos productos que no fueron comprendidos en análisis previos, serán estudiados según su Departamento en términos de paletas, utilizando la misma metodología empleada para determinar los espacios de almacenamiento de las Familias de Producto. Se realizó un balance entre las recepciones y cargas, correspondientes a cada departamento para determinar el conteo diario de inventario. Inicialmente se utilizó el promedio muestral para determinar los espacios de almacenamiento, pero dicho estadístico poseía un Coeficiente de Variación mayor a 20% para todos los departamentos y, por lo tanto, su grado de dispersión lo convierte en un valor no representativo para el análisis, razón por la cual, se decidió emplear la Moda Muestral para Datos Agrupados. A continuación, se ilustra un ejemplo realizado para el departamento de Cuidado Personal, los ejemplos restantes se encuentran entre los Anexos 8.64 – 8.71.

|                                 | <b>Cuidado Personal</b> |
|---------------------------------|-------------------------|
| N.º de Clase                    |                         |
| <b>Media</b>                    | 75                      |
| <b>Varianza</b>                 | 1765                    |
| <b>Desviación</b>               | 42                      |
| <b>Coeficiente de Variación</b> | 56%                     |
| <b>Moda Muestral de Carga</b>   | 71                      |
| <b>Cuartil 3</b>                | 100                     |
| <b>Espacio Seleccionado</b>     | 100                     |

*Tabla 28: Datos de la Agrupación de Datos del Inventario - Departamento Cuidado Personal*

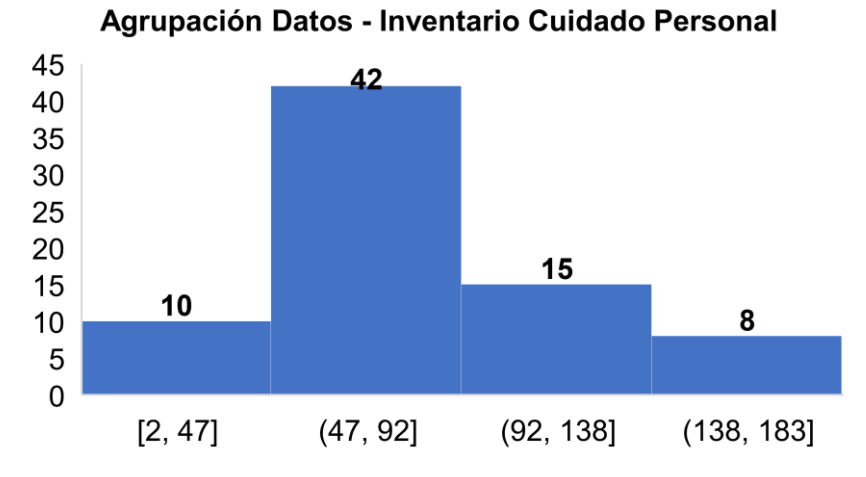

*Figura 33: Agrupación de Datos - Inventario Cuidado Personal Fuente: Elaboración Propia*

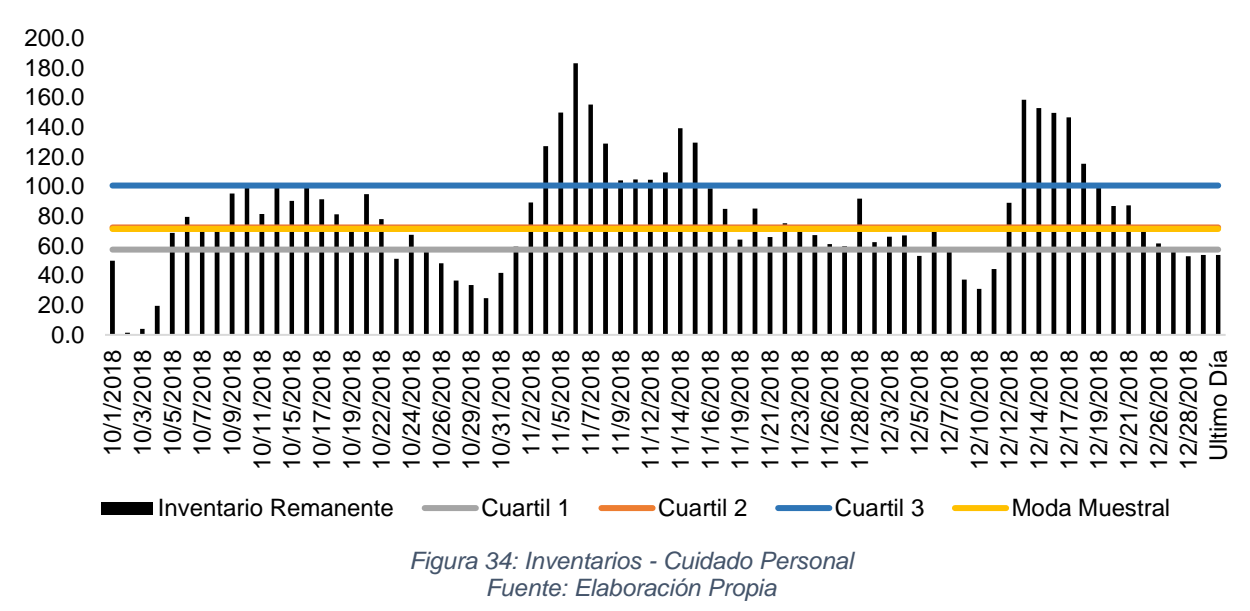

**Inventarios - Cuidado Personal**

En la [Tabla 29,](#page-60-0) se colocan los resultados obtenidos para cada departamento.

<span id="page-60-0"></span>

| <b>Departamento</b>                   | <b>Espacio de</b><br><b>Almacenamiento</b><br>(Paletas) | Moda de<br>Carga | <b>Cobertura</b><br>(días) |
|---------------------------------------|---------------------------------------------------------|------------------|----------------------------|
| <b>Cuidado Personal</b>               | 100                                                     | 18               | 6                          |
| <b>Alimentos</b>                      | 212                                                     | 23               | 10                         |
| <b>Pasapalos, Postres Y Meriendas</b> | 158                                                     | 17               | 10                         |
| <b>Misceláneos</b>                    | 102                                                     | 10               |                            |
| <b>Bebidas No Alcohólicas</b>         | 52                                                      | 4                | 13                         |
| <b>Insumos</b>                        | 84                                                      | 6                | 14                         |
| <b>Cuidado del Hogar</b>              | 60                                                      | 4                | 15                         |
| <b>Hogar Y Camping</b>                | 110                                                     | 6                | 19                         |
| <b>Bebidas Alcohólicas</b>            | 104                                                     | 5                | 21                         |

*Tabla 29:Espacio de Almacenamiento por Departamento*

*Fuente: Elaboración Propia*

A continuación se presenta la propuesta de distribución, la cual estará segmentada en dos esquemas, el primero relacionado a las familias de producto seleccionadas a través del diagrama de pareto [\(Figura 36\)](#page-62-0) y el segundo, que comprende a los productos restantes, estudiados por departamento [\(Figura 38\)](#page-64-0).

En la [Figura 35](#page-61-0) se presenta, a continuación un esquema respresentativo de la distribución propuesta en planta para todos los artículos almacenados en el Cendis.

*Figura 35: Esquema de Distribución en Planta del Propuesto Fuente: Elaboración Propia*

<span id="page-61-0"></span>**MUELLES DE RECEPCIÓN (5) MUELLES DE CARGA (5) ENREJADO**

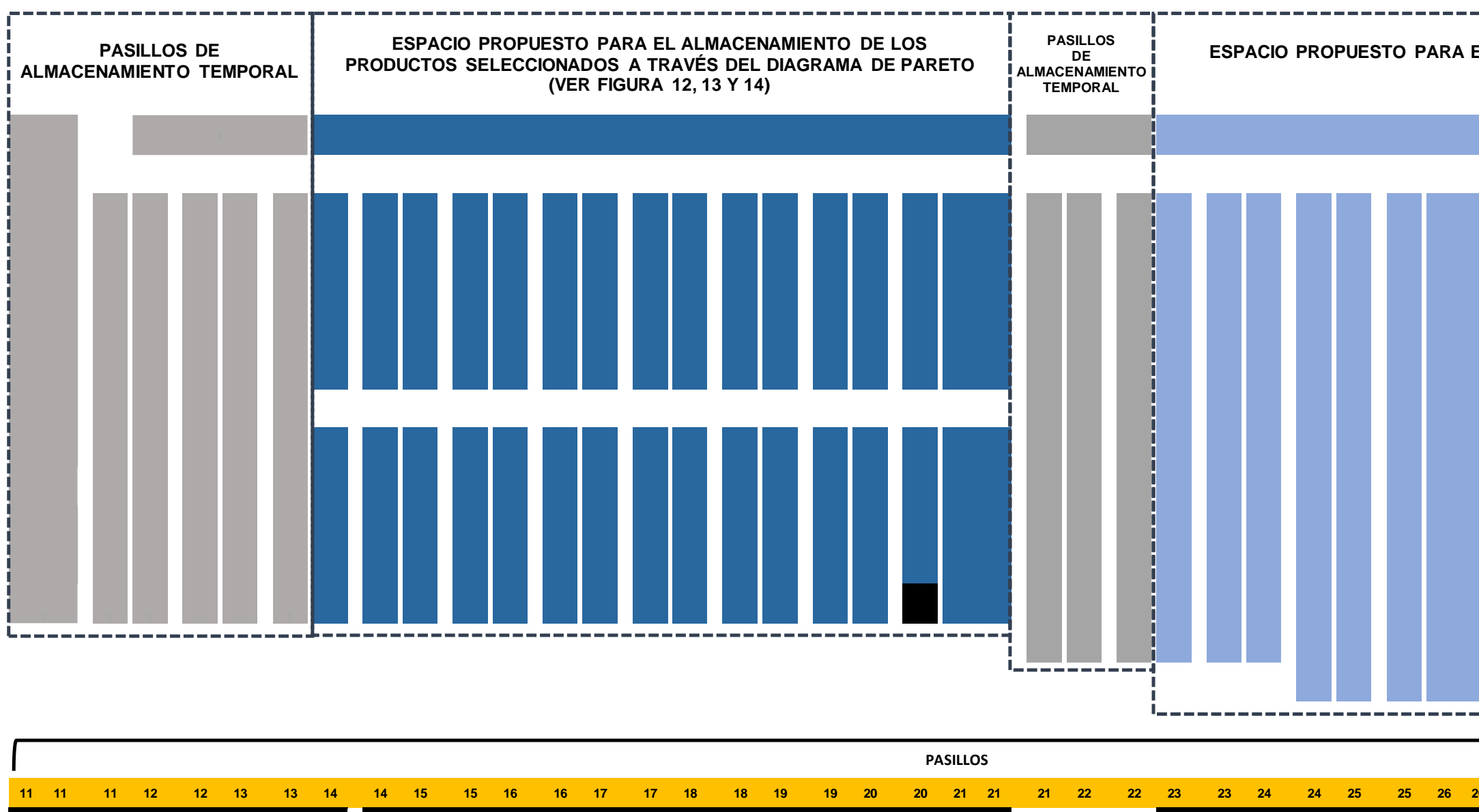

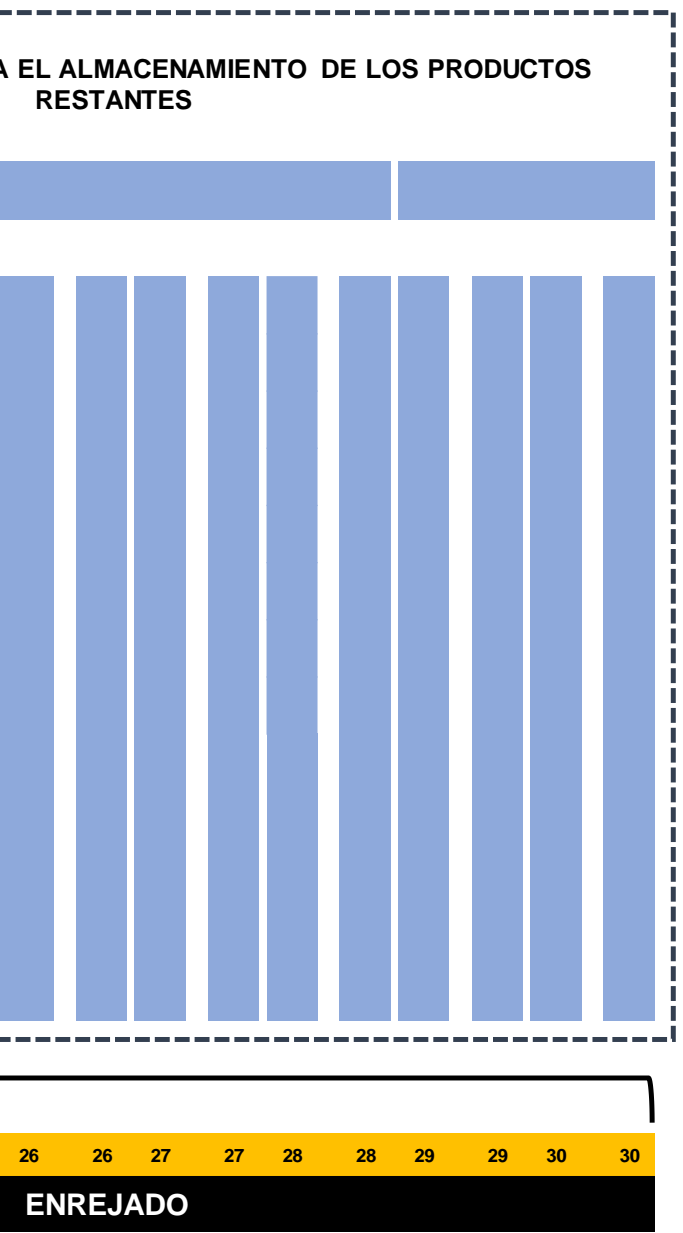

En la [Figura 36,](#page-62-0) se presenta a continuación un esquema respresentativo de la distribución propuesta en planta para los productos seleccionados a través del Diagrama de Pareto.

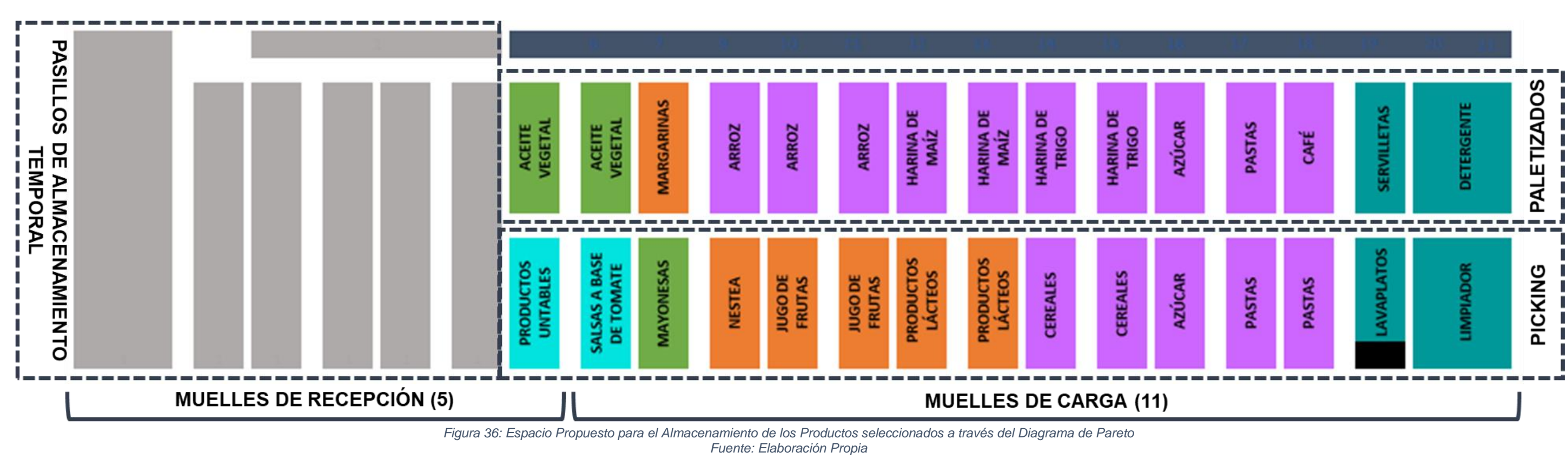

*Tabla 30: Leyenda según secuencia de armado del "Picking"*

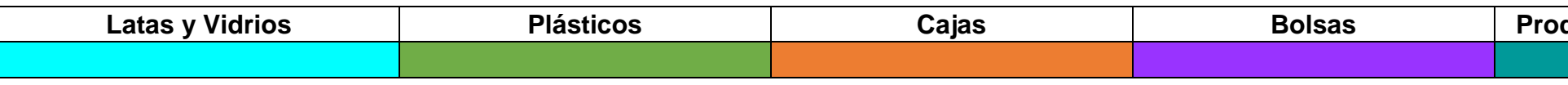

# **Latas y Vidrios Plásticos Cajas Bolsas Productos Cuidado del Hogar**

*Fuente: Elaboración Propia*

<span id="page-62-0"></span>El espacio de almacenamiento comprendido para el esquema consta de 23 hileras de estantería, donde se ubicaron las familias de productos pertenecientes a los departamentos de Alimentos, Bebidad No Alcóholicas y Cuidado del Hogar, de acuerdo a los criterios establecidos en la [Tabla 27.](#page-58-0)

Los productos fueron clasificados en artículos de carga paletizada o "*Picking",* siendo este último, el proceso cuyo tiempo de ejecución es mayor; por lo que se propone la apertura de un camino intermedio entre los pasillos 14 y 21, con el fin de reducir los tránsitos entre cada parada del armado de una paleta de productos "*Picking".* Adicional a esto, los productos "*Picking"*, estarán ubicados en las zonas más cercanas a los muelles de carga, mientras que en las estanterías más alejadas, se ubicarán los productos de carga paletizada.

La distribución de las familias fue realizada de acuerdo a la secuencia de armado de la paleta "*Picking"*, donde primero se colocan los productos almacenados en latas y vidrios, luego los productos en presetación de envases plásticos, posteriormente se colocan las cajas y finalmente aquellos productos empacados en bolsas. Los productos pertenecientes al departamento de Cuidado del Hogar no deben ser almacenados con los alimentos, por lo tanto se propone que sean colocados en zonas adyacentes entre sí, donde las familias de lavaplatos, servilletas y limpiador serán utilizadas como separadores, para mantener a la familia del detergente lo más alejada posible del resto de los productos, dado al invasivo olor que posee.

Considerando la capacidad del almacén y los espacios de almacenamiento calculados, se determinó que solamente se está utilizando el 40% de la capacidad disponible de dicha instalación, por lo que se propone el uso de seis hileras de estantería como pasillos de almacenamiento temporal para aquellas familias de productos con alto volumen de recepción y carga; donde el operario encargado de la Descarga del Vehículo movilizará la paleta a la ubicación de "Picking" de la estantería para que, en su prontitud, se aproxime el montacarguista a realizar el almacenamiento de la paleta en el nicho correspondiente. Finalmente, se definió que la hilera horizontal, podrá utilizarse, eventualmente, como inventario de seguridad para el almacenamiento de las familias paletizadas adyacentes, en caso de que ocurriese algún incremento en el volumen de recepción.

En la [Figura 37](#page-63-0) se vizualiza una isometría de la modificación planteada para las estanterías donde se ubican aquellas familias con altos volúmenes de recepción y carga.

Cada bloque cúbico de la isometría corresponde al volumen ocupado por una paleta, y cada hilera de estantería, tendrá una capacidad de almacenamiento de 100 paletas.

Se propone la apertura de un camino intermedio, aproximadamente 7.4 metros de altura, entre los pasillos 14 y 21, mediante la eliminación de dos largueros (vigas horizontales) y cuatro travesaños (vías verticales), corrspondientes a los dos niveles inferiores de la estantería central. Esta configuración será aplicada a cada una de las hileras comprendidas entre estos pasillos, es decir, para 16 hileras de estantería.

Se mantendrá el resto de la estructura de la estantería, con la condición que en estas ubicaciones superiores no se almacenarán paletas, para evitar accidentes durante los tránsitos realizados. Dicha condición se colocará en una lámina de acetato ubicada en la zona de recepción, donde se reunen diariamente los coordinadores, supervisores y operarios, y a su vez, estos reafirmarán la limitación existente de almacenar en esa zona en particular.

<span id="page-63-0"></span>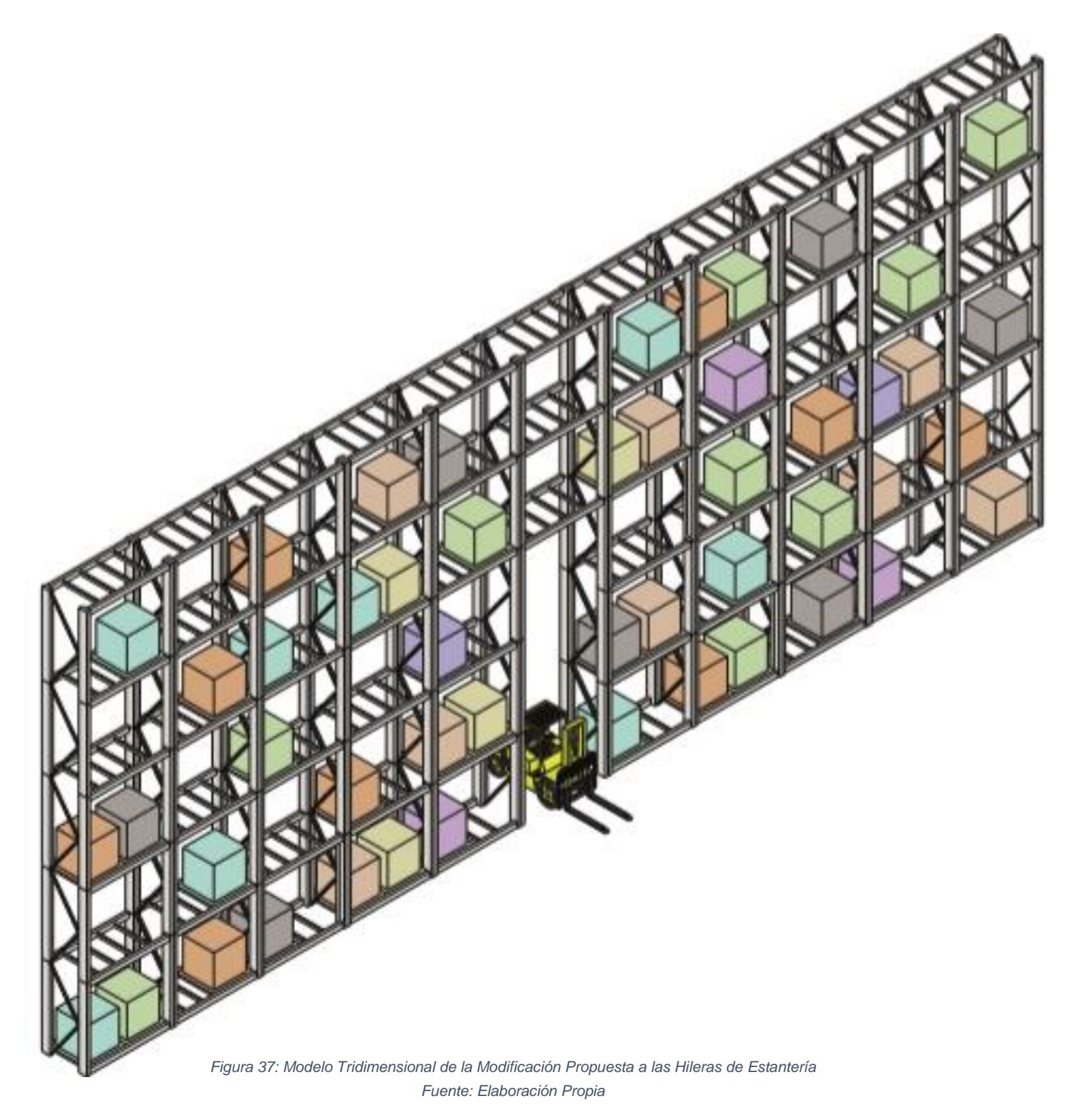

En la [Figura 36,](#page-62-0) se presenta a continuación un esquema respresentativo de la distribución propuesta en planta para el almacenamiento de los productos de bajo volumen de recepción y carga.

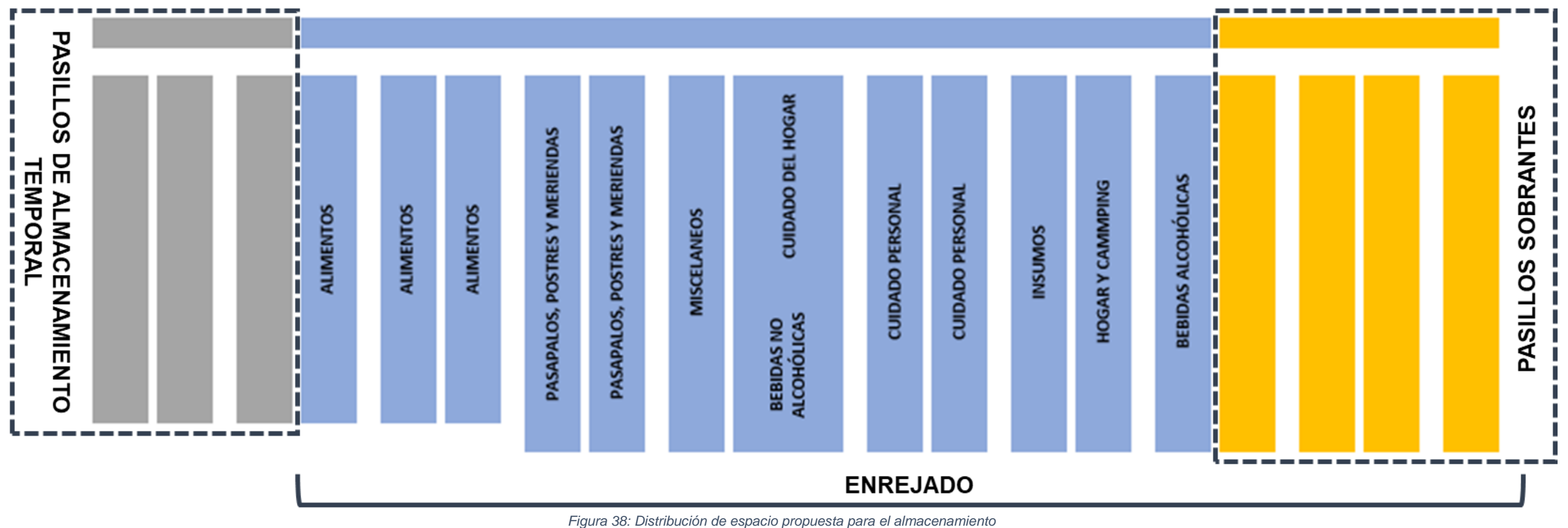

*Fuente: Elaboración Propia*

<span id="page-64-0"></span>El espacio de almacenamiento comprendido para el esquema consta de 20 hileras de estantería, de las cuales 17 se encuentran actualmente en un perímetro enjerado, donde se ubicaron los departamentos de acuerdo a su cobertura, previamente calculada en la [Tabla 29,](#page-60-0) y a la naturaleza de los productos que conforman cada departamento.Si bien es cierto, el departamento con menor cobertura es el de Cuidado Personal, pero al cosiderar que la mayoría de sus artículos poseen esencias y fragancias, se propone que su almacenamiento sea en ubicaciones separadas a los departamentos Alimentos y Pasapalos, Postres y Meriendas. Por lo tanto, se utiliza a los artículos pertencientes a los departamentos de Misceláneos, conformado en su mayoría por alimentos para animales, y a los artículos restantes de los departamentos de Bebidas No Alcohólicas y Cuidado del Hogar, que en su mayoría están empaquetados en envases de plástico, como pasillo separador entre las categorías previamente mencionadas.

Considerando la capacidad del almacén y los espacios de almacenamiento calculados, se determinó que solamente se está utilizando el 40% de la capacidad disponible de dicha instalación, por lo que se propone el uso de tres hileras de estantería como pasillos de almacenamiento temporal para aquellos productos de bajo volumen de recepción y carga; donde el operario encargado de la Descarga del Vehículo movilizará la paleta a la ubicación de "Picking" de la estantería para que, en su prontitud, se aproxime el montacarguista a realizar el almacenamiento de la paleta en el nicho correspondiente. Finalmente, se definió que las últimas cuatro hileras de estantería, al igual que la hilera horizontal, podrán utilizadas, eventualmente, como inventario de seguridad para el almacenamiento de los departamentos adyacentes, en caso de que ocurriese algún incremento en el volumen de recepción.

Con base en el modelo ilustrado en la [Figura 24,](#page-49-2) se realizó el Diagrama de Recorridos de la distribución propuesta, demostrando los tránsitos entre las paradas para realizar el armado de la paleta según cada modelo. El resultado se ilustra en la [Figura 39.](#page-65-0)

*Tabla 31: Modelos Frecuentes de Carga "Picking"*

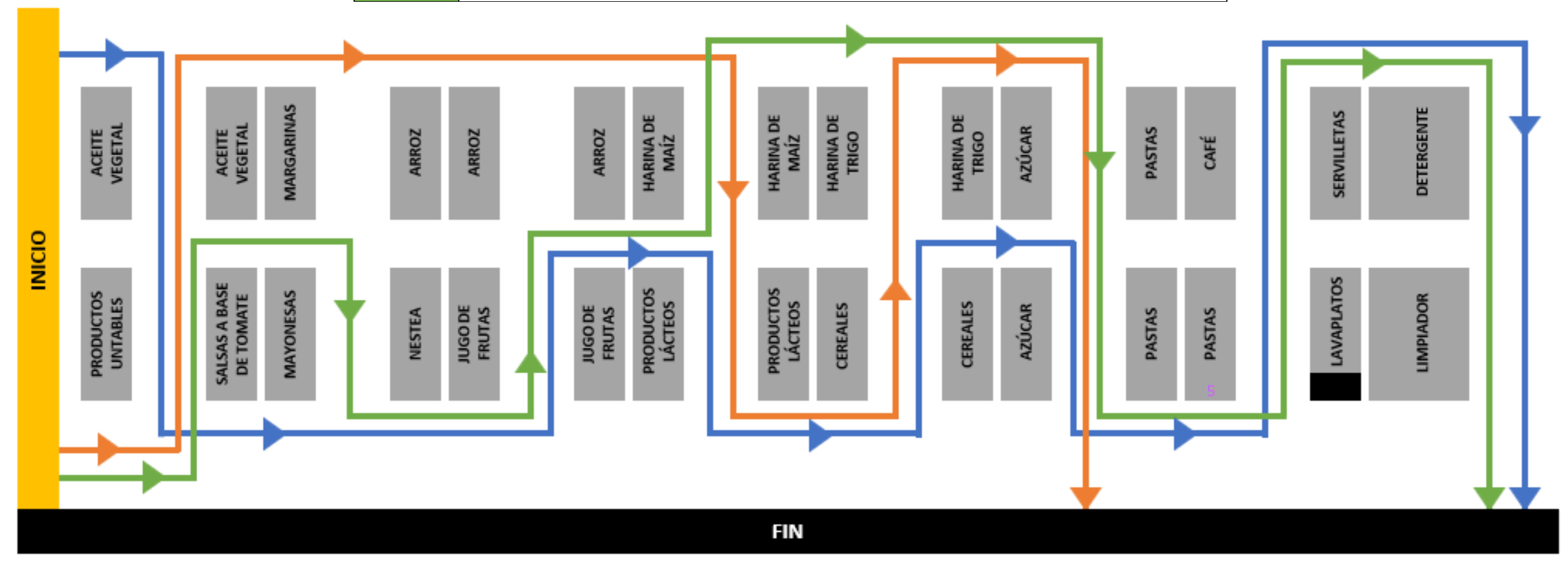

*Fuente: Elaboración Propia* **Modelo 1** Aceite Vegetal, Jugo de Frutas, Productos Lácteos, Harina de Trigo, Pastas, Café **Modelo 2** Salsas a Base de Tomate, Aceite Vegetal, Productos Lácteos, Cereales, Azúcar, Pastas **Modelo 3** Productos Untables, Mayonesas, Jugo de Frutas, Harina de Maíz, Azúcar, Servilletas

<span id="page-65-0"></span>Realizando la comparación con el Diagrama de Recorridos de la Distribución Actual, ilustrada en la [Figura 24,](#page-49-2) es evidente que existe una reducción en las distancias recorridas para la elaboración de un determinado *"Picking"*, eliminando los bucles en los recorridos y por lo tanto, los tránsitos innecesarios.

*Figura 39: Diagrama de Recorridos de la Distribución Propuesta contemplando los "Picking" Modelos Fuente: Elaboración Propia*

*Tabla 32: Tabla Comparativa de los Recorridos realizados en el Actualidad versus la Distribución Propuesta*

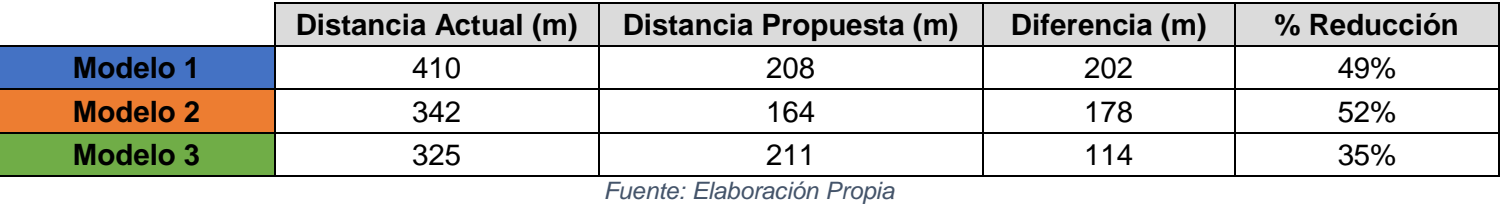

# *5.1.1 Cuadro de Ventajas y de Desventajas*

A continuación, se realiza la valoración de la propuesta mediante un cuadro comparativo de ventajas y desventajas, tal como se muestra en la [Tabla 33.](#page-66-0)

<span id="page-66-0"></span>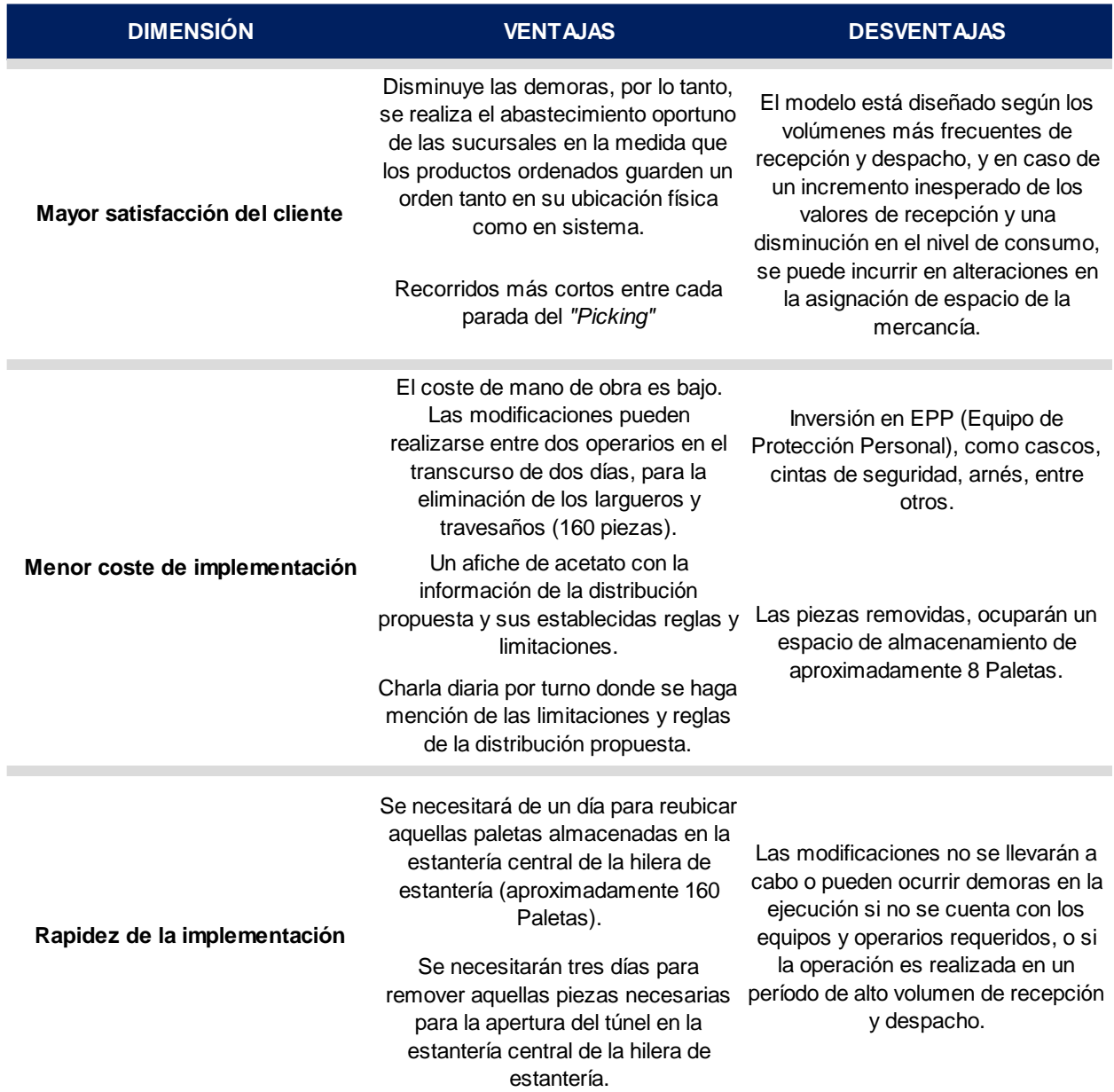

*Tabla 33: Valoración de Ventajas y Desventajas de la Propuesta I*

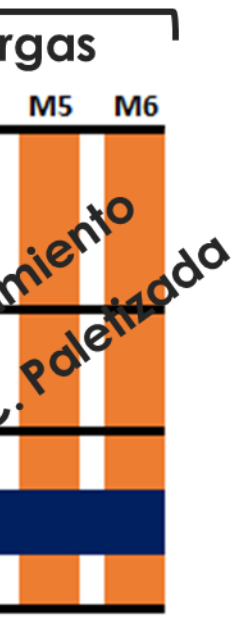

# **5.2 Propuesta II: Programación de Asignación de Equipos de Carga**

La propuesta está dirigida a mitigar las siguientes causas:

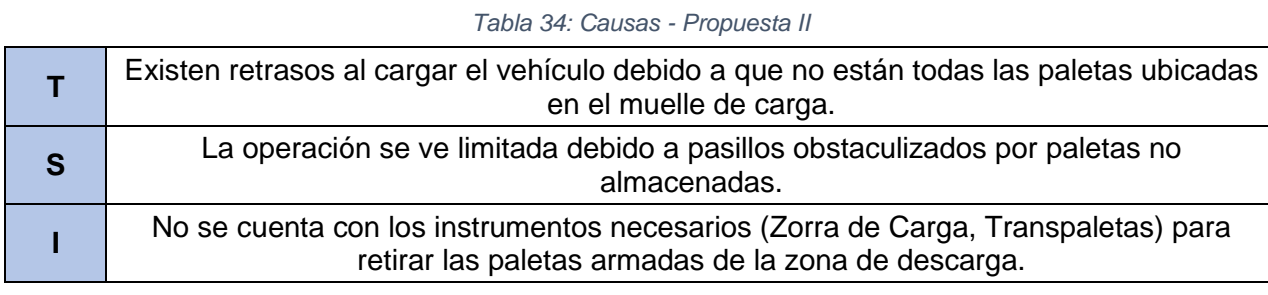

*Fuente: Elaboración Propia*

Se estableció un criterio de uso de los equipos según el volumen de recepción y carga diario señalado en la [Tabla 10,](#page-41-0) y tomando en consideración los equipos y operarios disponibles, así como la duración de los turnos laborales y el tiempo de desempeño por actividad, como se señala en la [Tabla 11.](#page-41-1) En la [Figura 40,](#page-67-0) se muestra la programación de asignación de los equipos de carga realizada y en el Anexo 8.77 se encuentran los soportes de la misma. Colocado de forma horizontal, se enuncian los equipos disponibles, enumerados del 1 al 18, 12 transpaletas y 6 montacargas, y verticalmente se observan las horas laborales disponibles en un día. Para cada equipo se proponen horas de uso específicas, donde es evidente que el proceso que requiere de más equipos es la carga de productos *"Picking"*, que en términos de cantidad de paletas representa aproximadamente el 40% de la carga total, siendo las cargas paletizadas el restante 60%.

<span id="page-67-0"></span>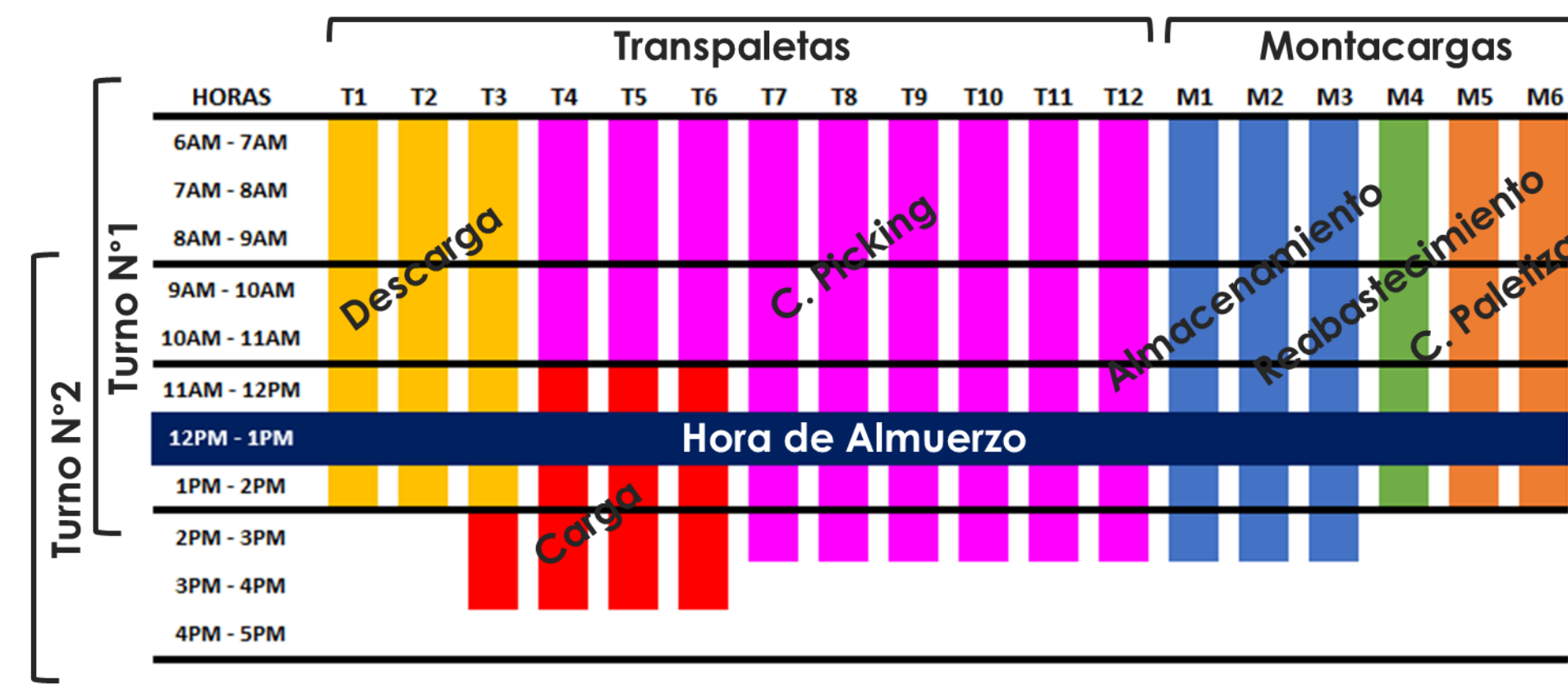

*Figura 40: Programación de Asignación de Equipos de Carga Fuente: Elaboración Propia*

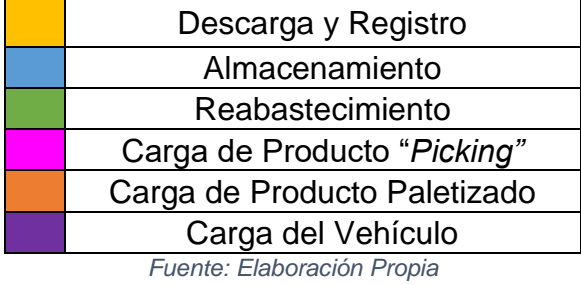

*Tabla 35: Leyenda de la Programación de Asignación de Equipos de Carga*

A su vez, se plantea que los equipos sean enumerados mediante una etiqueta para cumplir con la rotación eficiente de los mismos, como ocurre por ejemplo, con el transpaleta N° 3, que será utilizado desde las 7:00 am a las 2:00 pm para el proceso de descarga y registro del vehículo, mientras que a partir de las 2:00 pm, pasará a formar parte de la operación de carga de vehículos.

# *5.2.1 Cuadro de Ventajas y de Desventajas*

A continuación, se realiza la valoración de la propuesta mediante un cuadro comparativo de ventajas y desventajas, tal como se muestra en la [Tabla 36.](#page-68-0)

<span id="page-68-0"></span>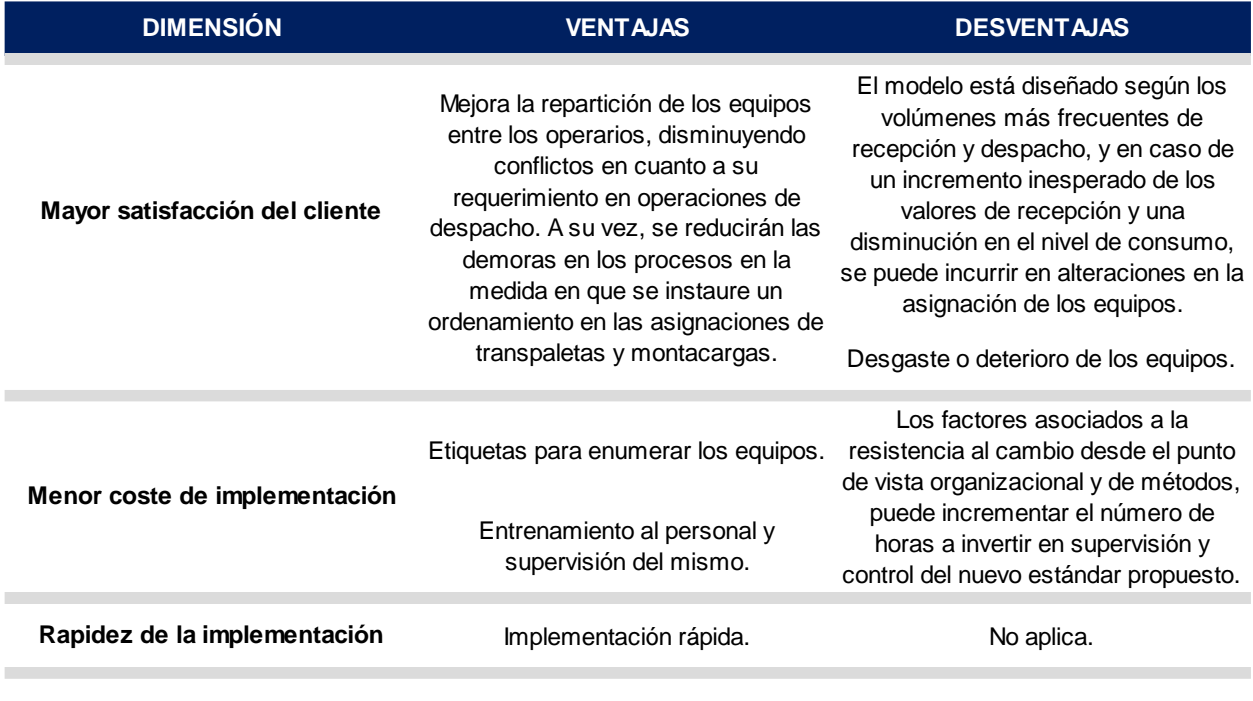

*Tabla 36: Cuadro de Ventajas y Desventajas - Propuesta II*

# **5.3 Propuesta III: Ajuste y Mantenimiento de los Registros de Inventario en el Sistema**

La propuesta está dirigida a mitigar las siguientes causas:

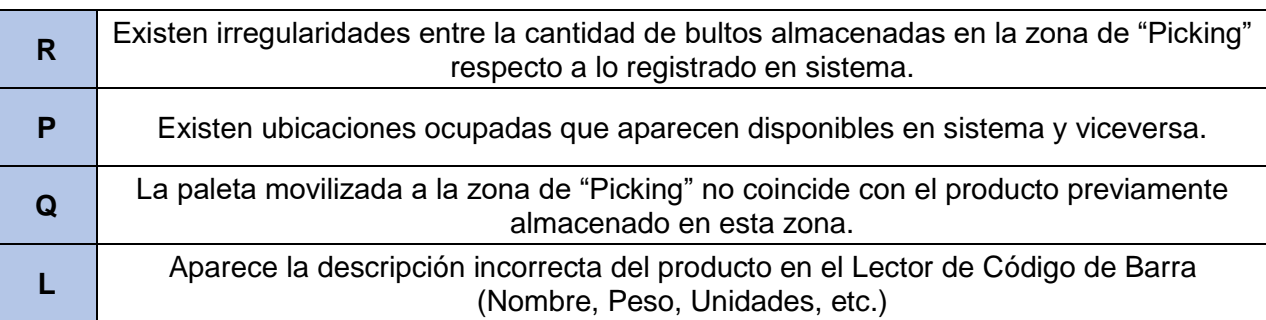

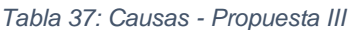

### *Fuente: Elaboración Propia*

La propuesta fue estructurada usando como guía ciertos criterios de la metodología de las 5S, y será desarrollada en cuatro etapas, las cuales serán descritas a continuación.

## *5.3.1 Reforzamiento del Estándar*

Se comenzará realizando una limpieza a nivel del sistema, con el fin de remover aquellos códigos repetidos existentes (señalados en el Anexo 8.41) y actualizar la base datos, para que no existan discrepancias con la situación actual.

Posteriormente, se seleccionarán aquellos registros necesarios para la cuantificación de los ajustes de inventario, donde se estudiarán las categorizaciones existentes para determinar si es necesaria la inclusión, modificación o eliminación de alguna de ellas.

Respecto a la cuantificación de las correcciones, serán realizadas de acuerdo a las cuatro primeras categorías mencionadas en la [Tabla 21,](#page-51-0) las cuales deberán ser codificadas para agilizar el registro de las mismas. Se busca que el operario, al momento de reportar la ubicación a ser corregida, coloque el código referente al motivo de la corrección para que permanezca como registro, eliminando así, la variabilidad que trae la redacción de una observación propia.

57

En lo referente al personal operativo se realizarán sesiones de rentrenamiento, demostrando la correcta ejecución de los procesos logísticos relacionados con la recepción, almacenamiento y carga de víveres y alimentos no perecederos. Igualmente, se les instruirá en lo referente a las nuevas modificaciones realizadas para el registro de las correcciones de inventario.

# *5.3.2 Revisión de las Variables*

Las correcciones de inventario serán cuantificadas diariamente y discutidas en la reunión diaria de cada turno, donde se examinarán los resultados de la ejecución del día anterior tanto a nivel operativo como en lo relacionado a las correcciones de inventario, con el fin de establecer un plan de acción diario, referente a los objetivos buscados y alineado a la ejecución propuesta.

# *5.3.3 Reforzamiento Visual*

Se propone la colocación de banderas rojas en aquellas ubicaciones en las que hubo una corrección de inventario, con el fin de dar visibilidad a todo el personal operativo del Cendis el resultado de la ejecución diaria.

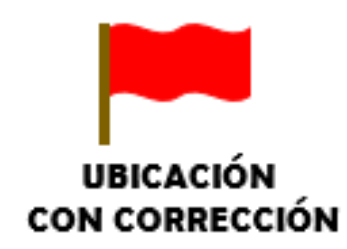

*Figura 41: Reforzamiento visual para ubicaciones con corrección Fuente: Elaboración Propia*

# *5.3.4 Reconocimientos Semanales*

Se sugiere la creación de reconocimientos por función, realizados de forma semanal, para motivar y premiar el esfuerzo del personal operativo respecto a la eliminación de las correcciones de inventario.

# *5.3.5 Cuadro de Ventajas y de Desventajas*

A continuación, se realiza la valoración de la propuesta mediante un cuadro comparativo de ventajas y desventajas, tal como se muestra en la [Tabla 38.](#page-71-0)

<span id="page-71-0"></span>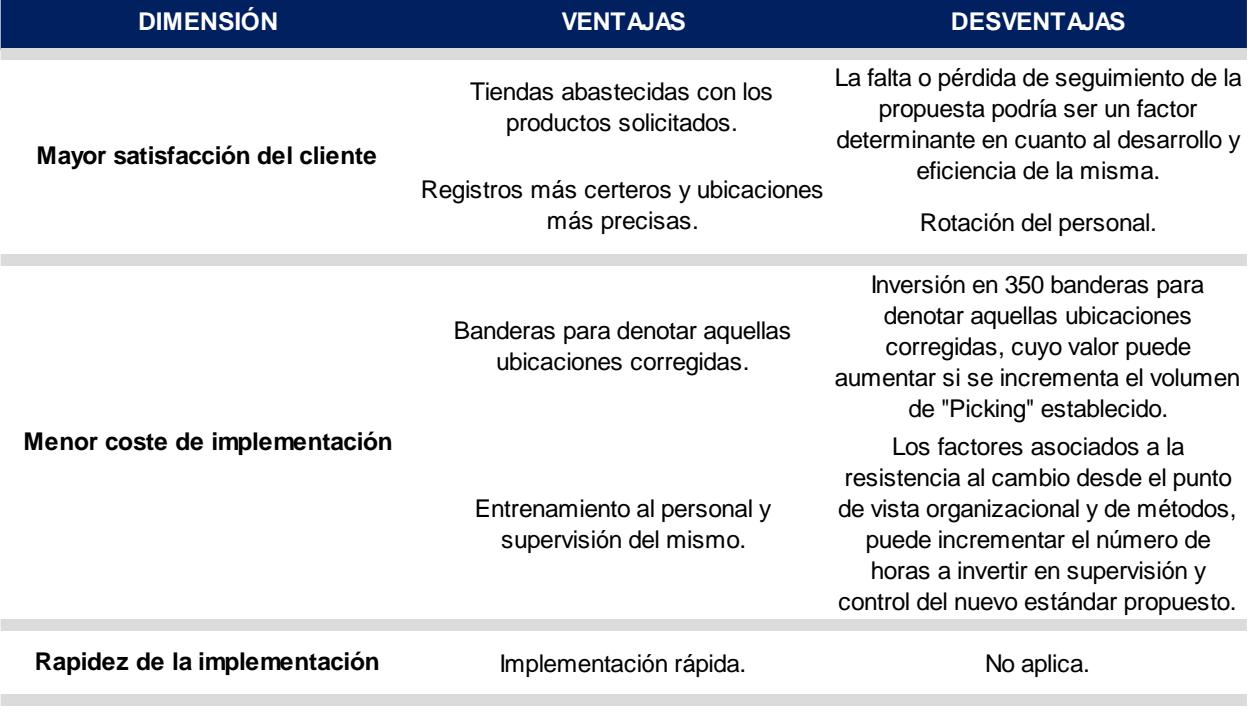

*Tabla 38: Cuadro de Ventajas y Desventajas - Propuesta III*
### **6 CONCLUSIONES Y RECOMENDACIONES**

Como cierre del presente trabajo de investigación se exponen una serie de conclusiones relativas a los objetivos planteados, seguidas por ciertas recomendaciones derivadas de los resultados.

#### **6.1 Conclusiones**

Las conclusiones de la investigación se exponen como una forma de dar respuestas a los objetivos específicos del presente trabajo, considerando como base el orden establecido de los mismos.

- Durante la fase inicial, se identificaron y analizaron los procesos logísticos relacionados con la recepción, almacenaje y carga de los víveres y productos no perecederos, lográndose definir siete diagramas de procesos logísticos.
- Una vez que lo procesos fueron identificados y analizados, se determinaron aquellos problemas influyentes en la gestión logística de los mismos, los cuales se jerarquizaron haciendo uso de un diagrama Causa – Efecto; donde se determinó entonces, que múltiples causas presentaban relación y dependencia entre sí.
- Dichas causas se clasificaron haciendo uso de un diagrama de Pareto, donde los resultados obtenidos demostraron que el 66% de las causas contempladas son responsables en un 80% de los retrasos en los procesos logísticos de recepción y carga, siendo frecuente la aparición de: discrepancias entre la presencia física de inventario y lo registrado en sistema, pasillos obstaculizados debido al flujo entrante de mercancía no planificada y finalmente, tránsitos innecesarios en el armado del "*Picking*".
- Los datos fueron analizados mediante Diagramas de Pareto y el agrupamiento de los datos, para determinar a aquellas familias de productos con los volúmenes más altos de recepción o carga, y finalmente clasificarlas según su nivel de significación; estableciéndose las siguientes familias: aceite vegetal, arroz,

pastas, productos lácteos, entre otras. A su vez, fueron estudiados los registros de inventario, donde se determinó que el 95% de los ajustes de inventario se deben a correcciones de cantidades.

- Teniendo entonces pleno conocimiento del panorama en el que se desenvuelve la empresa, se elaboraron tres propuestas de diseño de mejora. La primera orientada al mejoramiento de la distribución de espacios de almacenamiento, a fin de eliminar los pasillos obstaculizados y aquellos retrasos existentes en la carga de los vehículos. La segunda propuesta está enfocada a la distribución de recursos dentro de su jornada laboral, estableciendo un criterio de uso de acuerdo a los volúmenes manejados de mercancía, y finalmente, el ajuste y mantenimiento de sus registros de inventarios para disminuir los retrasos producidos por la imprecisión en los mismos.
- Finalmente, las soluciones propuestas fueron valoradas mediante tablas comparativas de ventajas y desventajas. Se determinó que en condiciones normales de desempeño, las propuestas son ventajosas, pero si el estado actual cambia, ya sea por circunstancias como alteraciones a los volúmenes de recepción y carga o resistencia al cambio por parte de los trabajadores, las mismas son sensibles y su efectividad podría verse comprometida.

#### **6.2 Recomendaciones**

Con intención de complementar las propuestas presentadas, se enlistan a continuación ciertas recomendaciones.

- La aplicación de las propuestas descritas en el presente trabajo de grado para mejorar los procesos logísticos relacionados con la recepción, almacenaje y carga de los víveres y productos no perecederos del Cendis.
- Realizar un seguimiento riguroso a las Órdenes de Compra y Distribución, es indispensable que dichos documentos sean emitidos en la prontitud posible, de ser viable un día antes, para evitar retrasos innecesarios en la jornada laboral

realizada en el Centro de Distribución. Esta recomendación está dirigida a mitigar las causas C, E, B y A, consideradas en el Diagrama de Pareto de la [Figura 28](#page-54-0) y la descripción de las mismas se encuentra desglosada en la [Tabla 24.](#page-54-1)

- Restringir el acceso a aquellas ubicaciones que deben mantenerse vacías, según lo establecido en la propuesta I, por lo tanto, es necesaria su obstrucción con algún tipo de señalización que indique a los montacarguistas que no se pueden colocar paletas en los nichos ubicados encima del camino propuesto. Adicionalmente, se recomienda la colocación de defensas en las esquinas de los pasillos del camino mencionado.
- La sustitución de aquellas hileras de estantería dobles por estanterías individuales, con el fin de poder implementar la metodología FIFO en todas las estanterías del almacén.
- Implementar un sistema de medición según la rotación real de los productos, para establecer una proyección certera y continua del comportamiento actual de los SKU´s dentro del almacén, lo que le permitiría a la empresa tomar diferentes decisiones sobre posibles modificaciones al proceso de gestión logística.
- Actualización de los afiches de procesos logísticos, con el fin de reforzar mediante herramientas visuales, la correcta ejecución de los mismos. Esta recomendación está dirigida a mitigar las causas N y D, consideradas en el Diagrama de Pareto de la [Figura 28](#page-54-0) y la descripción de las mismas se encuentra desglosada en la [Tabla 24.](#page-54-1)
- Realización de un estudio ergonómico para determinar la cantidad apropiada de mercancía que pueden transportar los operarios en los equipos de carga, con el fin de prevenir posibles trastornos músculo esqueléticos derivados de las actividades de halar o empujar peso.
- Reforzar la pintura de tráfico colocada para la demarcación de caminerías y lugares fijos de almacenamiento.

## **7 BIBLIOGRAFÍA**

- Balestrini Acuña, M. (2006). *Como se elabora el Proyecto de Investigación* (Vol. 7ma Edición). (S. Editorial, Ed.) Caracas.
- Ballou, R. (2004). *Logística: Administración de la Cadena de Suministros* (Vol. 4ta Edición). México: Pearson Education.
- Bonilla, E., & Rodríguez, P. (2000). *Métodos Cualitativos y Cuantitativos.* Bogotá: Grupo Editorial Norma.
- Caballero, W. (1975). *Introducción a la Estadística.*
- Casanovas, A. (2011). *Estrategias Avanzadas de Compras y Aprovisionamiento.* Barcelona: PROFIT.
- Fernández, S. F. (2002). *Estadística Descriptiva.* Madrid: ECIC.
- Hernández Sampieri, R., Fernández Collado, C., & Baptista Lucio, P. (2010). *Metodología de la Investigación.* (5. Edición, Ed.) México: McGRAW-HILL / INTERAMERICANA EDITORES.
- Hernández, J. C. (2013). *Lean manufacturing Conceptos, técnicas e implantación.* Madrid.
- Hurtado, J. (2000). *Metodologia de investigacion holistica.* Mexico: Quiron Sypal.
- Inza, A. U. (2006). *Manual Básico de Logística Industrial.* Madrid: Diaz De Santos.
- Joublanc, J. L. (1994). *Sistemas y Procedimientos Administrativos* (Vol. 4ta Edición). México.
- Kendall, K. E. (2005). *Análisis y Diseño de Sistemas* (Vol. 6ta Edición). México: Pearson.
- Lapeña, M. R. (1990). *Tratamiento de aguas industriales: Aguas de proceso y residuales .* Barcelona: Marcombo S.A.

Logística, C. d. (1962).

- Lugo, V. (2018). *DISEÑO DE UN PROCESO DE GESTIÓN DE NEGOCIOS, DE UNA UNIDAD ESTRATÉGICA FUNCIONAL DE ENTREGA AL COMPRADOR FINAL PARA UN OPERADOR LOGÍSTICO.* Caracas.
- Matías, J. C., & Idoipe, A. V. (2013). *Lean Manufacturing: Conceptos, Técnicas e Implantaciones.* Madrid: EOI.
- Moguel, E. R. (2003). *Metodología de la Investigación.* (5. Edición, Ed.) México: Colección Héctor Merino Rodríguez.
- Mondy, R. W., & Noe, R. M. (2005). *Administración de Recursos Humanos.* (9. Edición, Ed.) México: Pearson.
- Navarro, M. J. (1991). *Investigación de Operaciones.* San José: EUNED.
- NoegaSystems. (2011). *Sistemas de Almacenaje: Estanterías Industriales.* Asturias.
- Pacheco, J. (2005). *Modalidad de la Investigación.* Madrid.
- Pulido, H. G. (2010). *Calidad Total y Productividad* (Vol. 3era Edición). México: Mc Graw Hill.
- Saavedra, M. (2001). *Elaboración de Tesis Profesionales .* México: Pax México.
- Santiago, L., & Loaiza, O. (2018). *Propuesta de mejora en los procesos productivos asociados a los desperdicios de materia prima en el procesamiento de alimentos perecederos pertenecientes a una cadena de supermercados, ubicada en la gran Caracas para el año 2018.* Caracas.
- Santos, I. S. (2006). *Logística y Marketing para la Distribución Comercial* (Vol. 3era Edición). Madrid: ESIC.
- Soriano, R. R. (2001). *Investigador Social: Teoría o Praxis* (Vol. 10ma Edición). México: Plaza Valdéz.

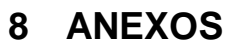

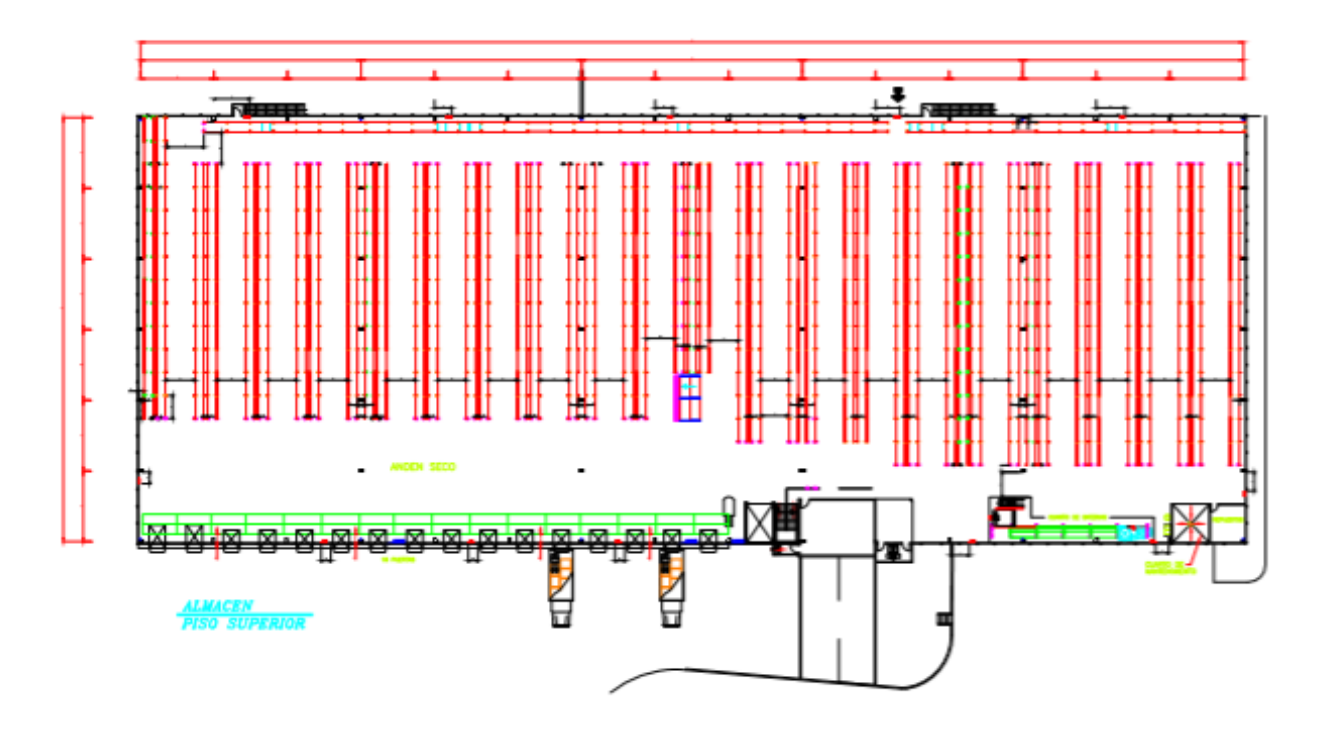

# **8.1 Distribución del Nivel Superior del Almacén**

**8.2 Diagrama de Pareto por Departamento**

| <b>Departamento</b>            | Cajas   | F. R. Acumulada |
|--------------------------------|---------|-----------------|
| <b>ALIMENTOS</b>               | 500,366 | 62.84%          |
| BEBIDAS NO ALCOHOLICAS         | 86,929  | 73.75%          |
| <b>CUIDADO DEL HOGAR</b>       | 57,510  | 80.97%          |
| PASAPALOS, POSTRES Y MERIENDAS | 52,950  | 87.62%          |
| <b>CUIDADO PERSONAL</b>        | 49,133  | 93.79%          |
| <b>BEBIDAS ALCOHOLICAS</b>     | 20,869  | 96.41%          |
| <b>MISCELANEO</b>              | 12,254  | 97.95%          |
| <b>HOGAR Y CAMPING</b>         | 9,341   | 99.13%          |
| <b>INSUMOS</b>                 | 6,892   | 99.99%          |
| <b>RESTAURANTE</b>             | 63      | 100.00%         |

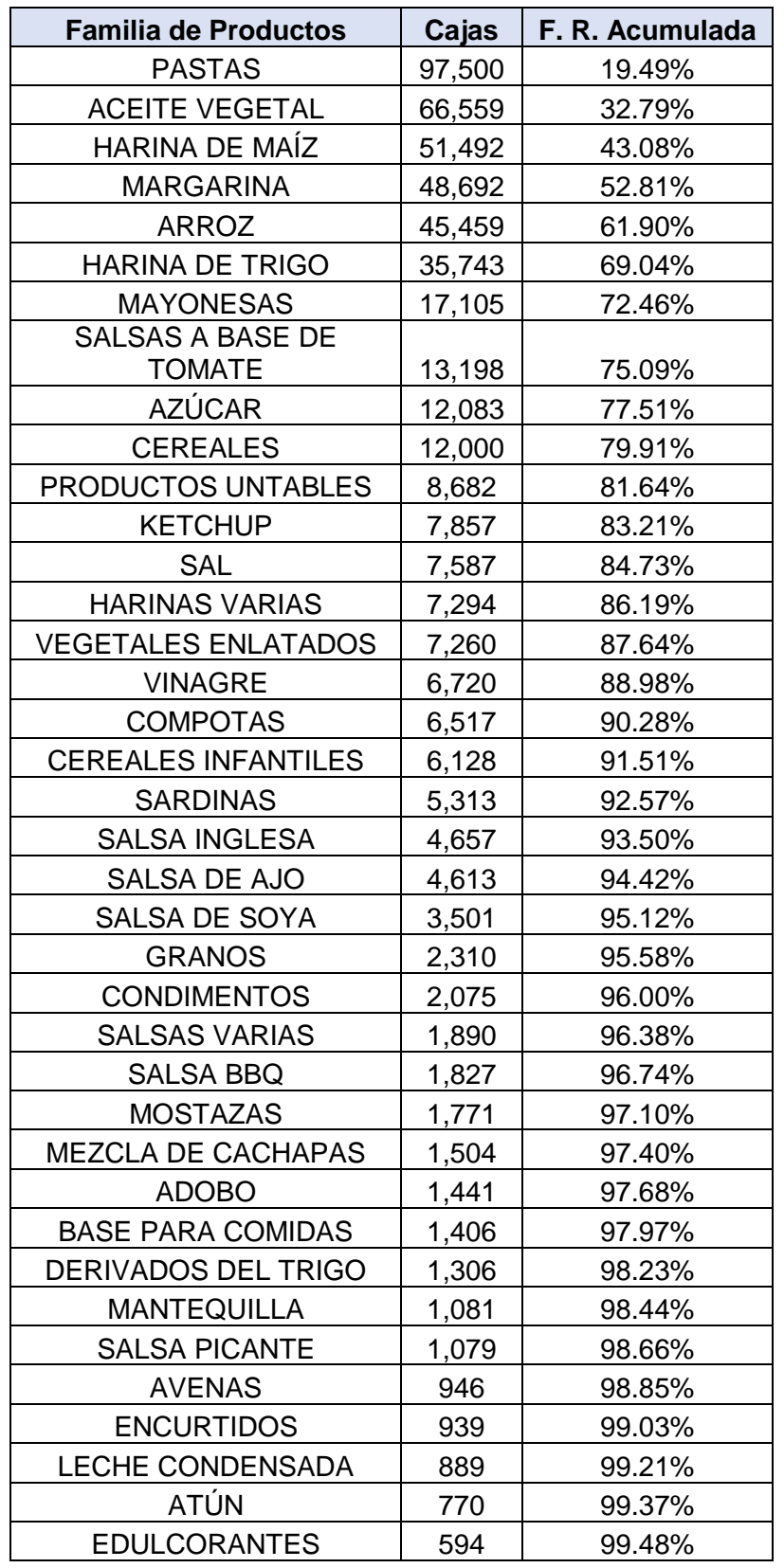

# **8.3 Diagrama de Pareto de Alimentos**

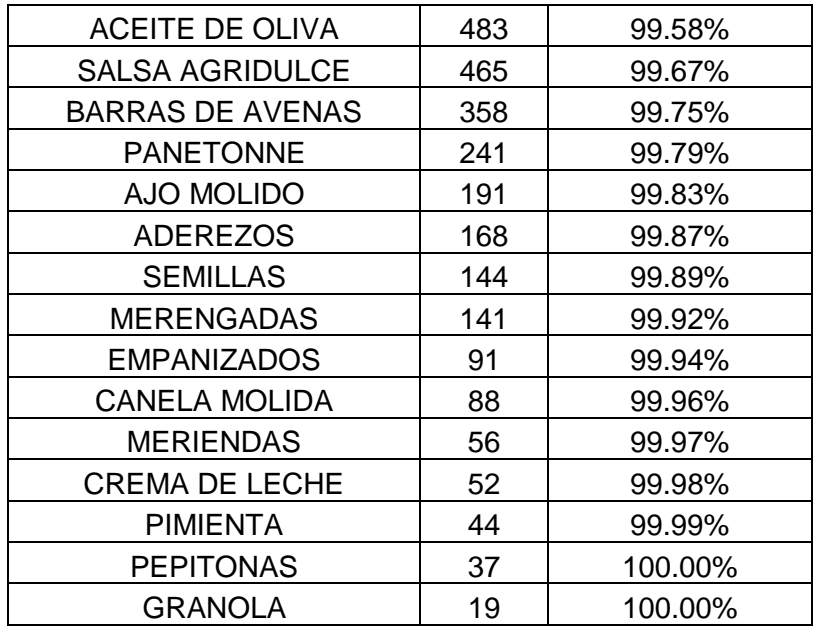

# **8.4 Diagrama de Pareto de Productos Lácteos**

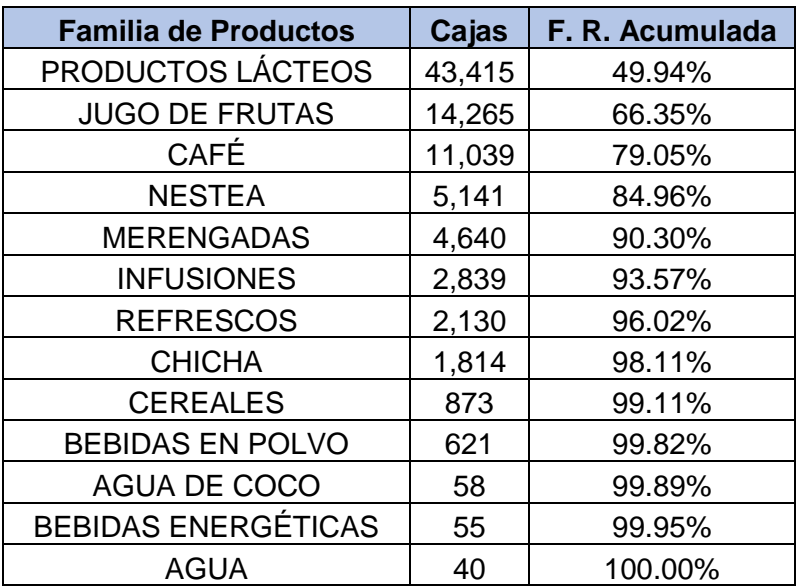

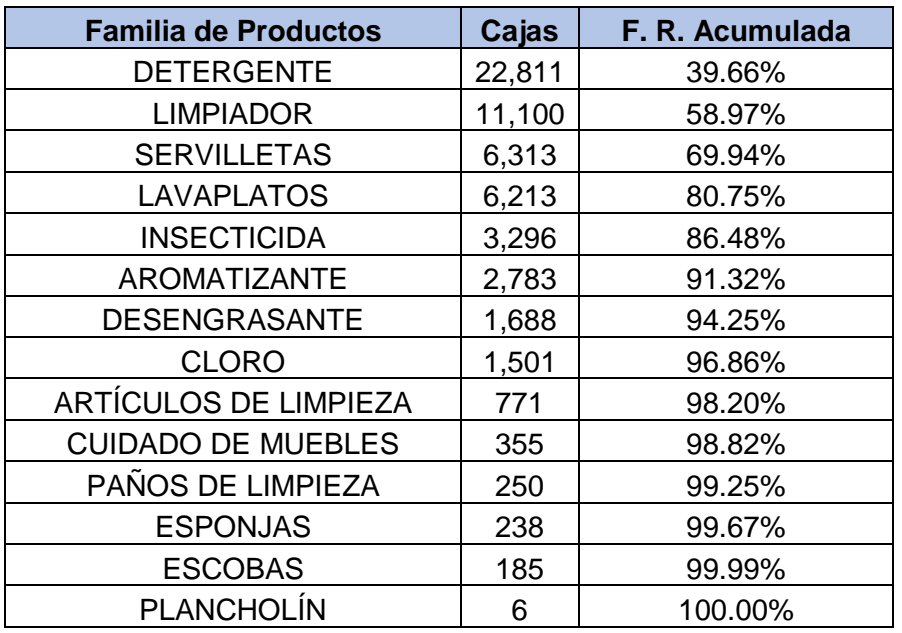

#### **8.5 Diagrama de Pareto de Cuidado del Hogar**

#### **8.6 Agrupación de Datos – Pastas (Carga Paletizada)**

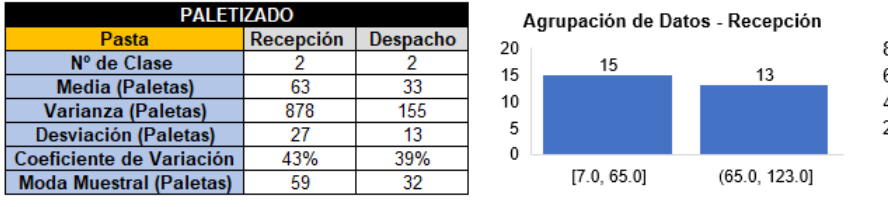

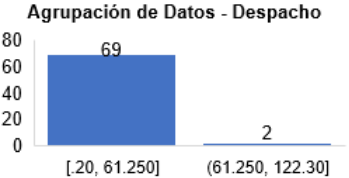

## **8.7 Agrupación de Datos – Aceite Vegetal (Carga Paletizada)**

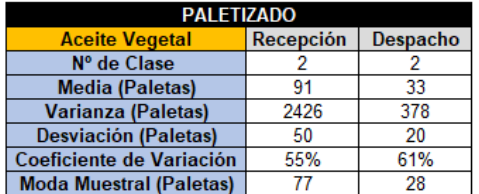

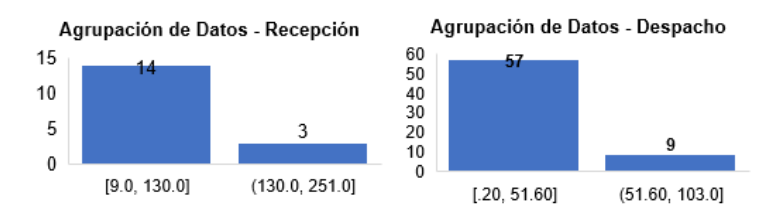

#### **8.8 Agrupación de Datos – Harina de Maíz (Carga Paletizada)**

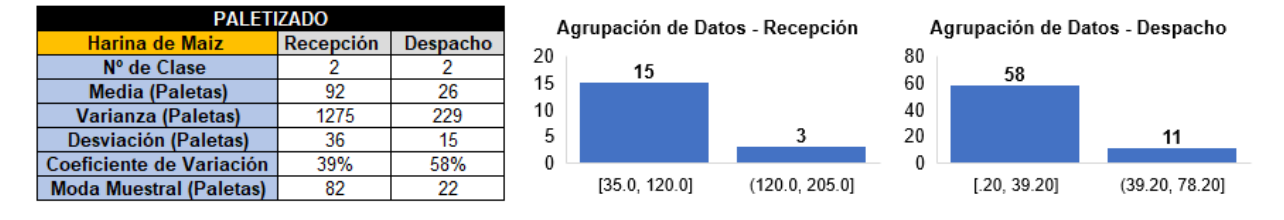

#### **8.9 Agrupación de Datos – Margarina (Carga Paletizada)**

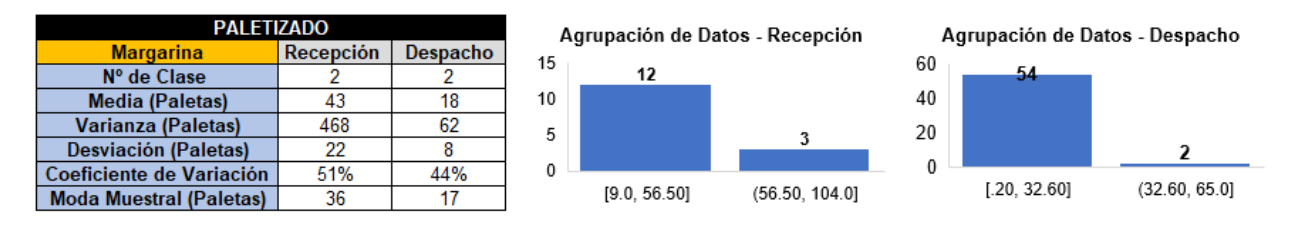

### **8.10 Agrupación de Datos – Arroz (Carga Paletizada)**

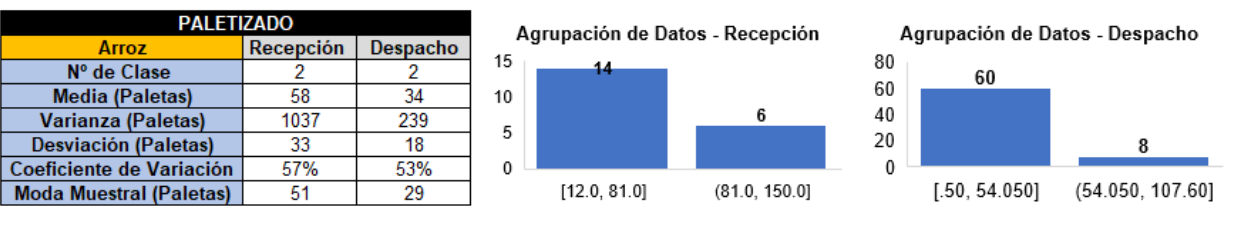

### **8.11 Agrupación de Datos – Harina de Trigo (Carga Paletizada)**

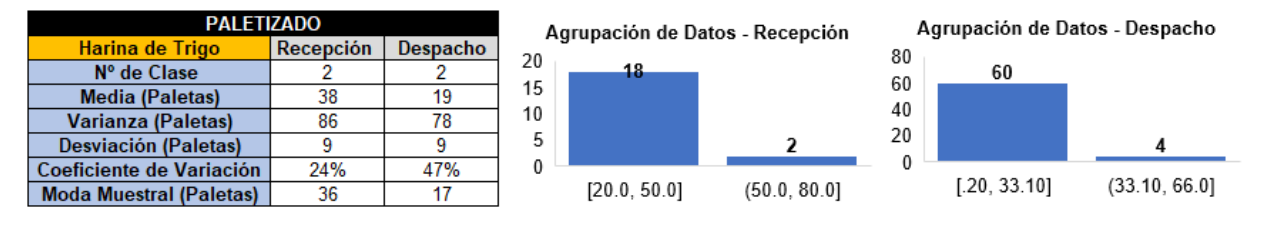

## **8.12 Agrupación de Datos – Mayonesa (Carga Paletizada)**

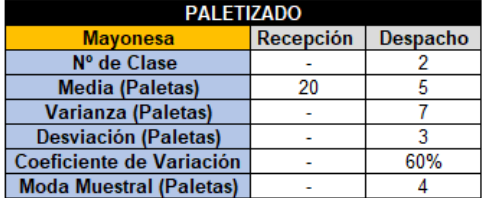

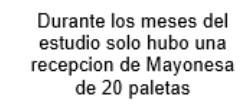

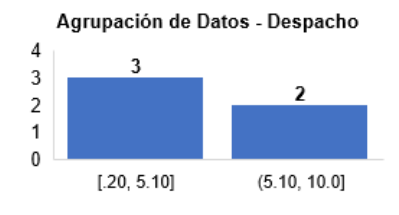

## **8.13 Agrupación de Datos – Azúcar (Carga Paletizada)**

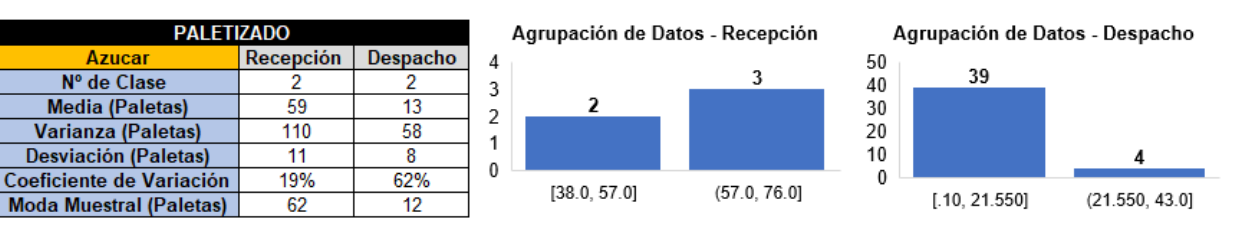

### **8.14 Agrupación de Datos – Cereales (Carga Paletizada)**

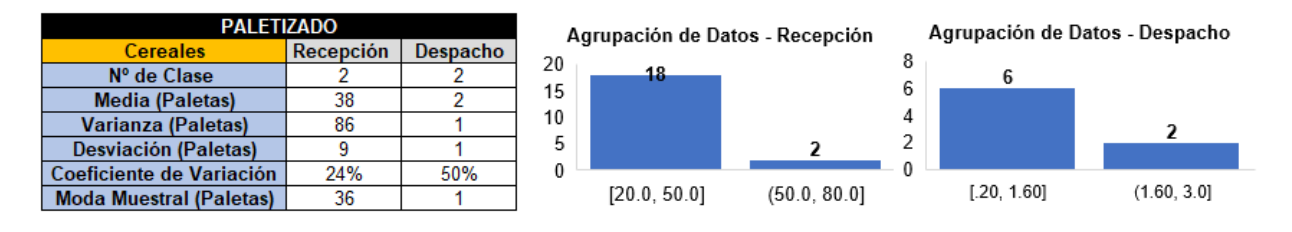

# **8.15 Agrupación de Datos – Productos Lácteos (Carga Paletizada)**

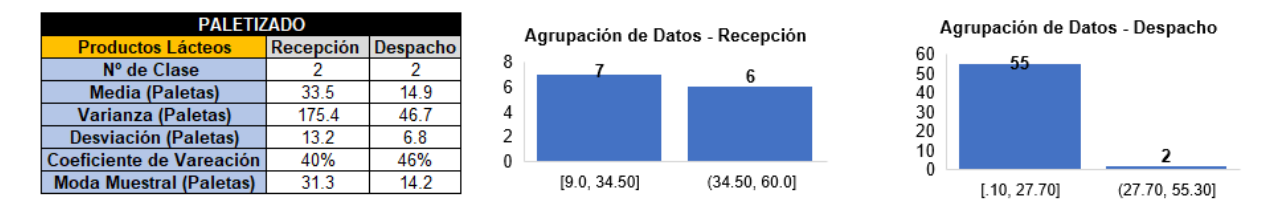

### **8.16 Agrupación de Datos – Jugos de Frutas (Carga Paletizada)**

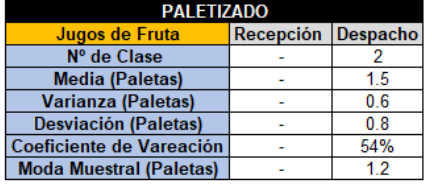

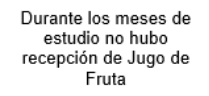

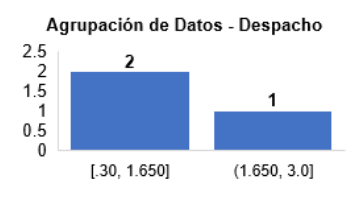

# **8.17 Agrupación de Datos – Café (Carga Paletizada)**

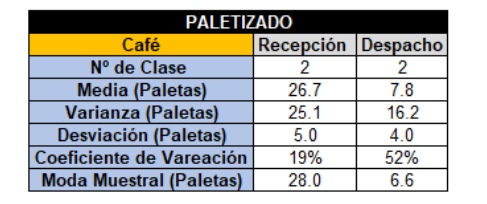

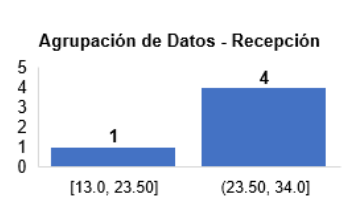

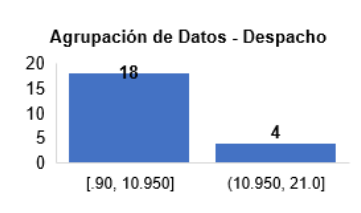

#### **8.18 Agrupación de Datos – Detergente (Carga Paletizada)**

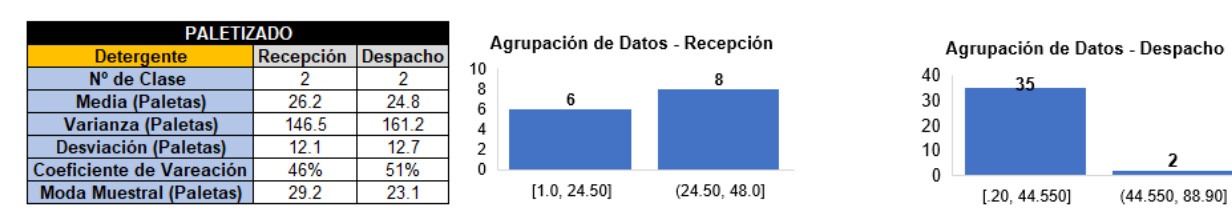

### **8.19 Agrupación de Datos – Servilletas (Carga Paletizada)**

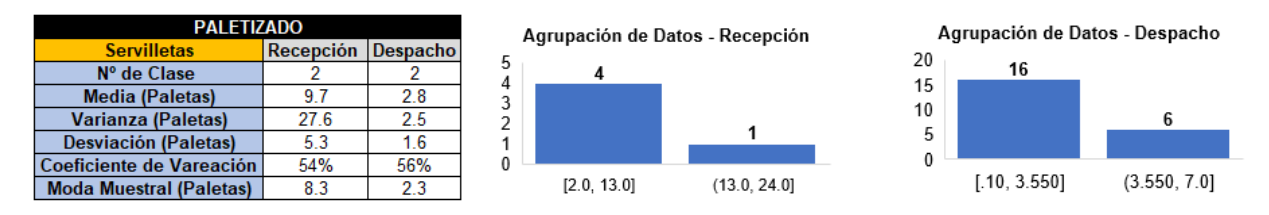

#### **8.20 Agrupación de Datos – Lavaplatos (Carga Paletizada)**

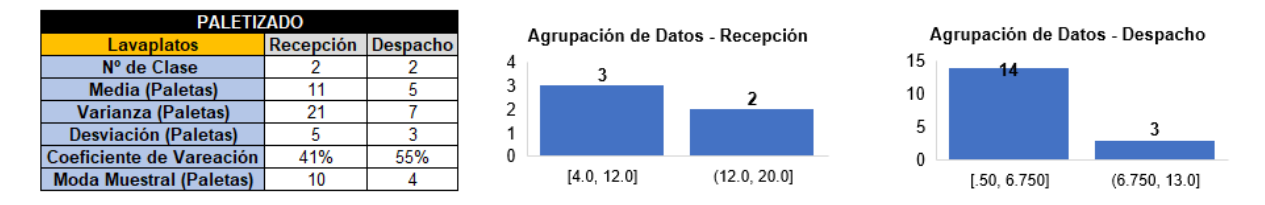

## **8.21 Agrupación de Datos – Pastas (Carga "Picking")**

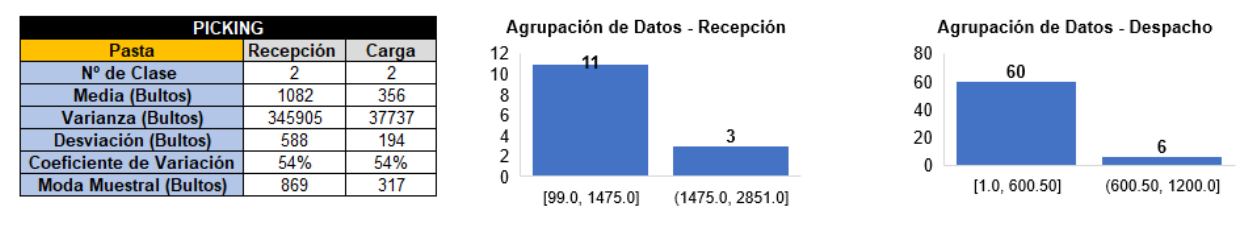

# **8.22 Agrupación de Datos – Aceite Vegetal (Carga "Picking")**

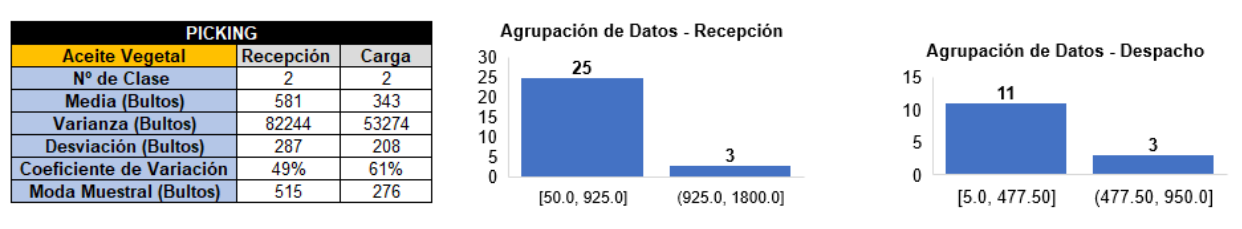

#### **8.23 Agrupación de Datos – Harina de Maíz (Carga "Picking")**

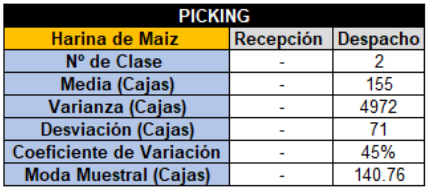

Durante los meses de estudio no hubo recepción de Harina de Maiz "Picking"

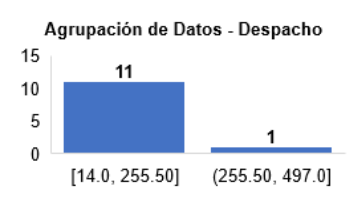

#### **8.24 Agrupación de Datos – Arroz (Carga "Picking")**

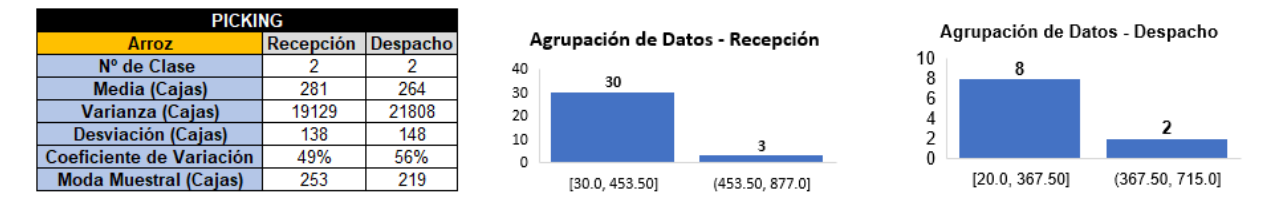

### **8.25 Agrupación de Datos – Harina de Trigo (Carga "Picking")**

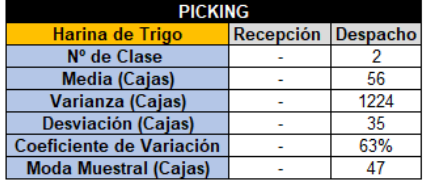

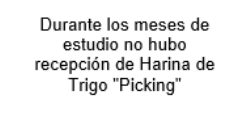

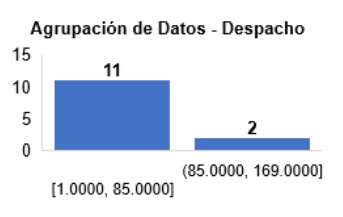

### **8.26 Agrupación de Datos – Mayonesa (Carga "Picking")**

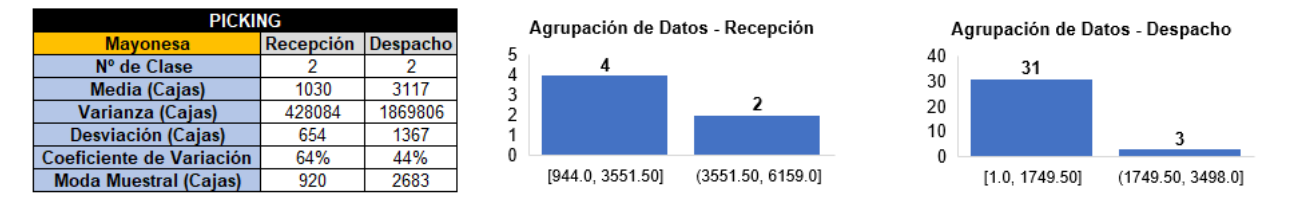

# **8.27 Agrupación de Datos – Salsas a Base de Tomate (Carga "Picking")**

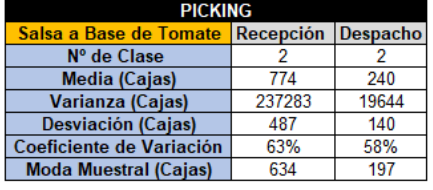

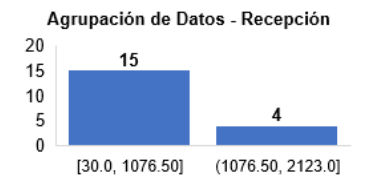

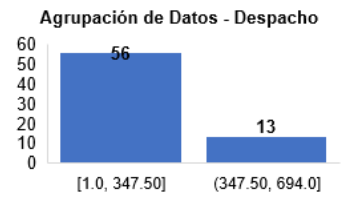

#### **8.28 Agrupación de Datos – Azúcar (Carga "Picking")**

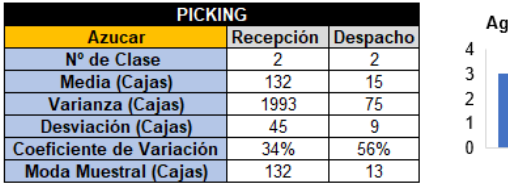

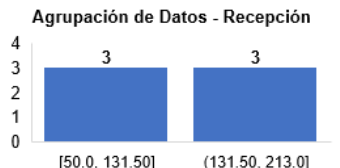

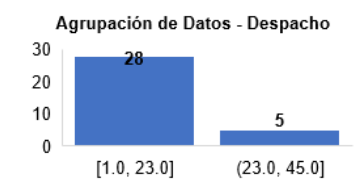

### **8.29 Agrupación de Datos – Cereales (Carga "Picking")**

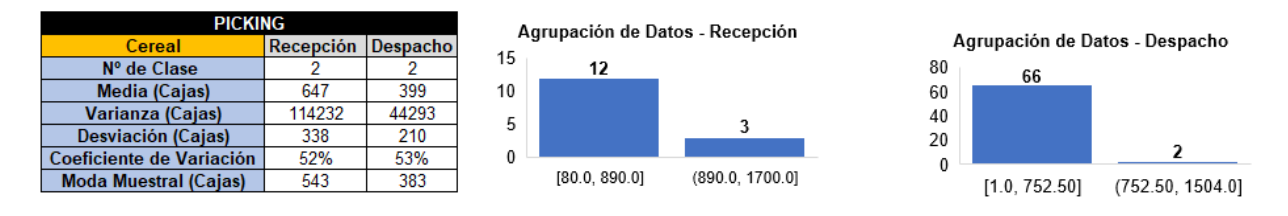

### **8.30 Agrupación de Datos – Productos Untables (Carga "Picking")**

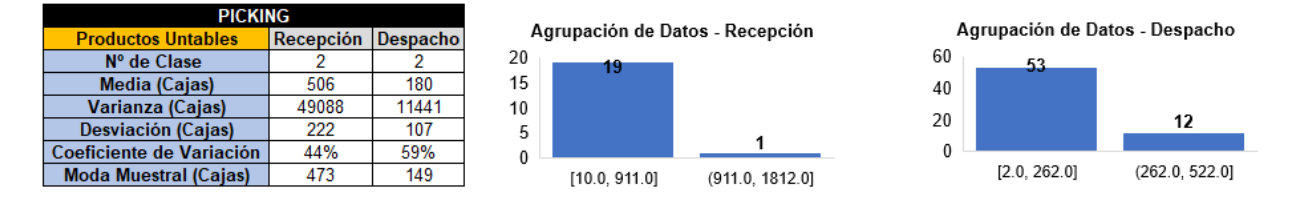

# **8.31 Agrupación de Datos – Productos Lácteos (Carga "Picking")**

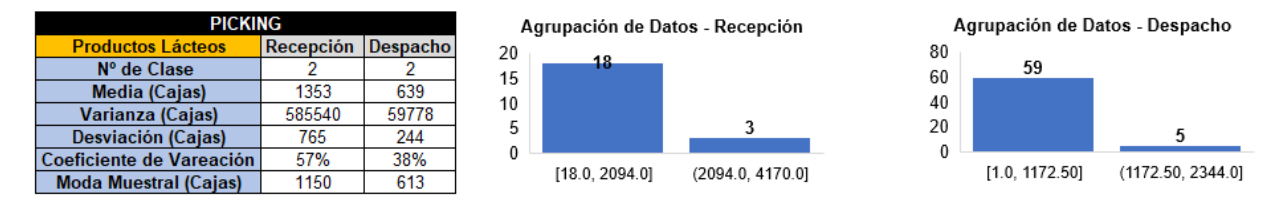

# **8.32 Agrupación de Datos – Jugos de Frutas (Carga "Picking")**

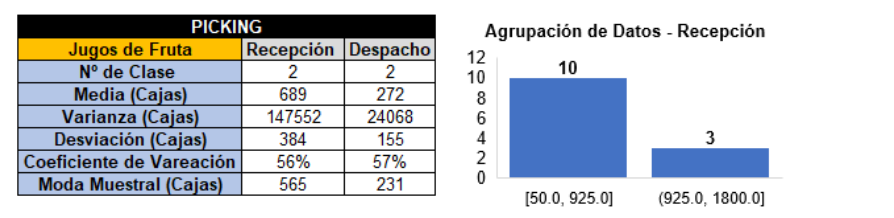

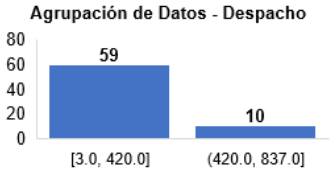

#### **8.33 Agrupación de Datos – Café (Carga "Picking")**

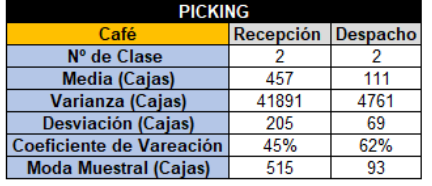

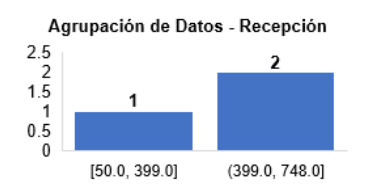

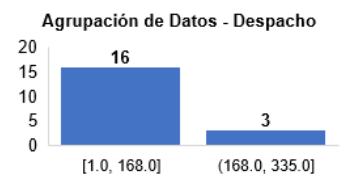

### **8.34 Agrupación de Datos – Nestea (Carga "Picking")**

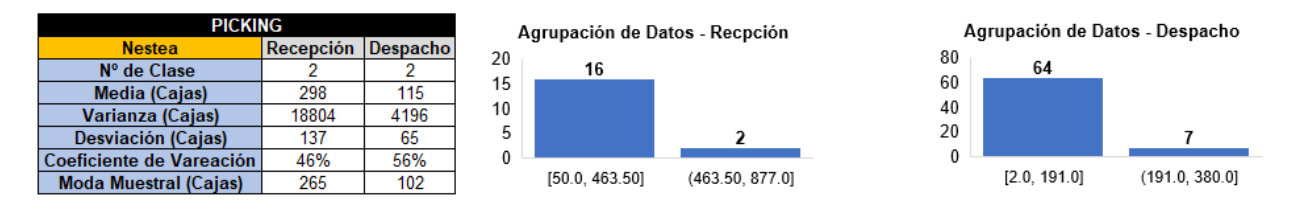

#### **8.35 Agrupación de Datos – Detergente (Carga "Picking")**

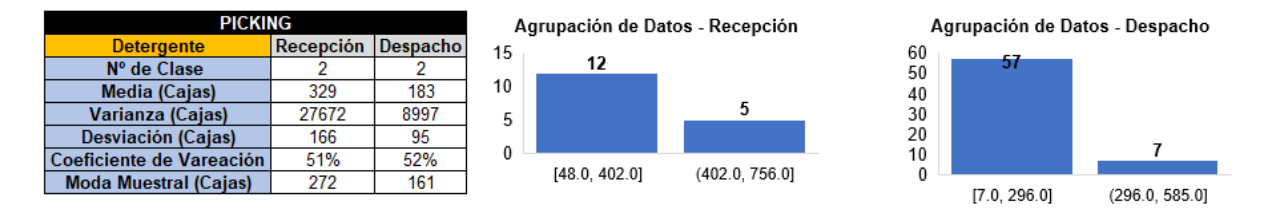

#### **8.36 Agrupación de Datos – Limpiador (Carga "Picking")**

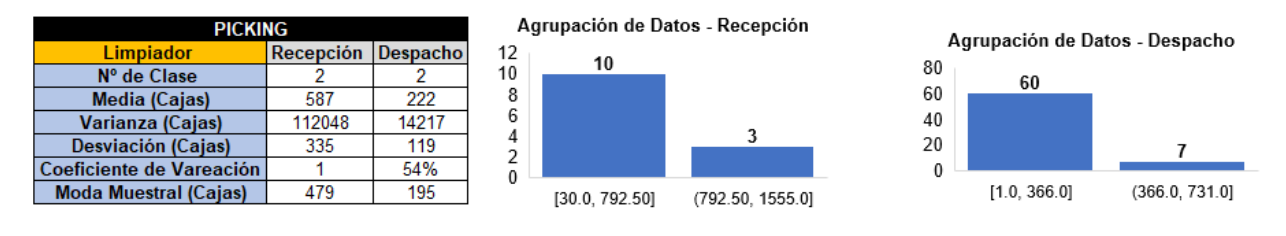

#### **8.37 Agrupación de Datos – Servilletas (Carga "Picking")**

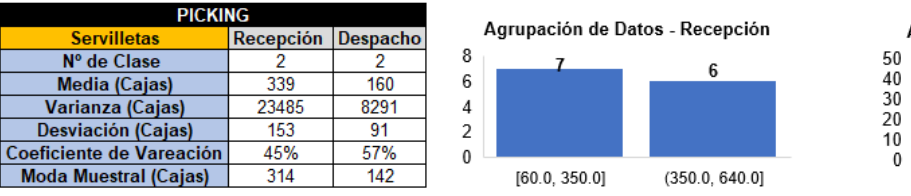

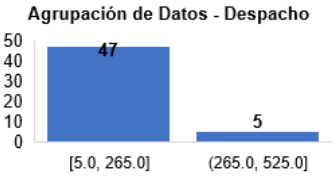

#### **8.38 Agrupación de Datos – Lavaplatos (Carga "Picking")**

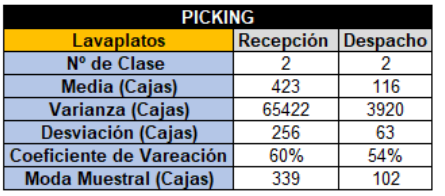

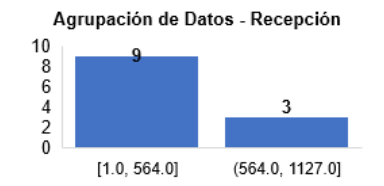

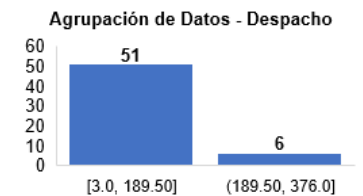

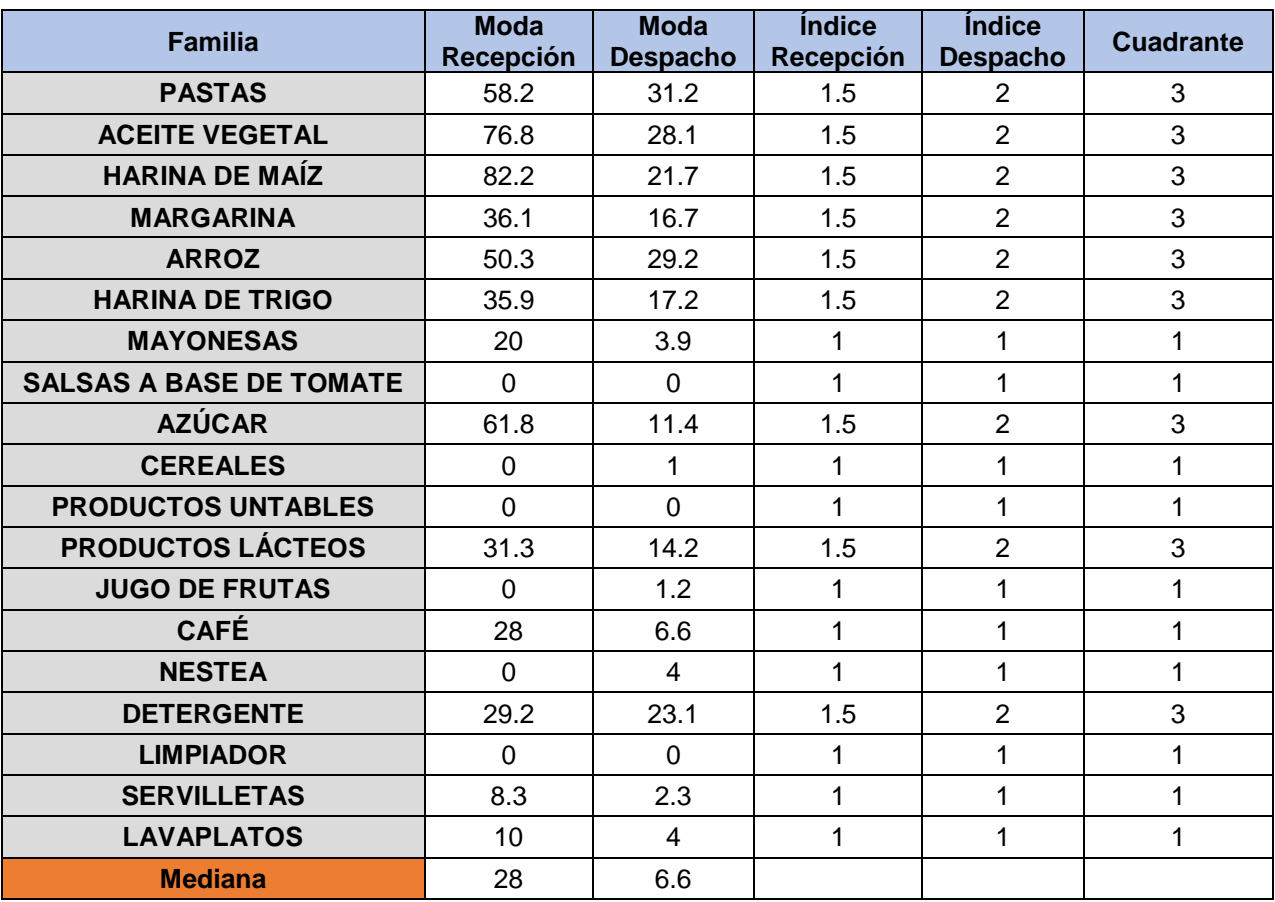

# **8.39 Resultados de la Matriz de Recepciones y Carga - Paletizado**

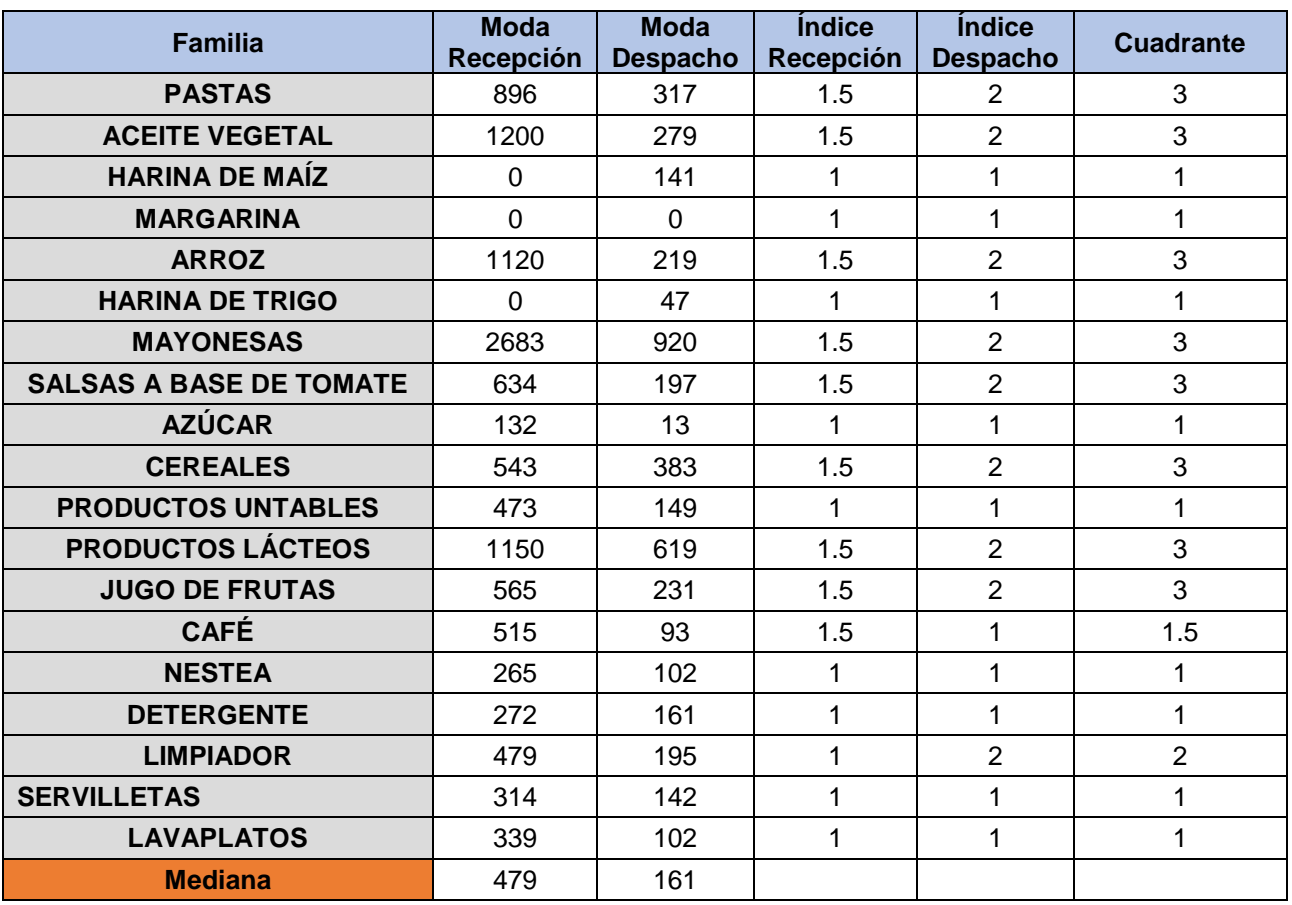

# **8.40 Resultados de la Matriz de Recepciones y Carga - Picking**

# **8.41 Registro de Códigos Repetidos**

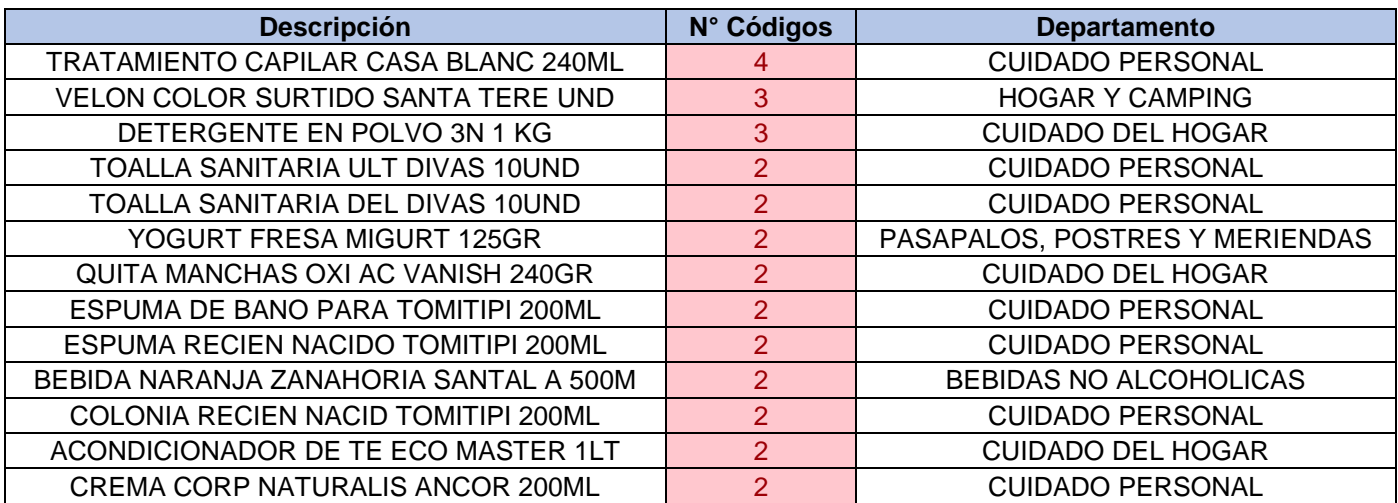

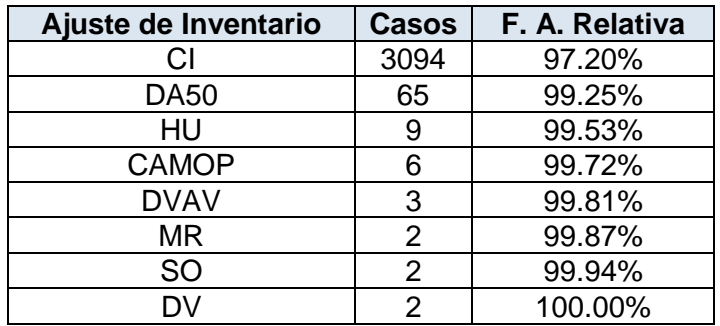

# **8.42 Diagrama de Pareto de los Ajustes de Inventario**

#### **8.43 Diagrama de Pareto de las Correcciones de Inventario**

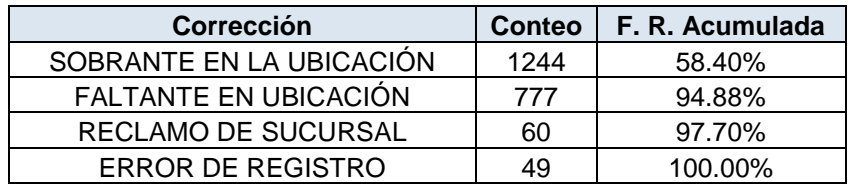

### **8.44 Diagrama de Pareto de las Causas Raíces**

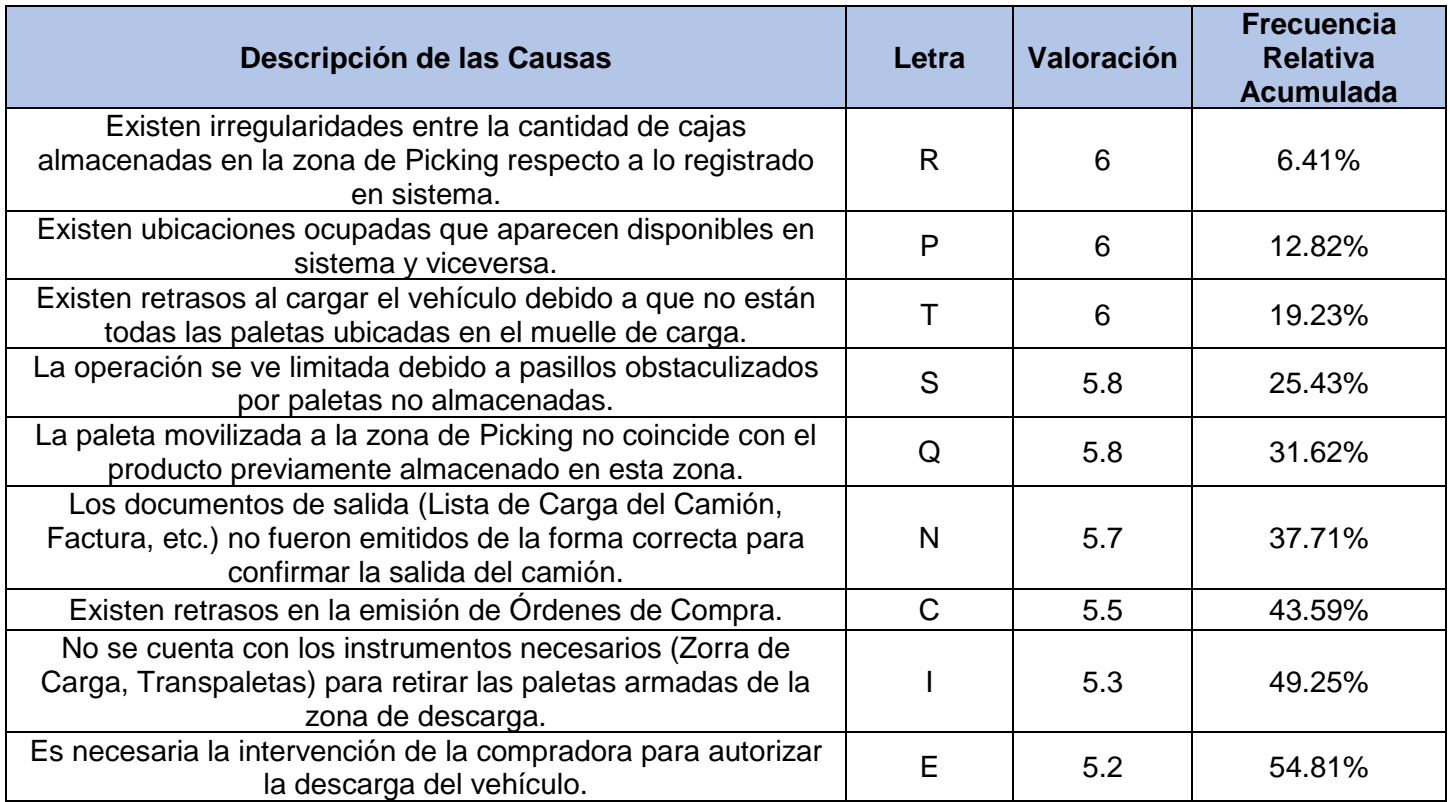

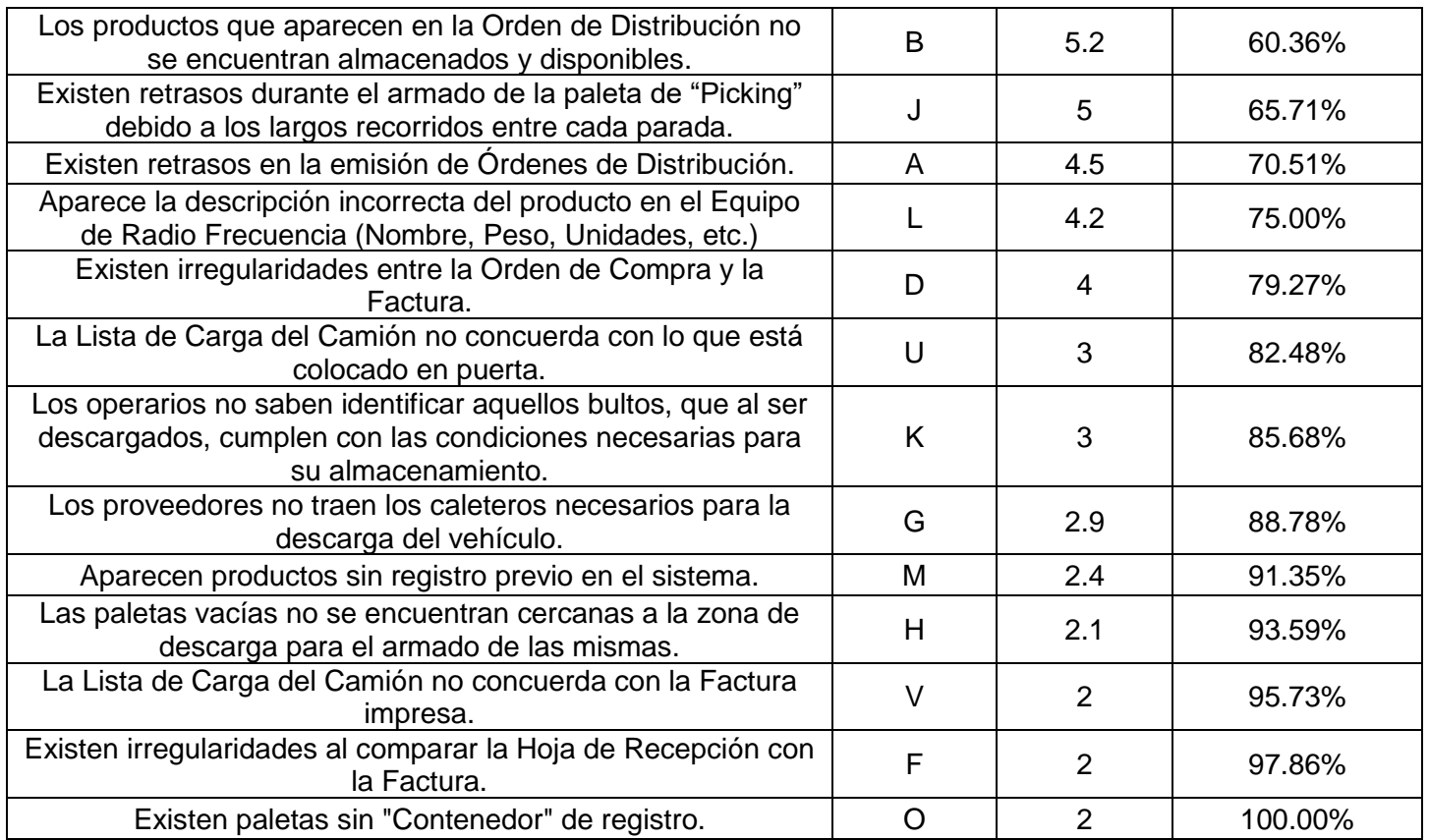

# **8.45 Agrupación de Datos – Pastas**

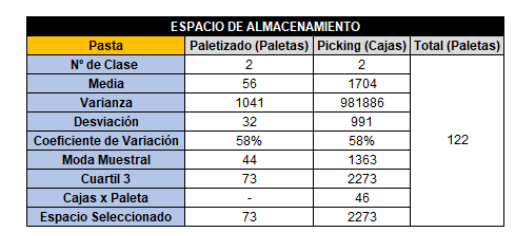

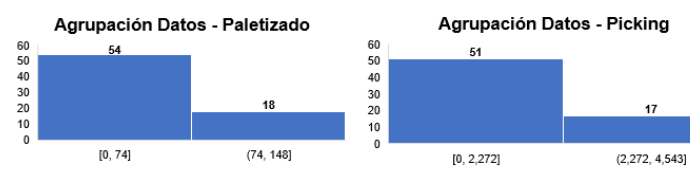

# **8.46 Agrupación de Datos – Aceite Vegetal**

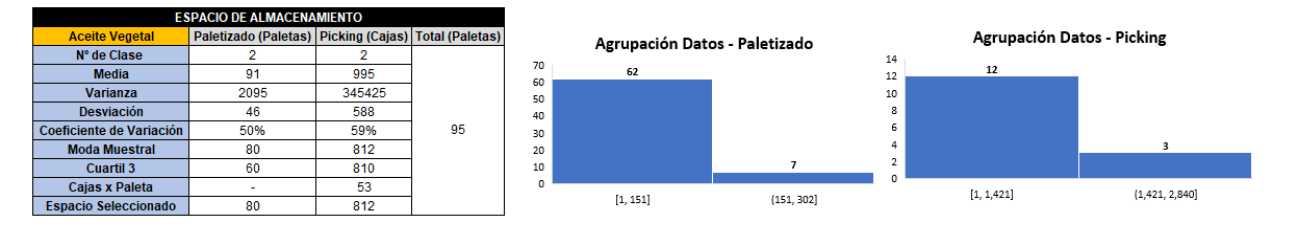

### **8.47 Agrupación de Datos – Arroz**

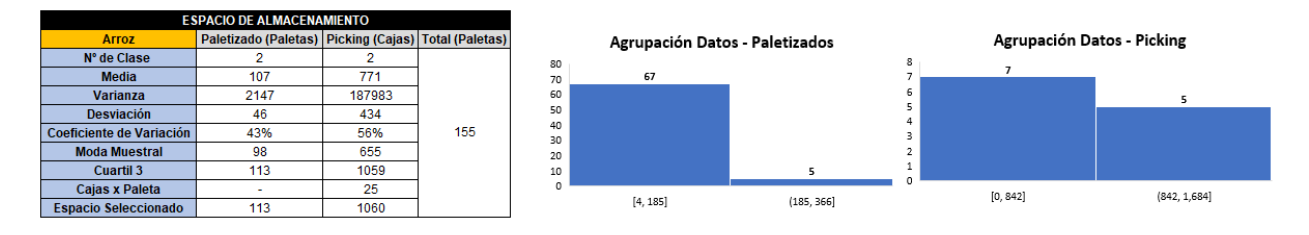

#### **8.48 Agrupación de Datos – Cereales**

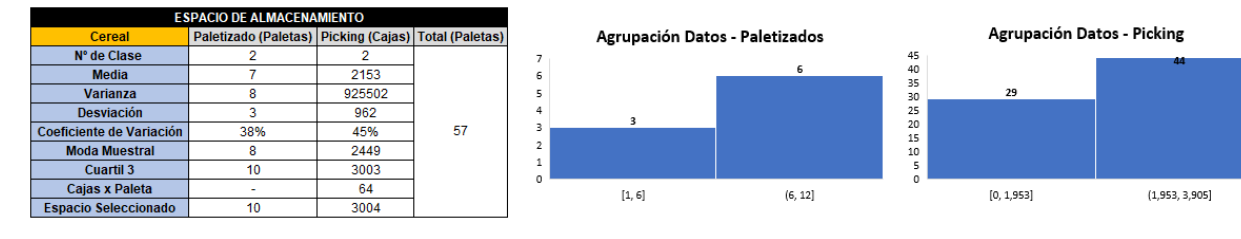

#### **8.49 Agrupación de Datos – Mayonesas**

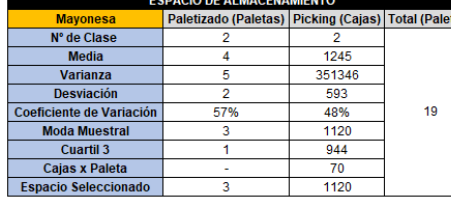

**EDACIO DE ALMACENAM** 

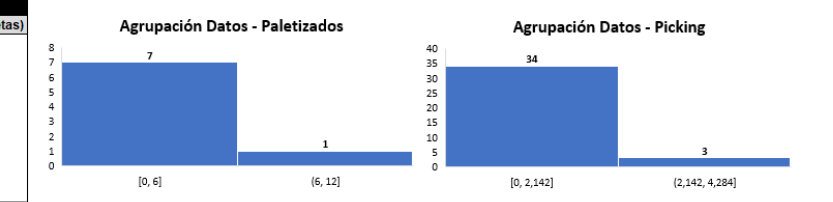

## **8.50 Agrupación de Datos – Salsas a Base de Tomate**

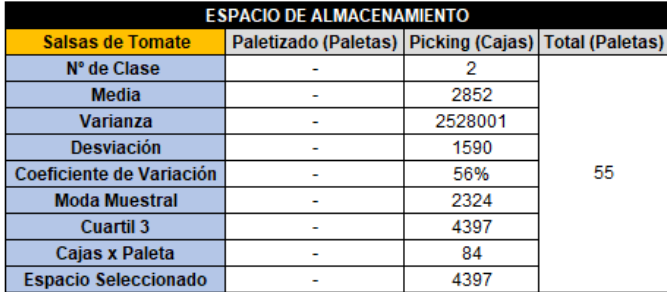

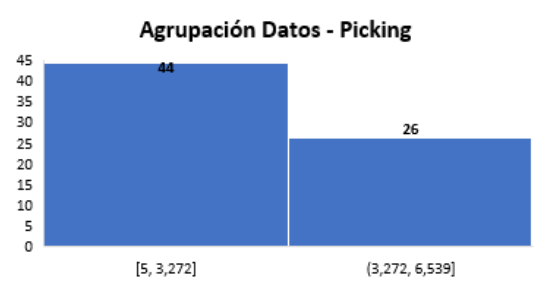

## **8.51 Agrupación de Datos – Azúcar**

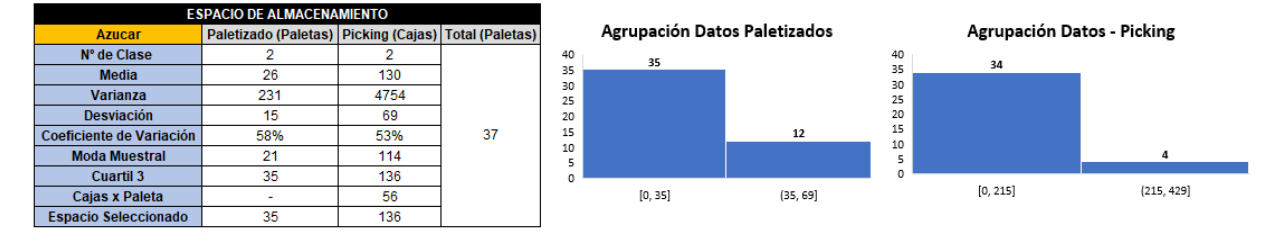

## **8.52 Agrupación de Datos – Harina de Maíz**

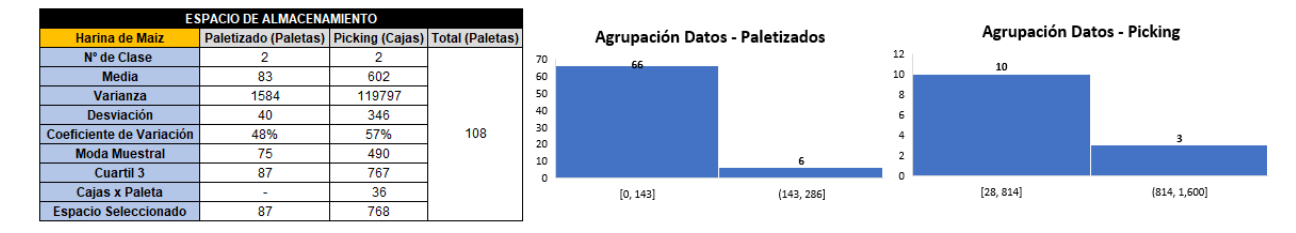

## **8.53 Agrupación de Datos – Harina de Trigo**

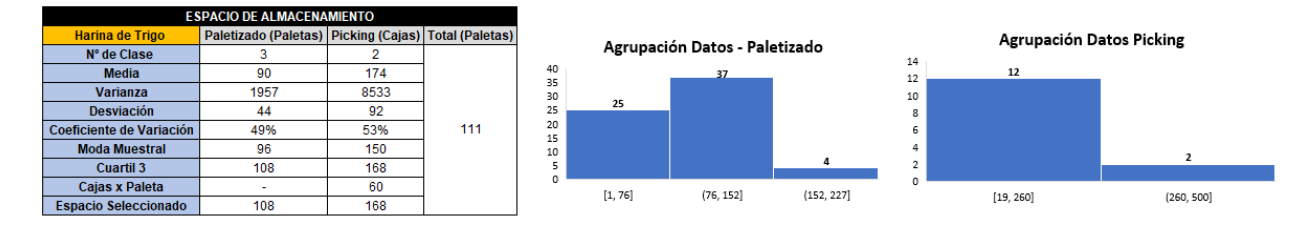

### **8.54 Agrupación de Datos – Margarina**

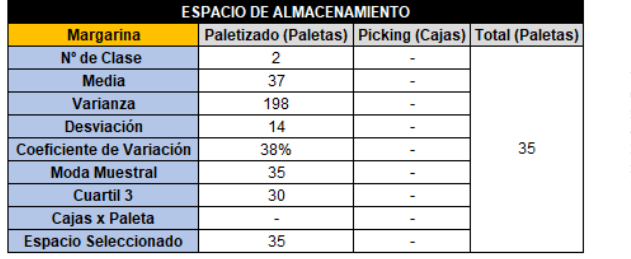

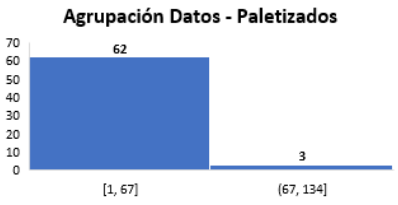

## **8.55 Agrupación de Datos – Productos Untables**

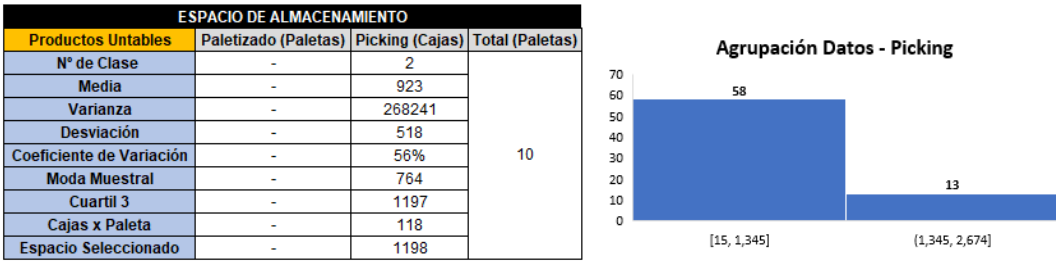

## **8.56 Agrupación de Datos – Productos Lácteos**

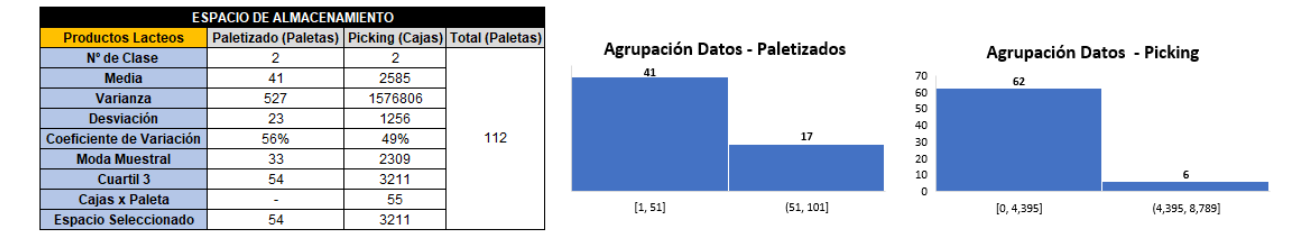

### **8.57 Agrupación de Datos – Jugo de Frutas**

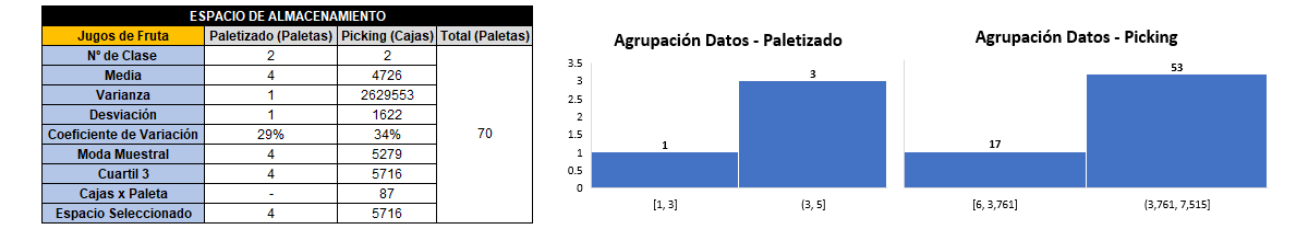

### **8.58 Agrupación de Datos – Café**

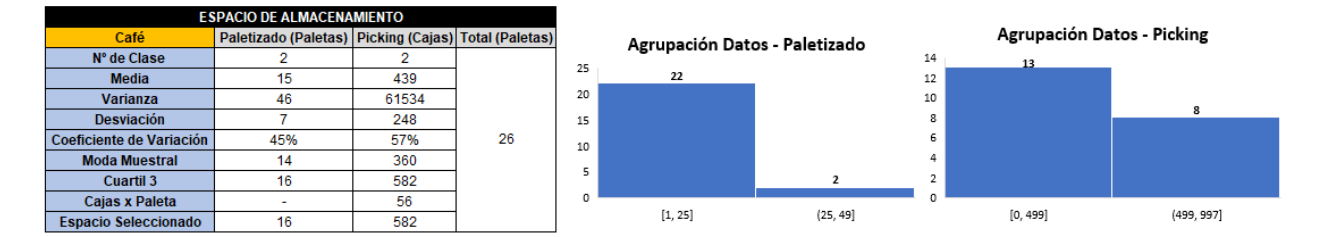

### **8.59 Agrupación de Datos – Nestea**

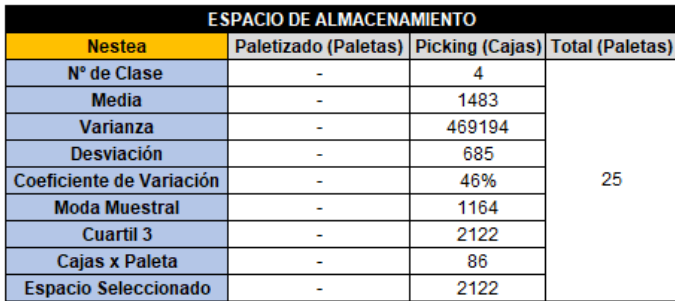

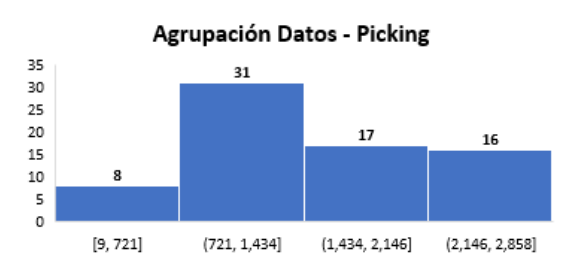

#### **8.60 Agrupación de Datos – Detergente**

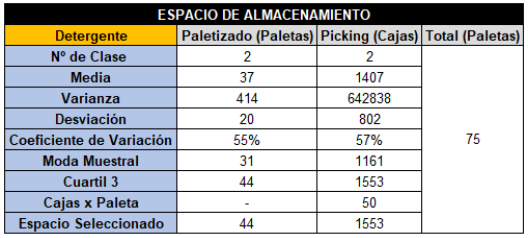

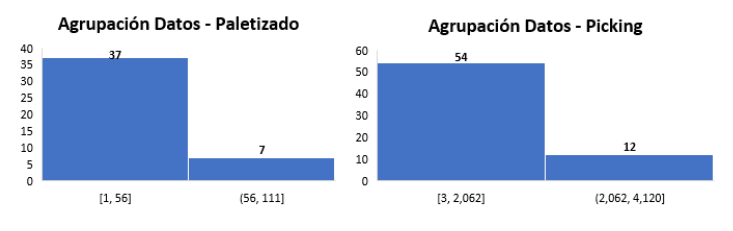

### **8.61 Agrupación de Datos – Servilletas**

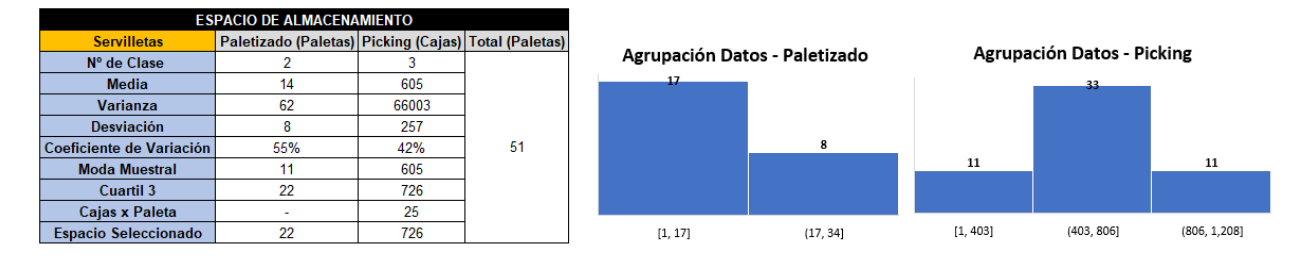

### **8.62 Agrupación de Datos – Lavaplatos**

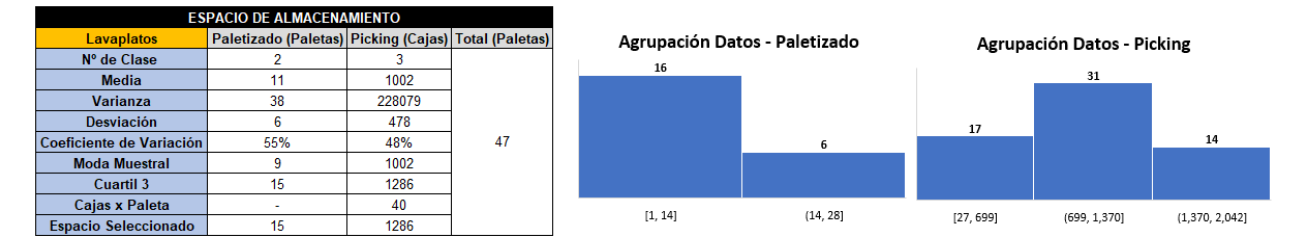

#### **8.63 Agrupación de Datos – Limpiador**

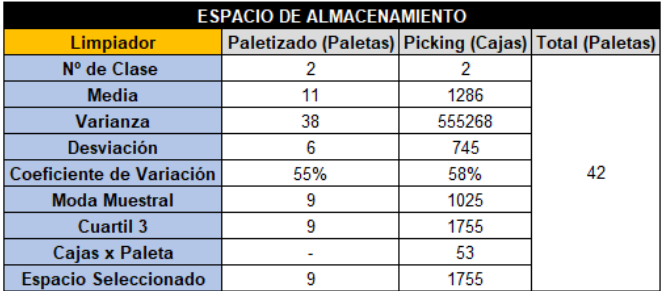

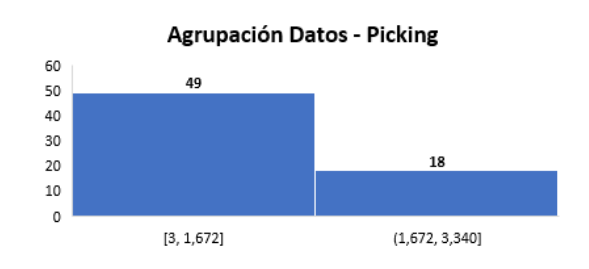

#### **8.64 Agrupación de Datos – Departamento de Alimentos**

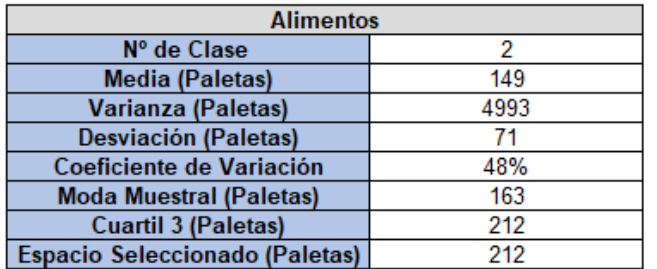

# **Agrupación Datos**

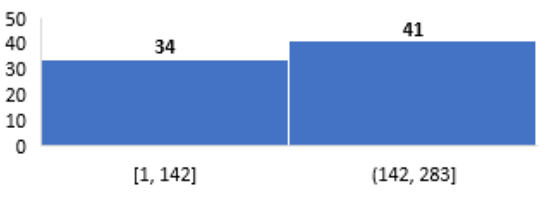

#### **8.65 Agrupación de Datos – Departamento de Cuidado del Hogar**

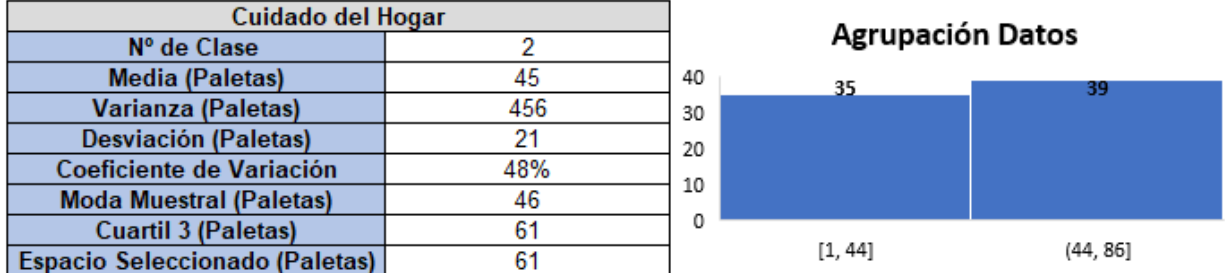

# **8.66 Agrupación de Datos – Departamento de Pasapalos, Postres y Meriendas**

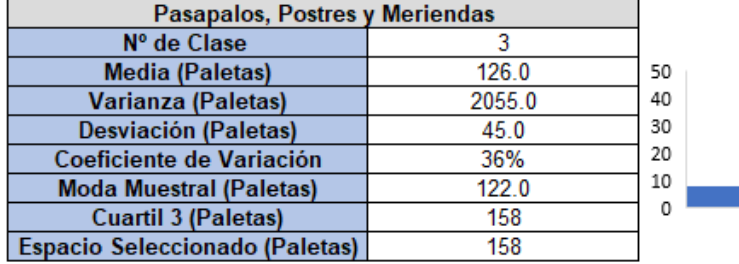

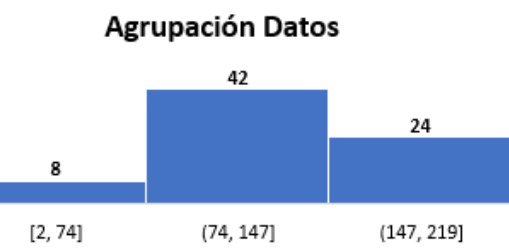

### **8.67 Agrupación de Datos – Departamento de Hogar y Camping**

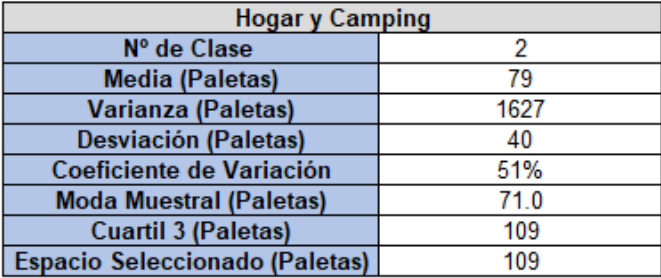

**Agrupación Datos** 40  $33\,$  $[2, 83]$  $(83, 163]$ 

### **8.68 Agrupación de Datos – Departamento de Bebidas Alcohólicas**

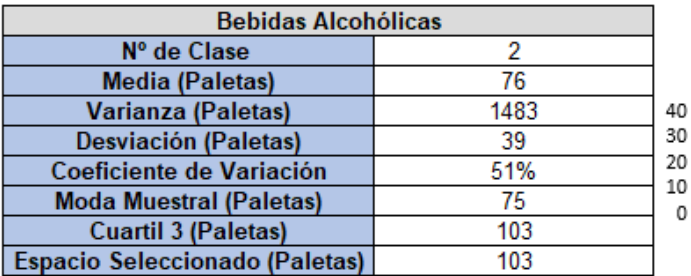

**Agrupación Datos** 37 36

 $(77, 153]$ 

 $\mathbf 0$ 

 $[0, 77]$ 

## **8.69 Agrupación de Datos – Departamento de Insumos**

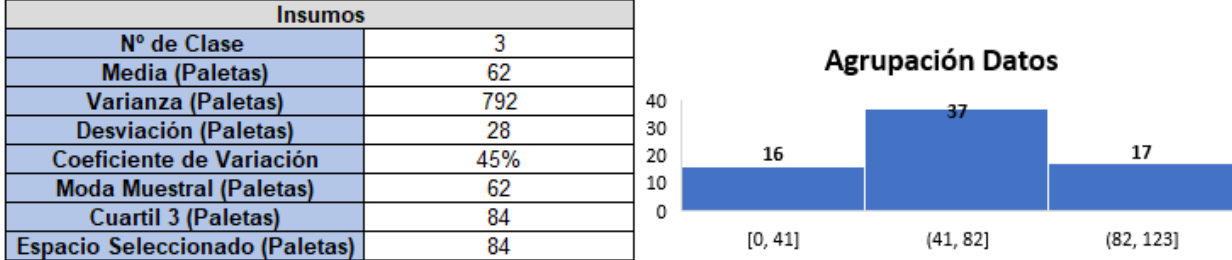

### **8.70 Agrupación de Datos – Departamento de Bebidas No Alcohólicas**

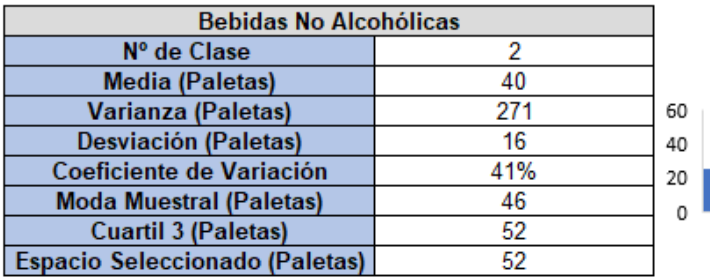

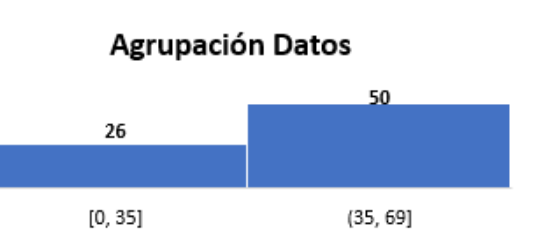

#### **8.71 Agrupación de Datos – Departamento de Misceláneos**

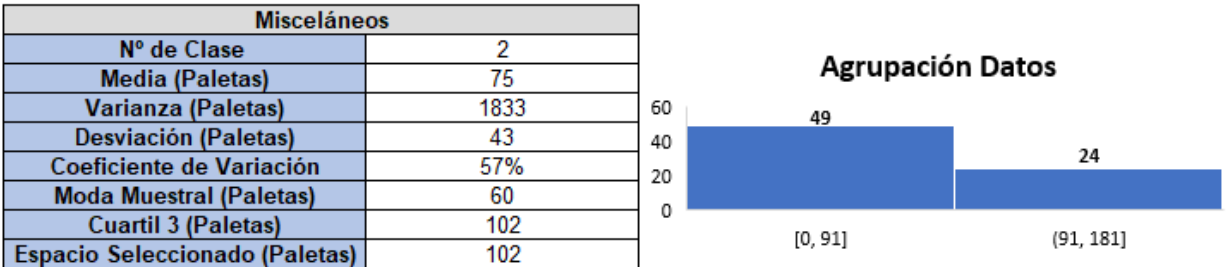

### **8.72 Datos de Descarga**

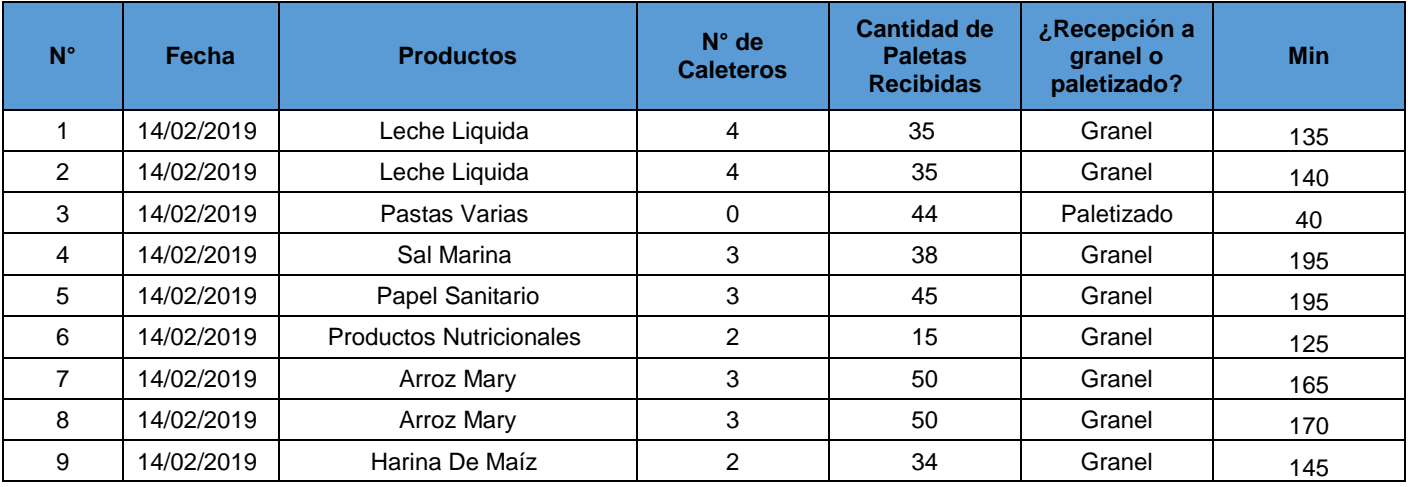

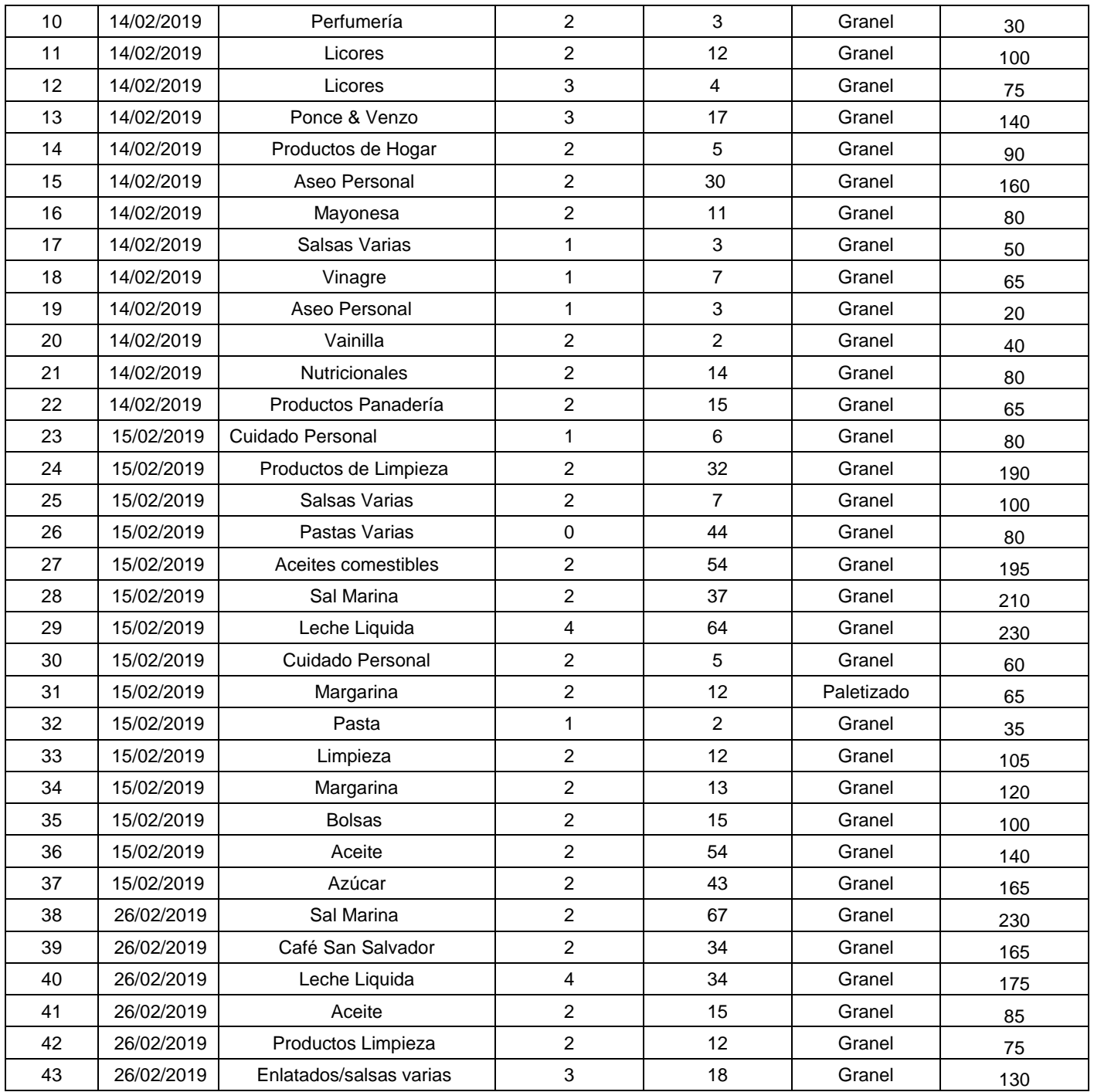

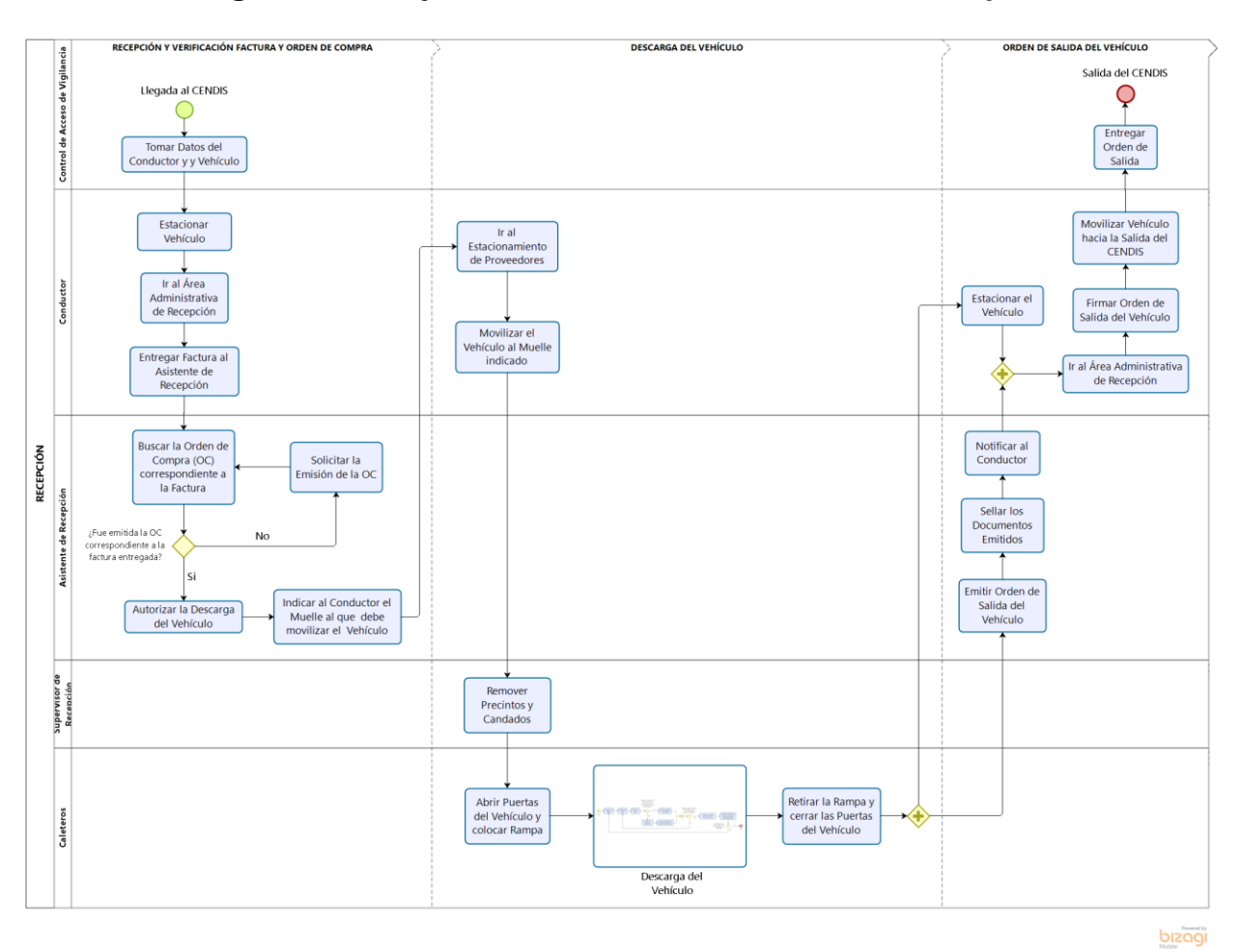

### **8.73 Diagrama de Flujo del Proceso Administrativo de Recepción**

## **8.74 Diagrama de Flujo del Proceso de Ordenamiento**

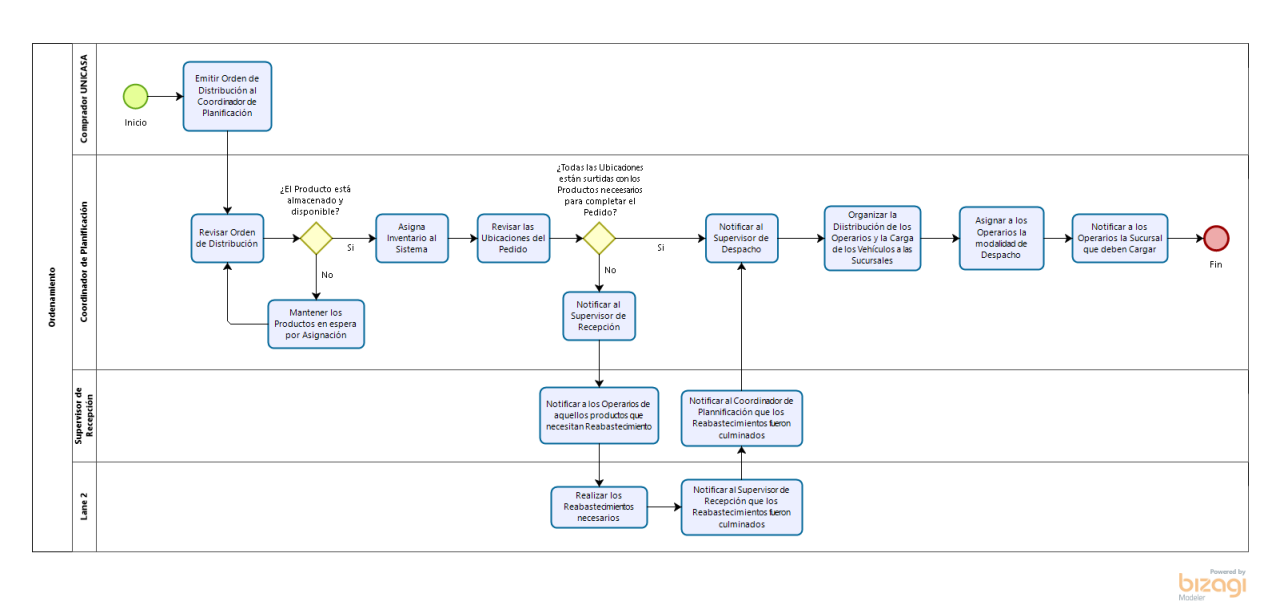

### **8.75 Diagrama de Flujo del Proceso de Carga y Salida del Vehículo**

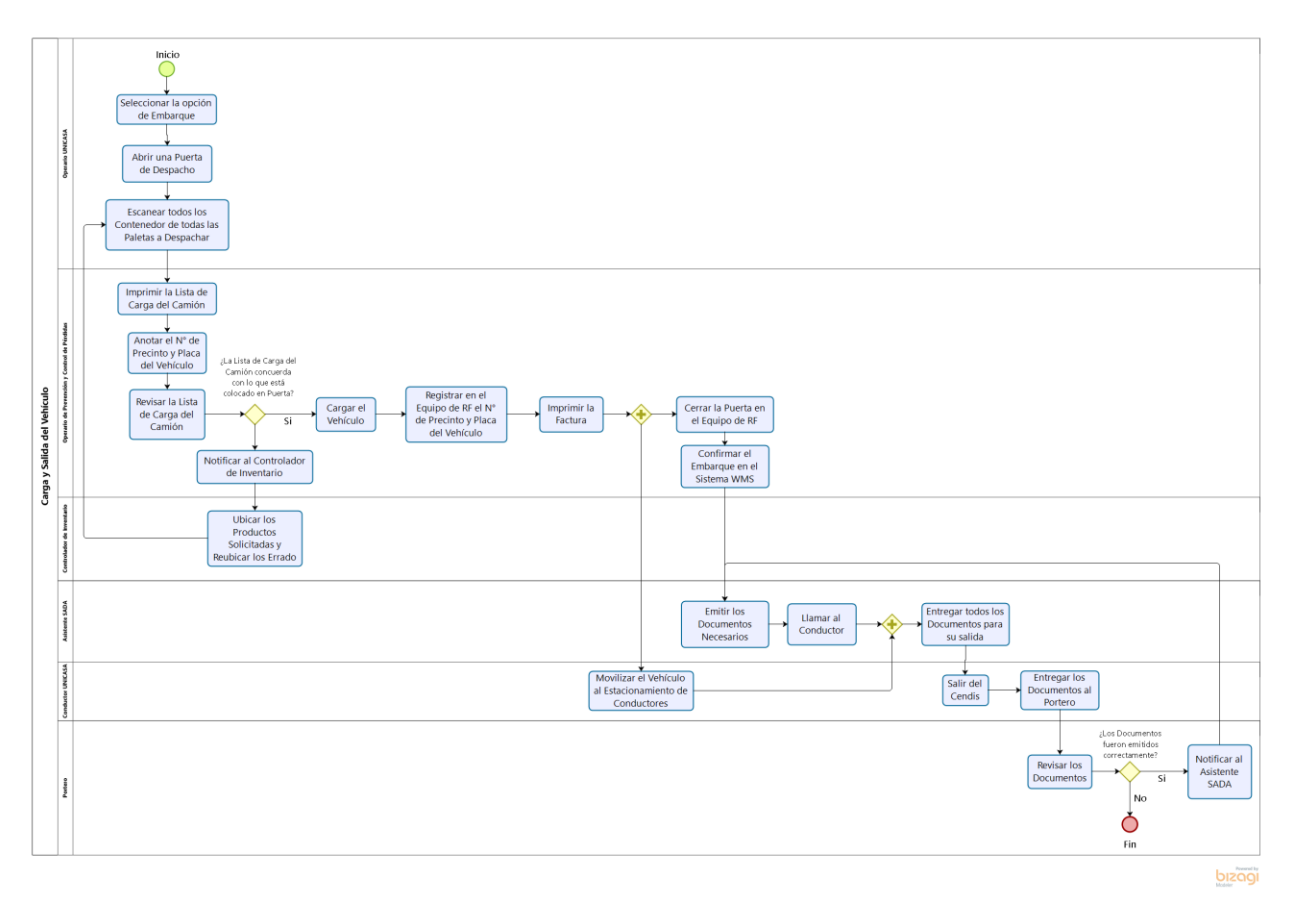

**8.76 Modelo en 3D de la Propuesta I**

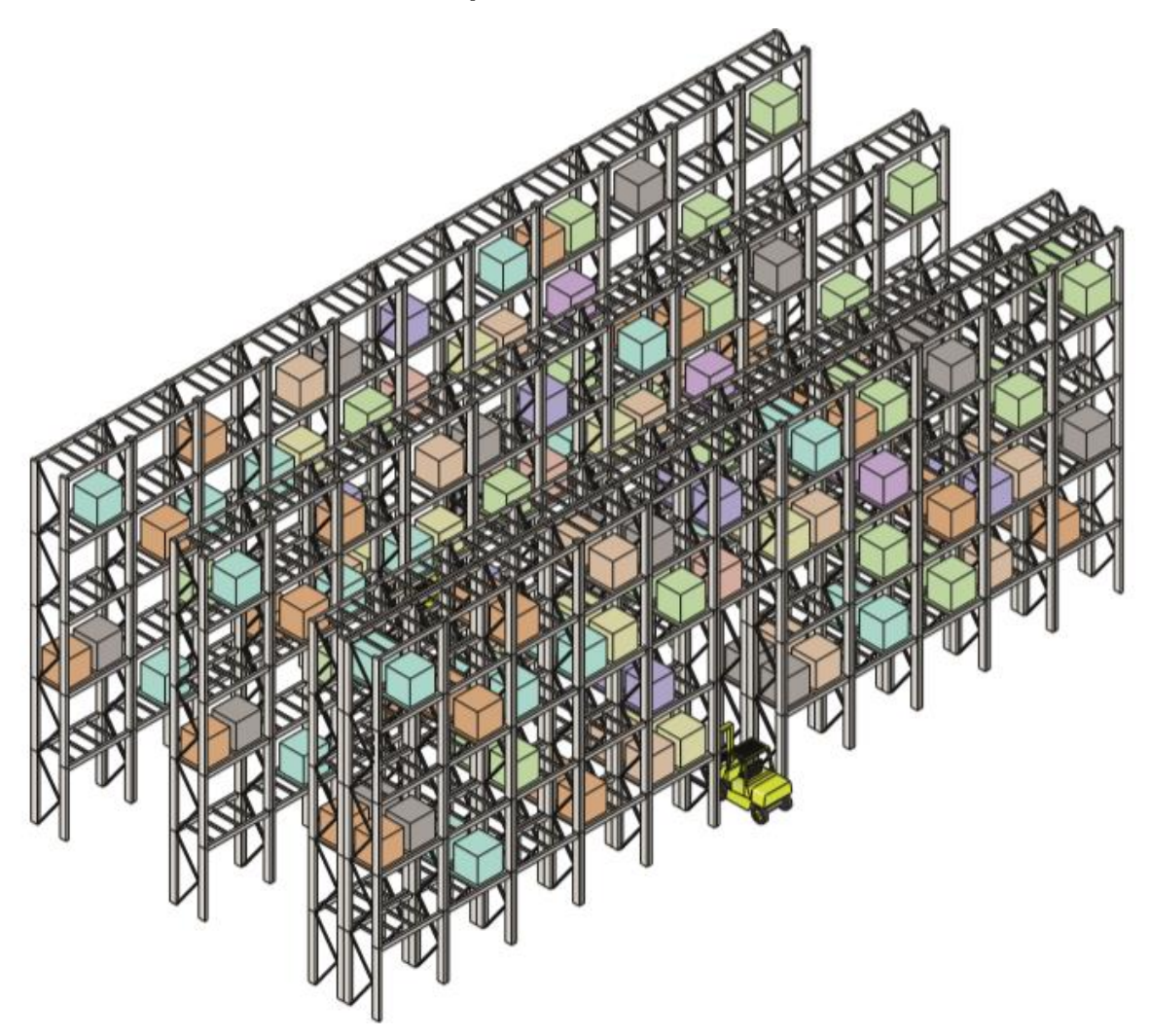

**8.77 Tabla de Asignación de Recursos**

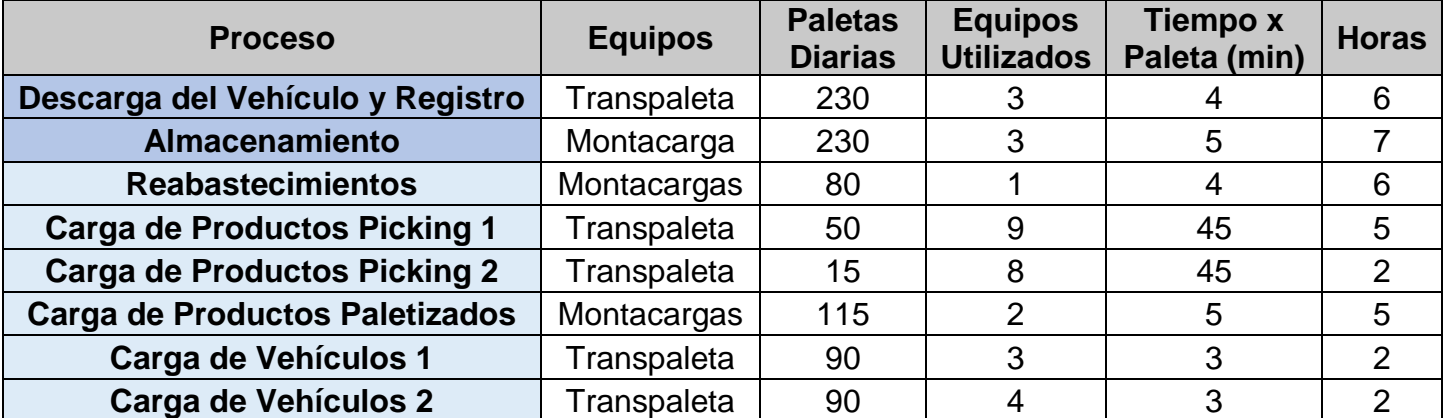

#### **8.78 Inventario Pastas**

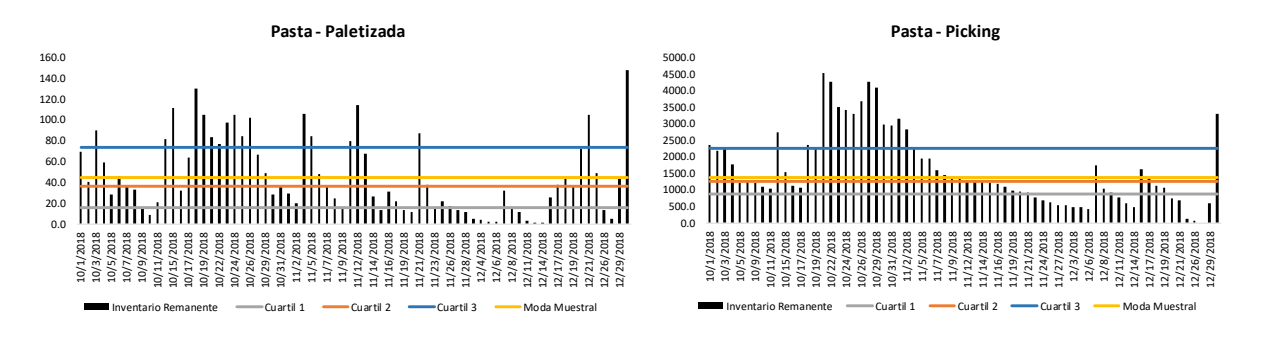

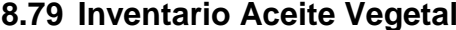

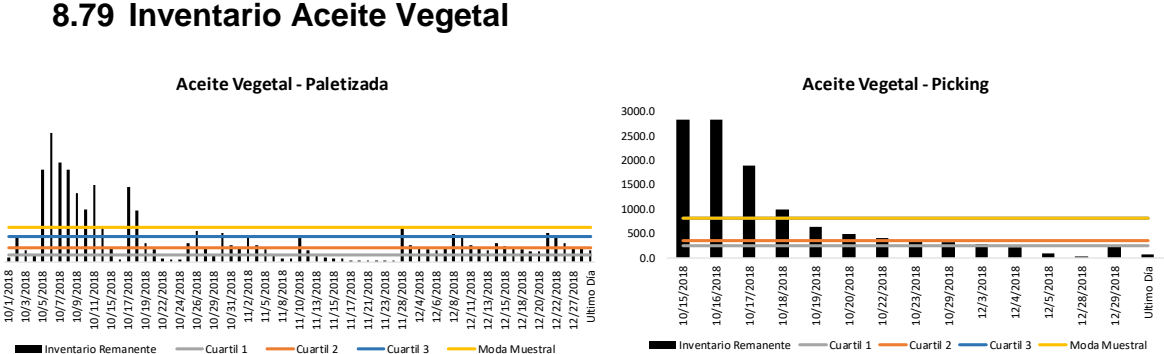

#### **8.80 Inventario Arroz**

0.0 50.0 100.0 150.0 200.0 250.0 300.0 350.0

盂

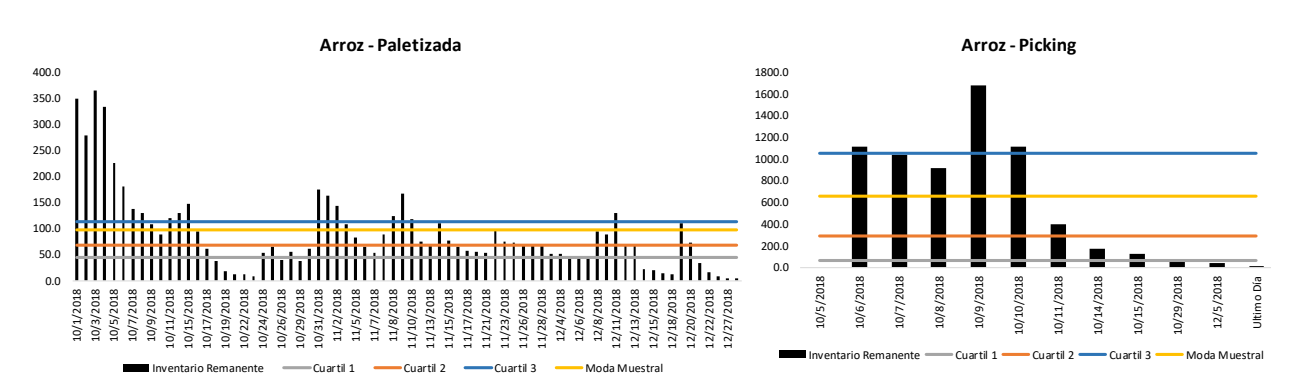

#### **8.81 Inventario Cereales**

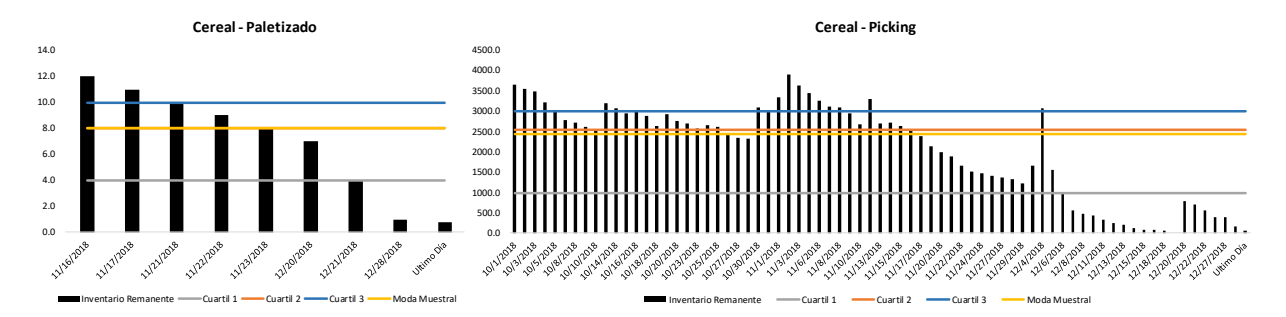

#### **8.82 Inventario Mayonesas**

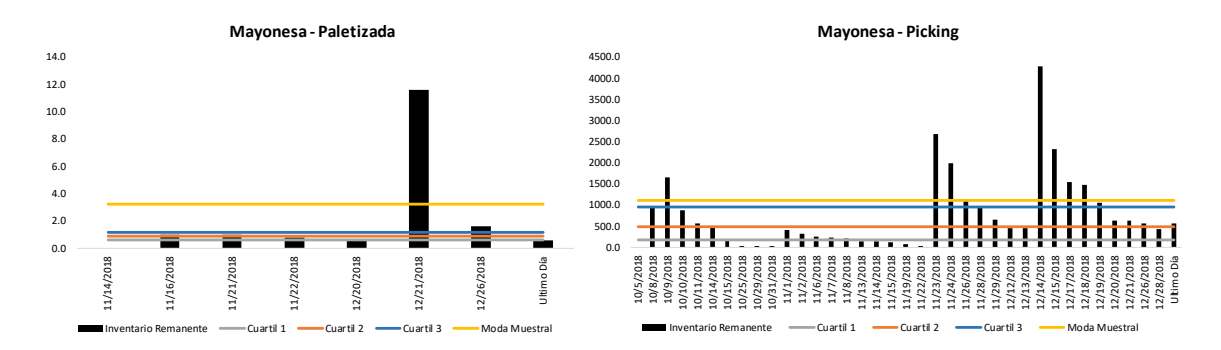

#### **8.83 Inventario Salsas a Base de Tomate**

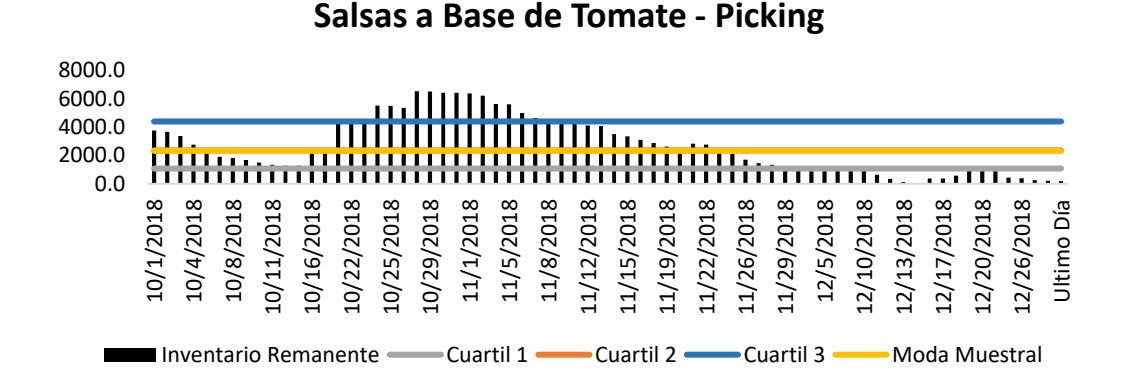

#### **8.84 Inventario Azúcar**

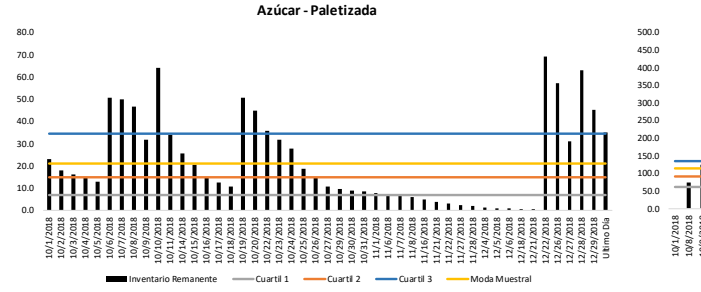

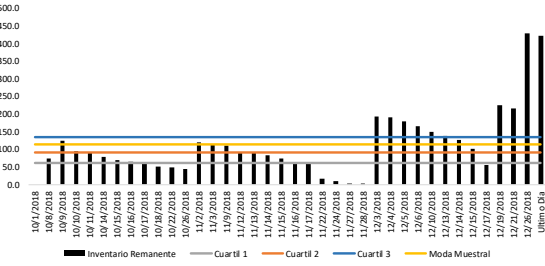

**Azúcar - Picking**

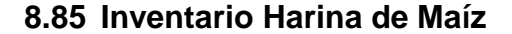

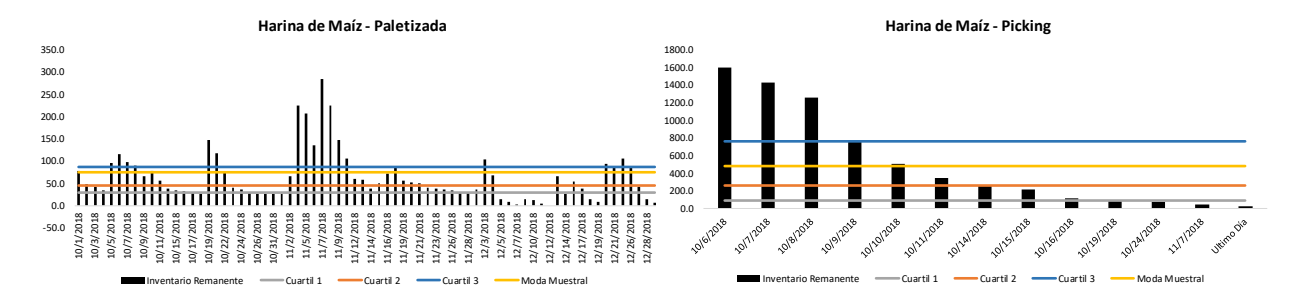

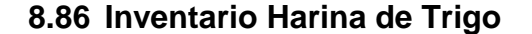

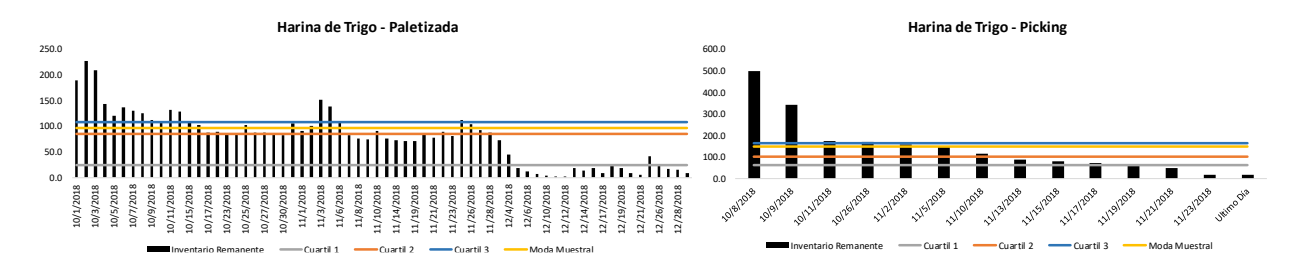

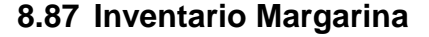

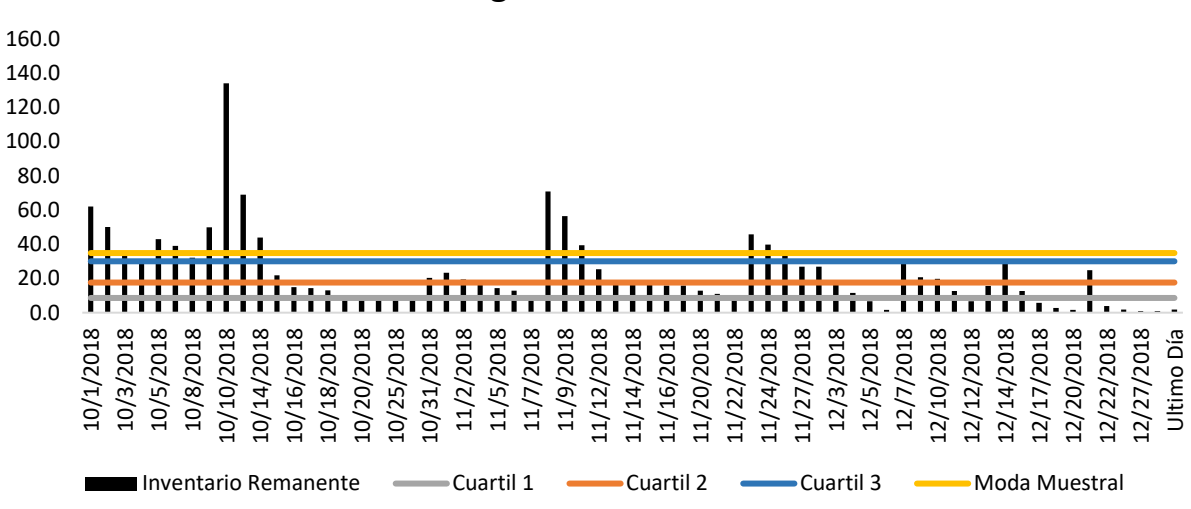

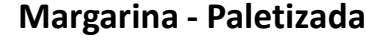

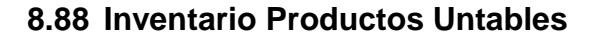

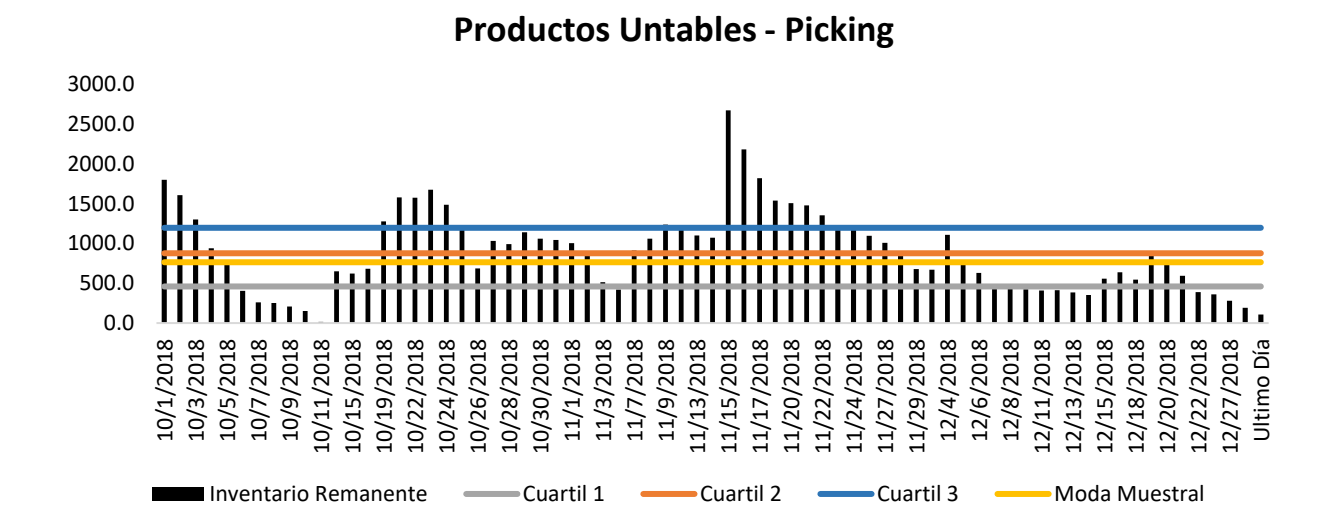

#### **8.89 Inventario Productos Lácteos**

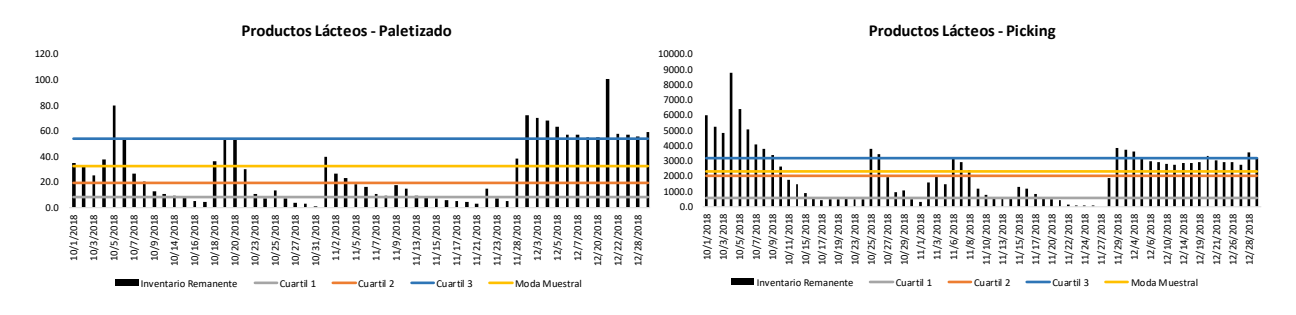

#### **8.90 Inventario Jugo de Frutas**

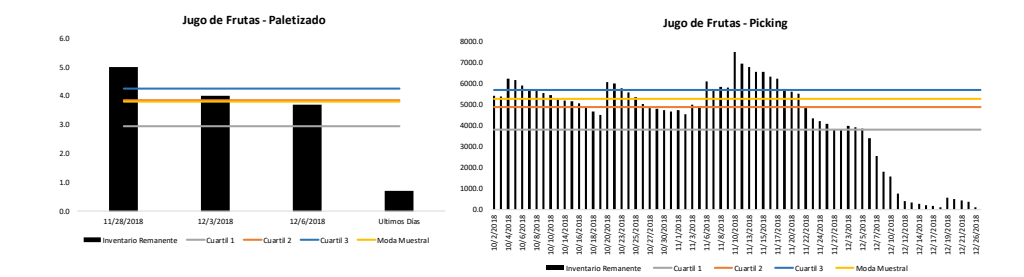

#### **8.91 Inventario Café**

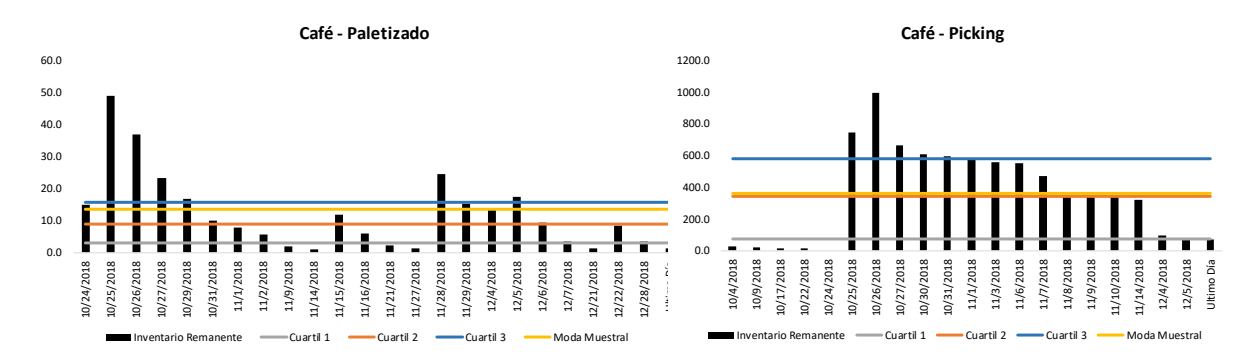

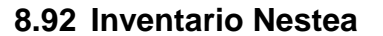

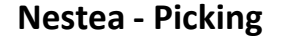

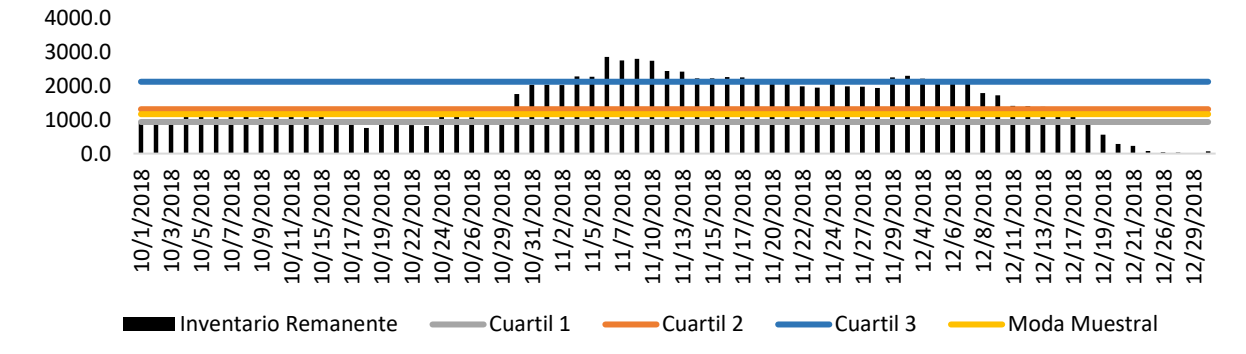

# **8.93 Inventario Detergente**

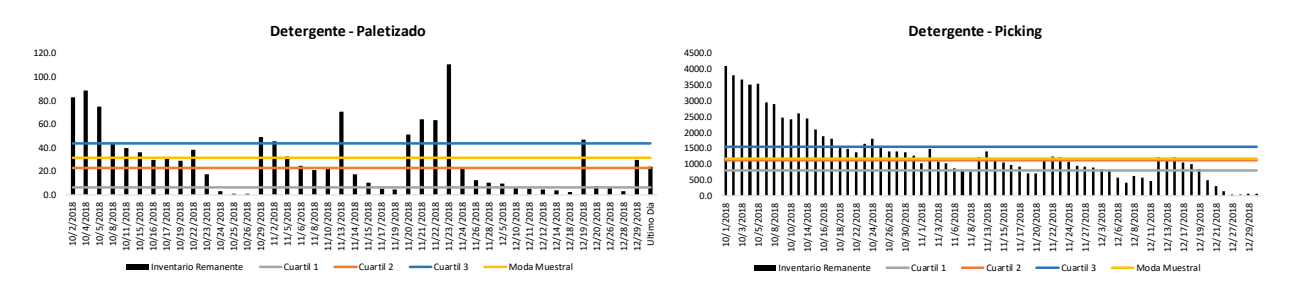

#### **8.94 Inventario Servilletas**

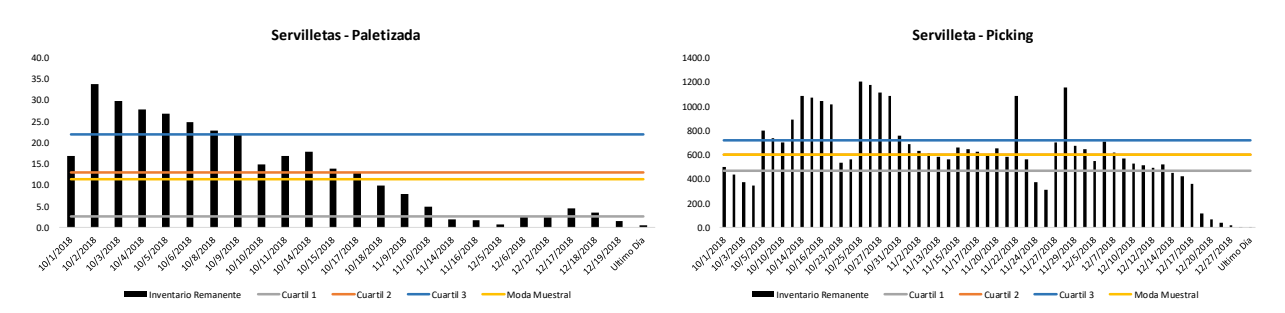

#### **8.95 Inventario Lavaplatos**

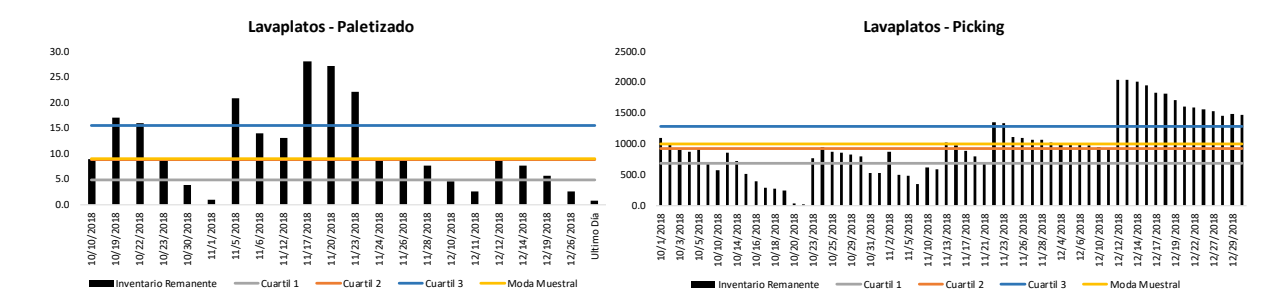

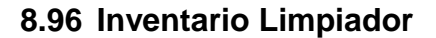

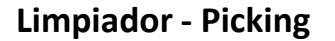

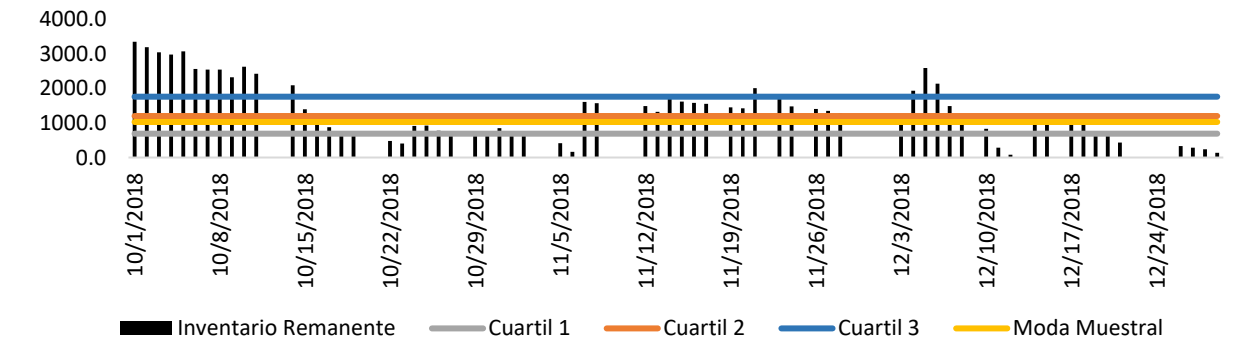

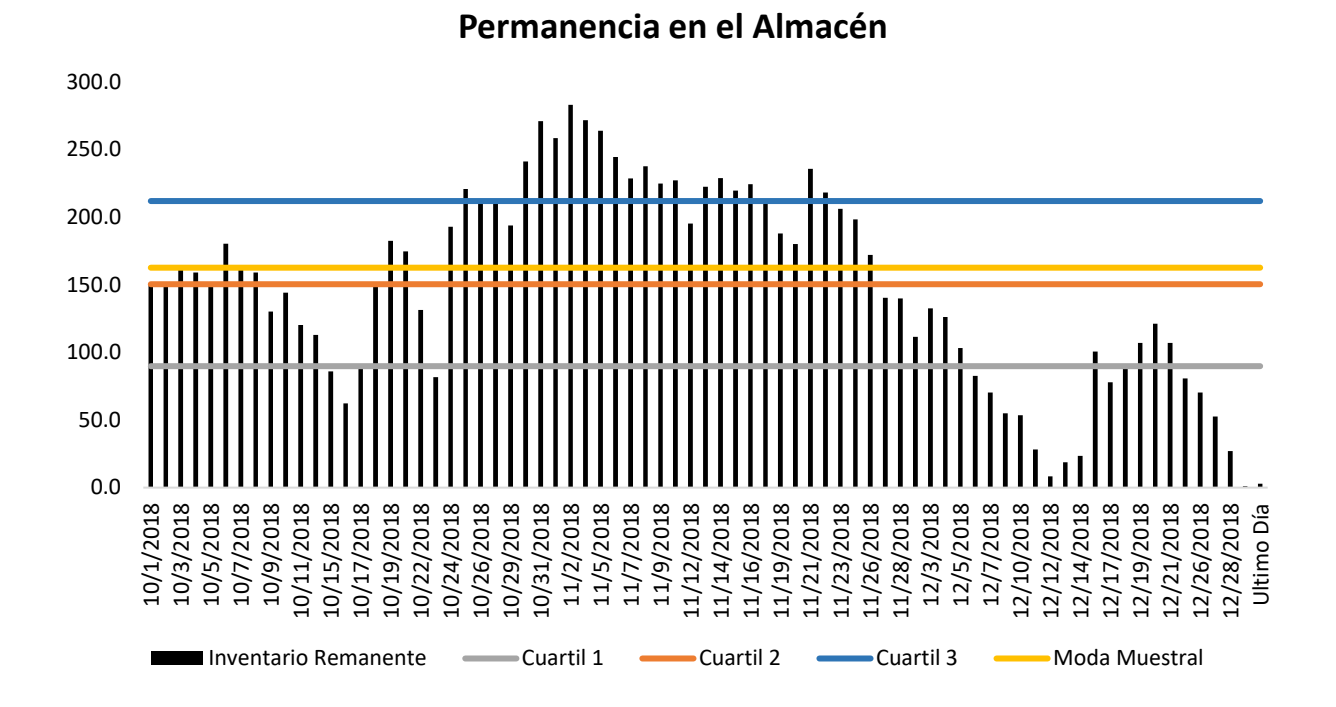

**8.97 Inventario Departamento de Alimentos**

#### **8.98 Inventario Departamento de Cuidado del Hogar**

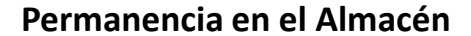

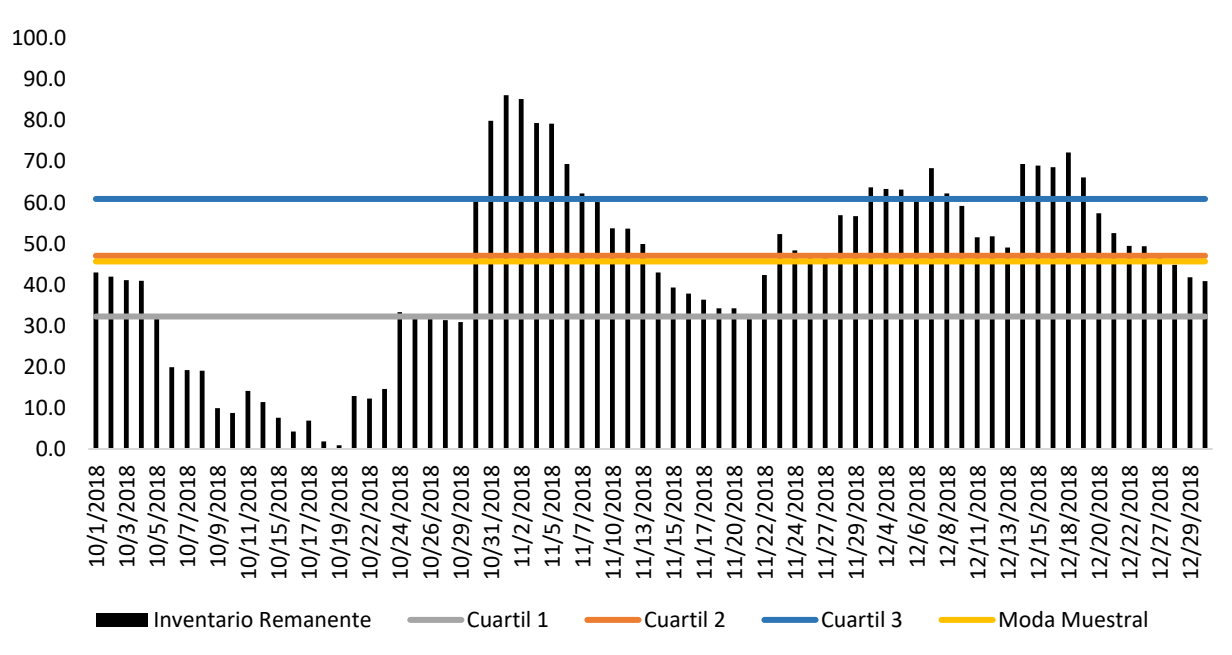

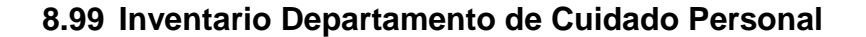

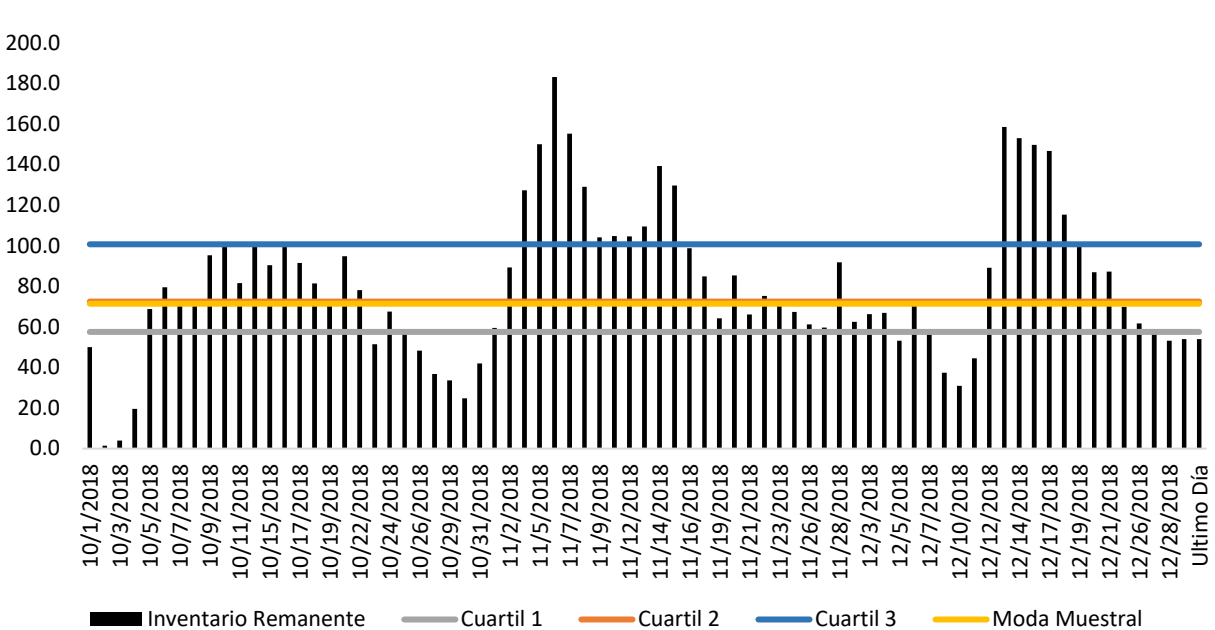

**Permanencia en el Almacén**

#### **8.100 Inventario Departamento de Pasapalos, Postres y Meriendas**

#### **Permanencia en el Almacén**

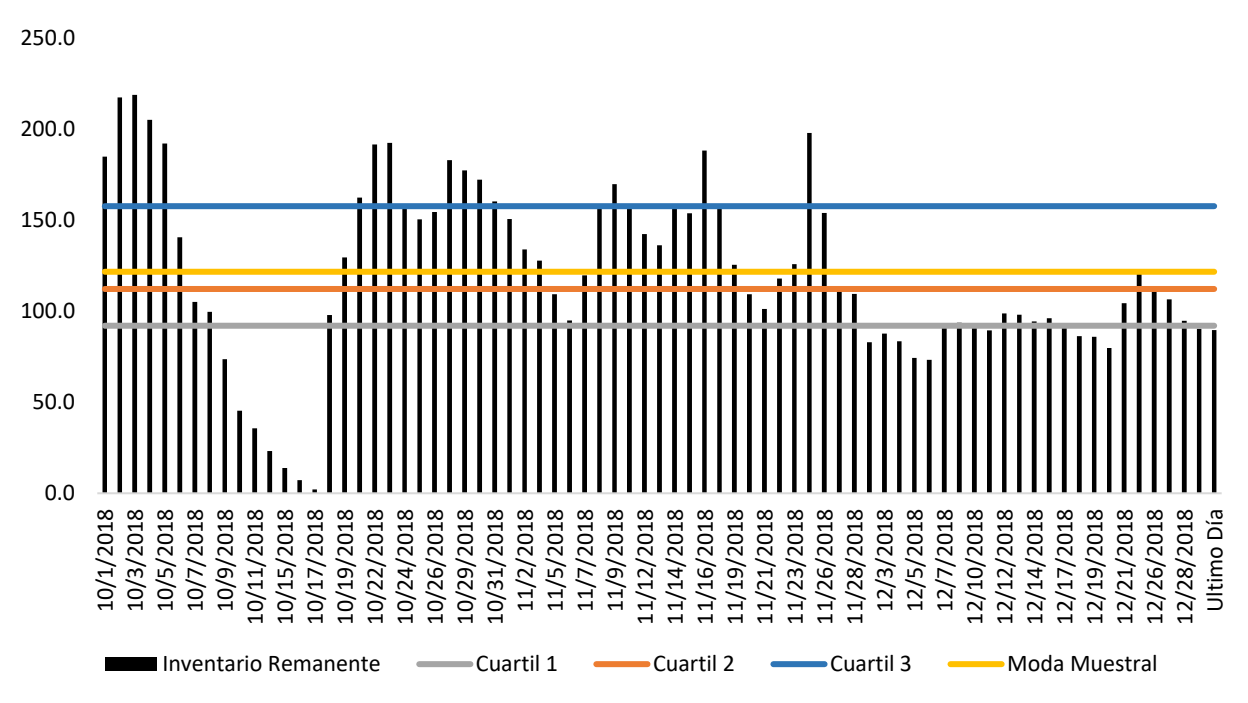
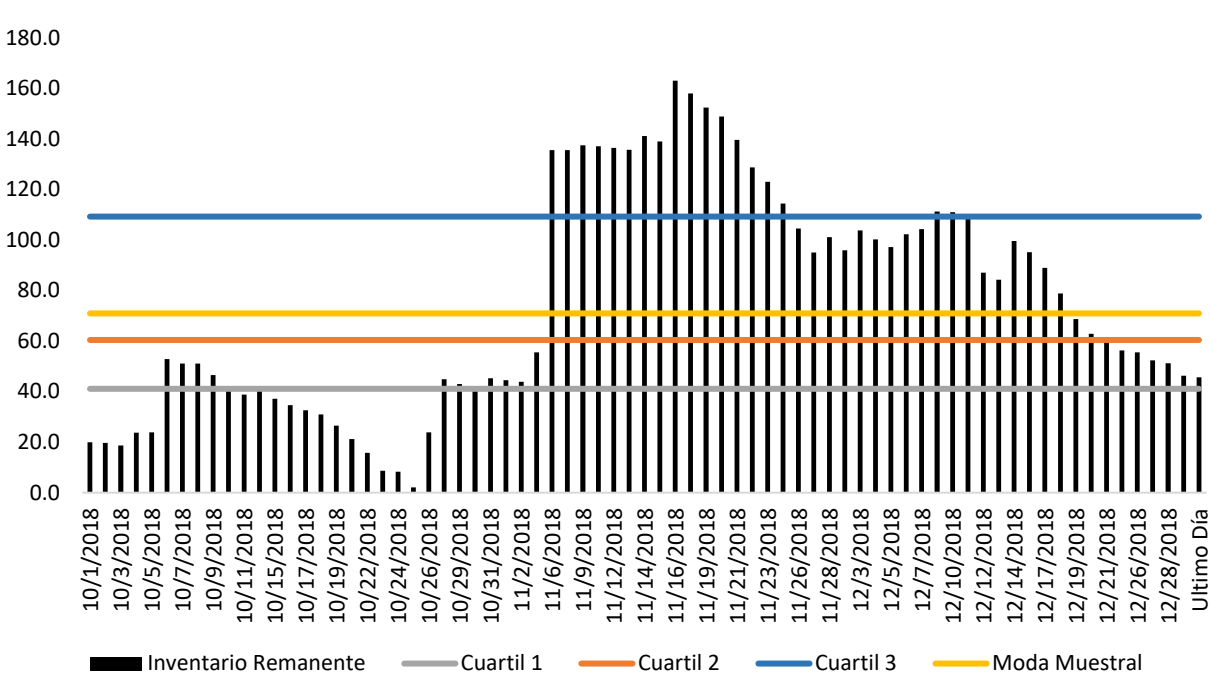

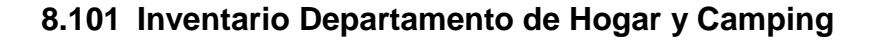

**Permanencia en el Almacén**

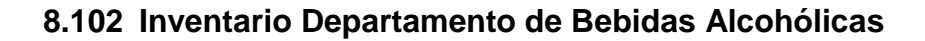

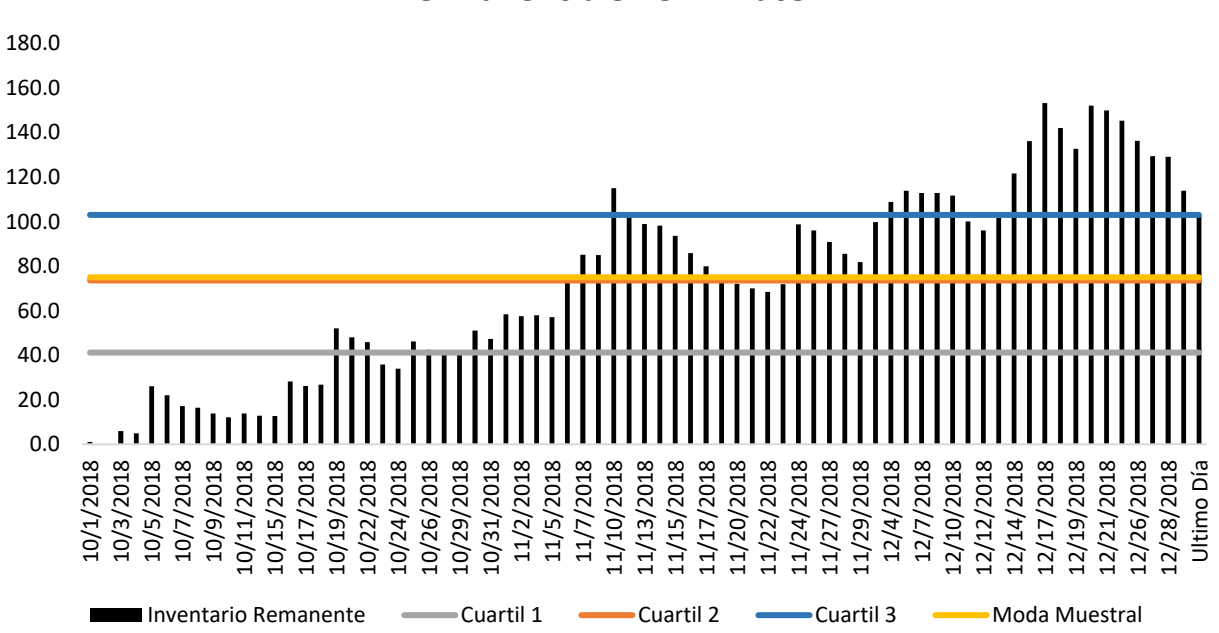

## **Permanencia en el Almacén**

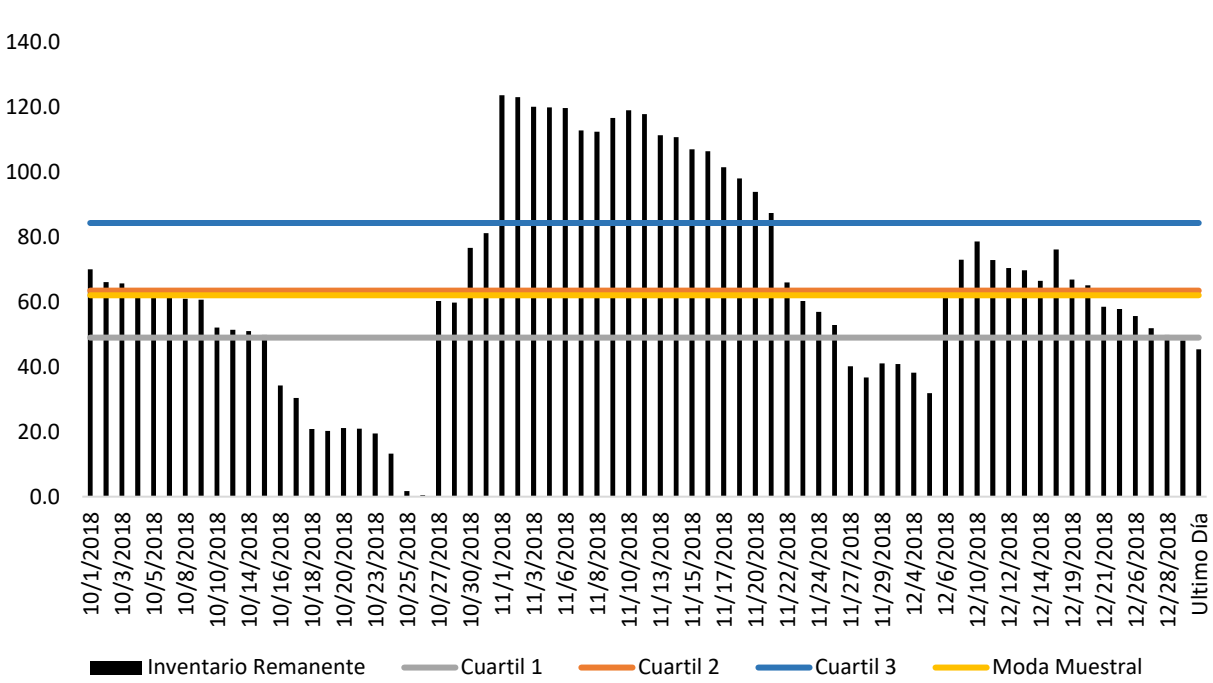

## **8.103 Inventario Departamento de Insumos**

**Permanencia en el Almacén**

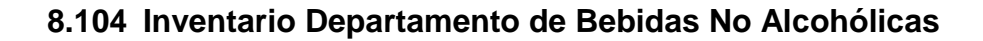

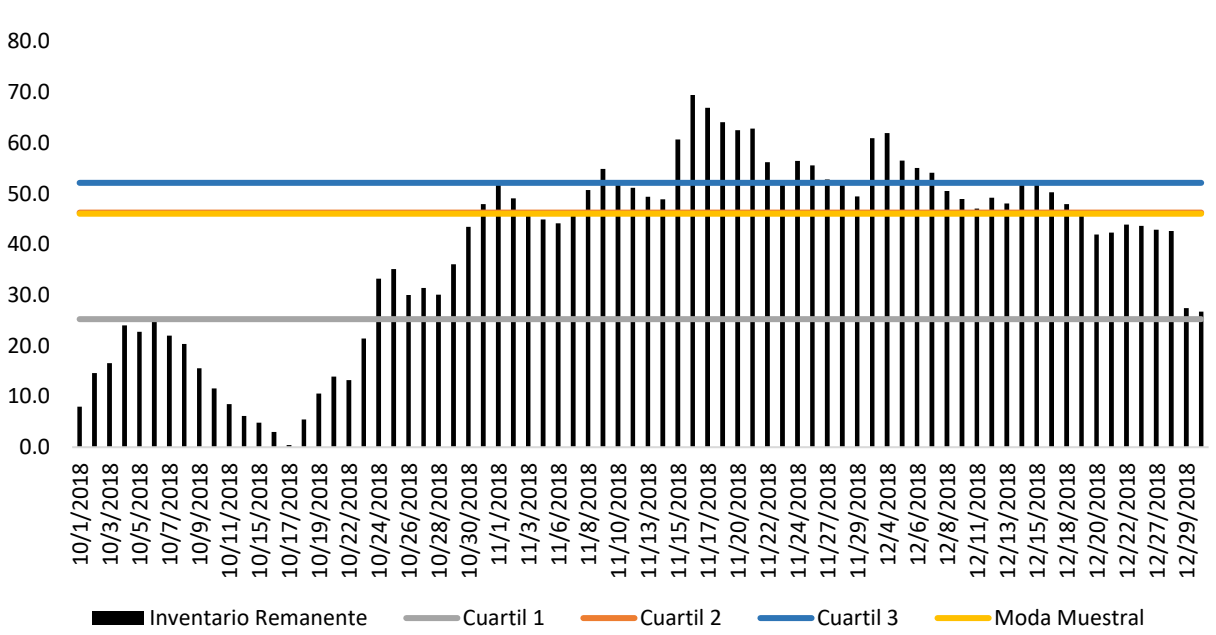

## **Permanencia en el Almacén**

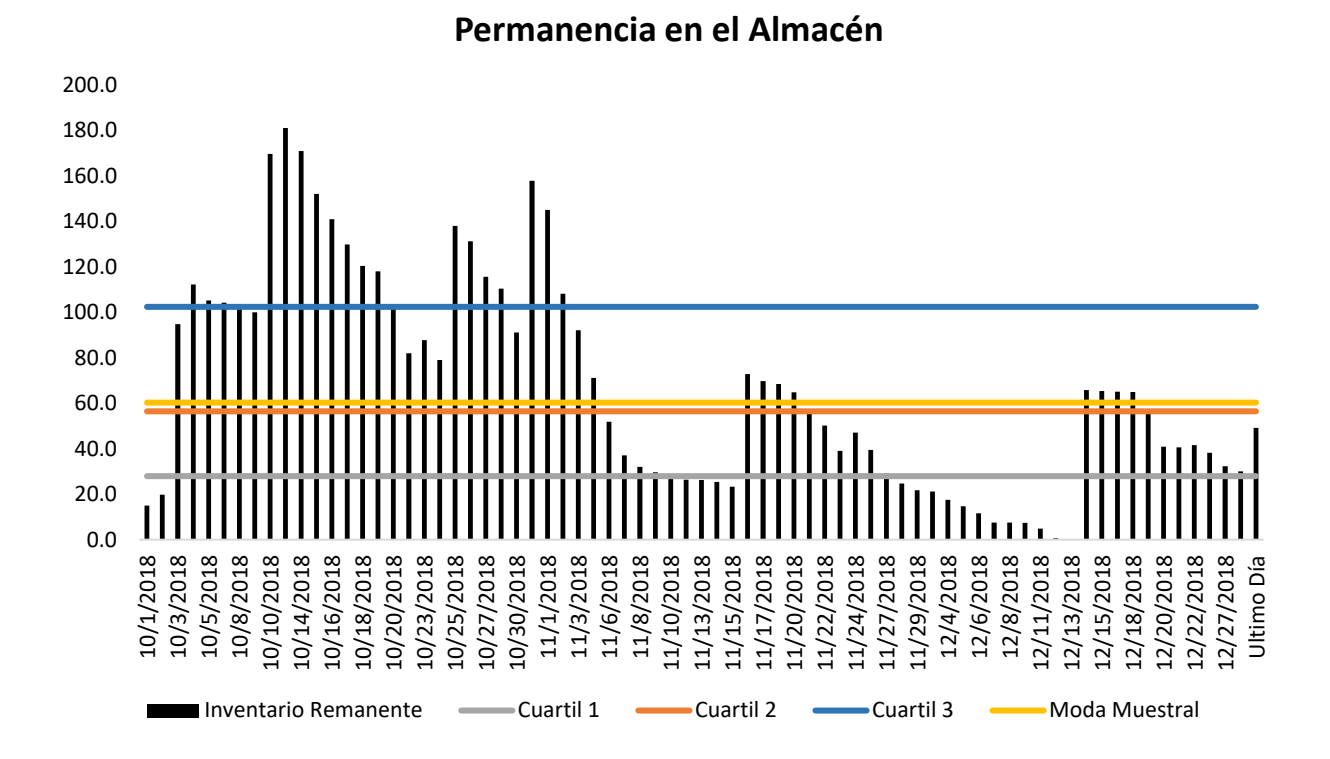

**8.105 Inventario Departamento de Misceláneos**